# 61A Lecture 2

Wednesday, September 4, 2013

# Names, Assignment, and User-Defined Functions

(Demo)

**Primitive expressions:**

**Primitive expressions:** 2

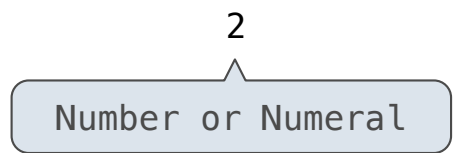

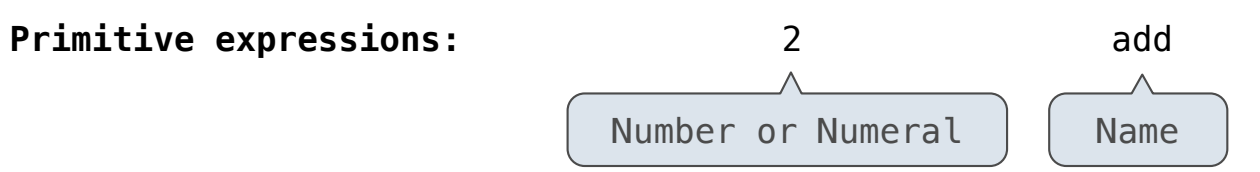

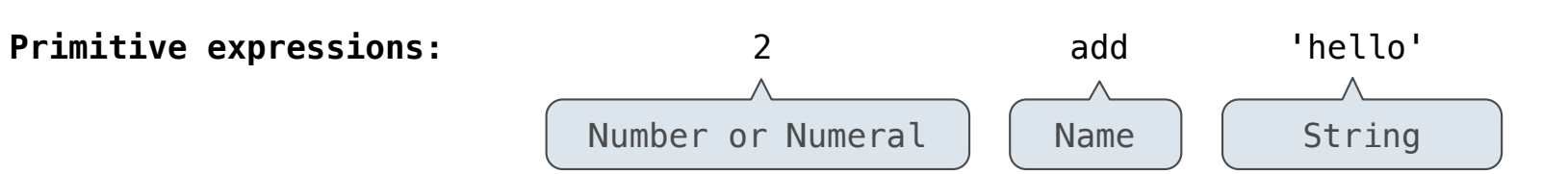

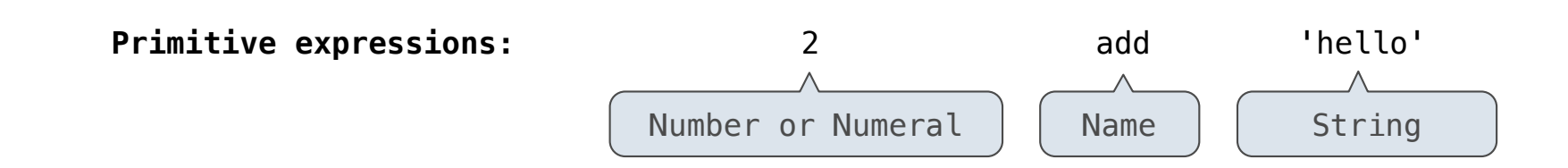

**Call expressions:**

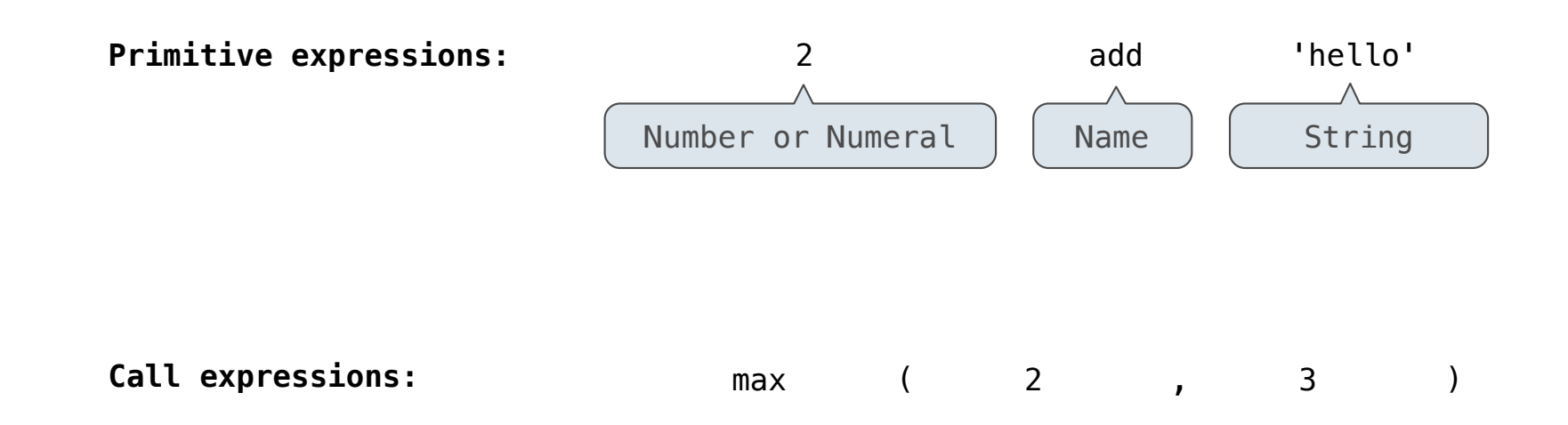

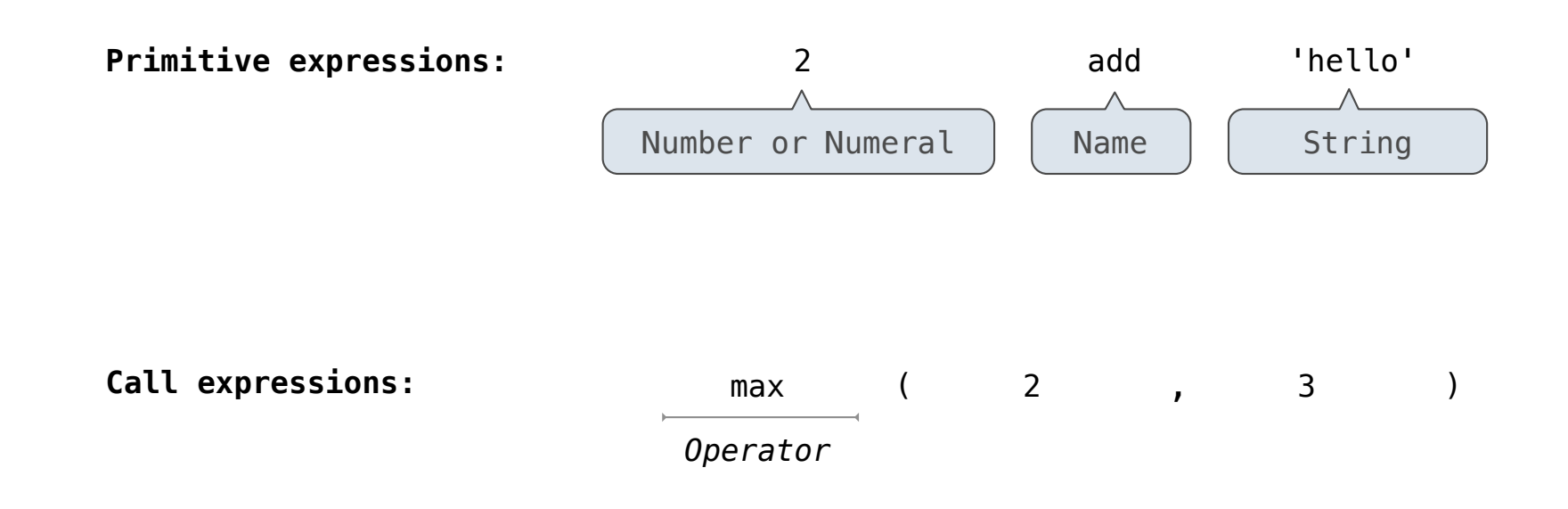

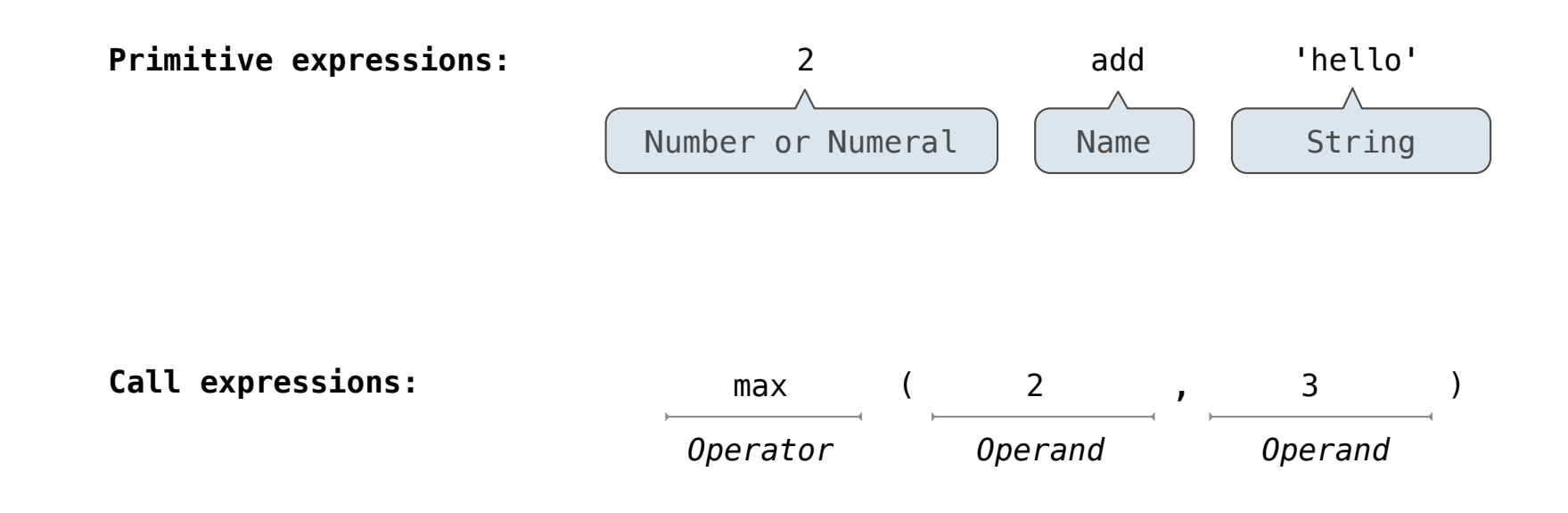

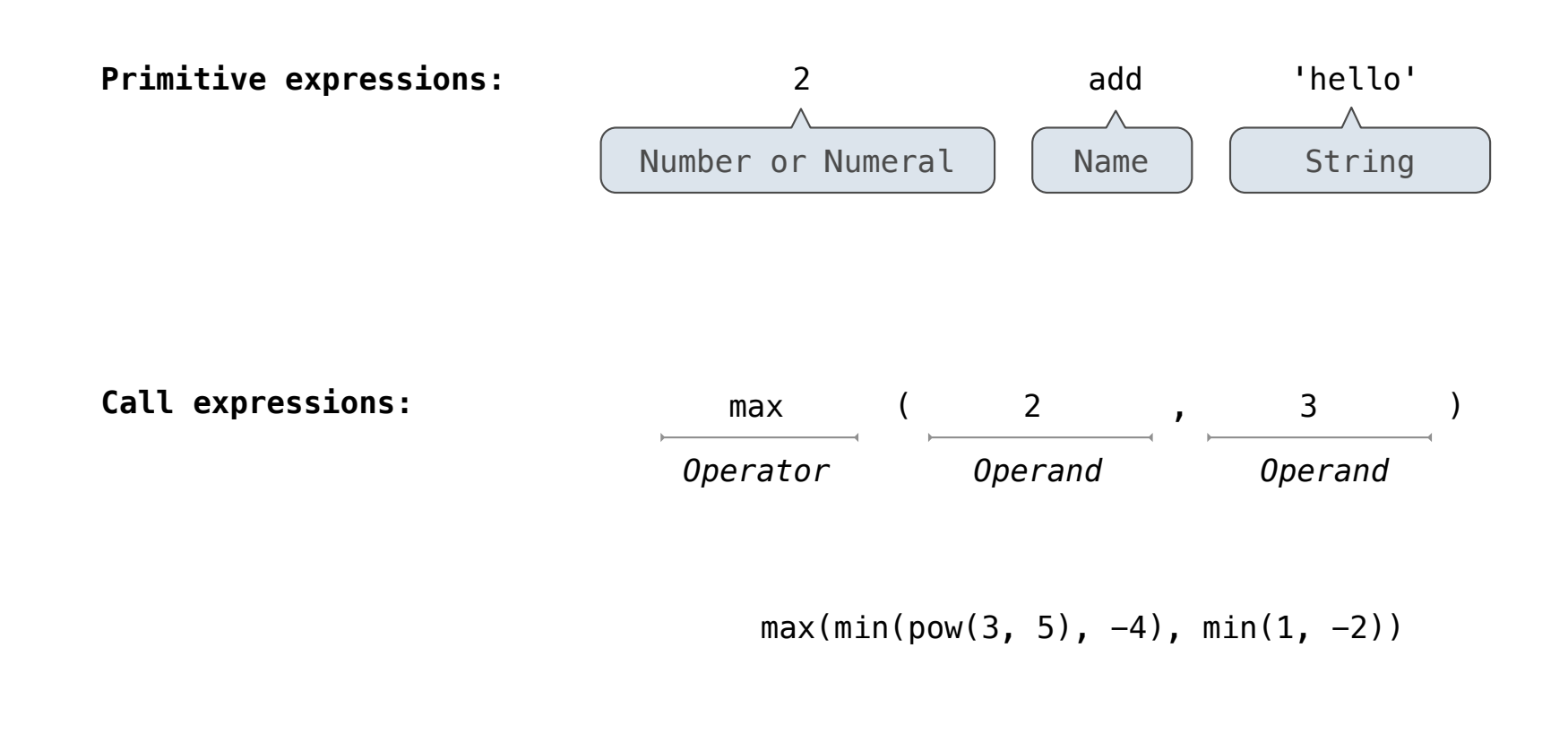

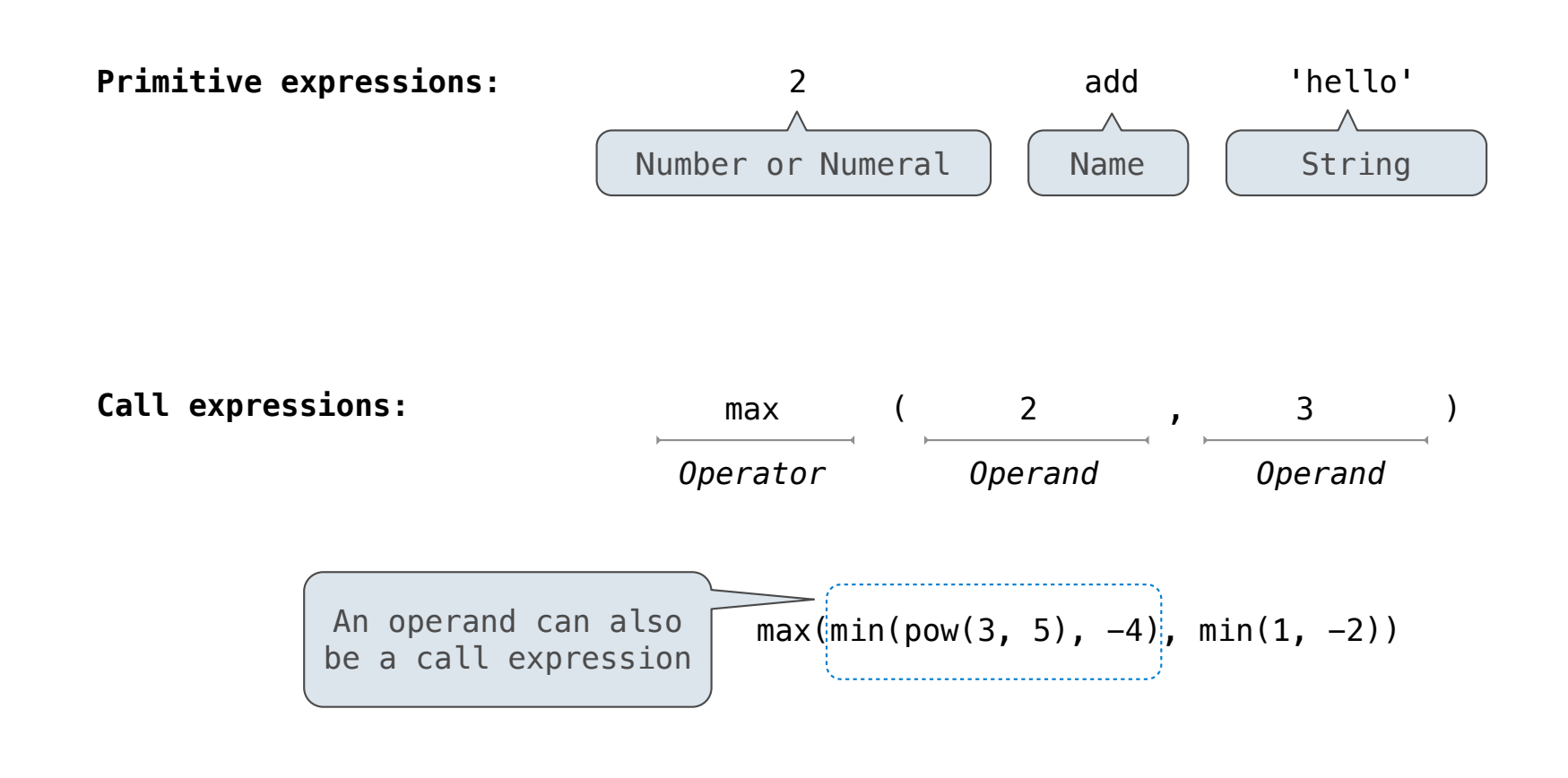

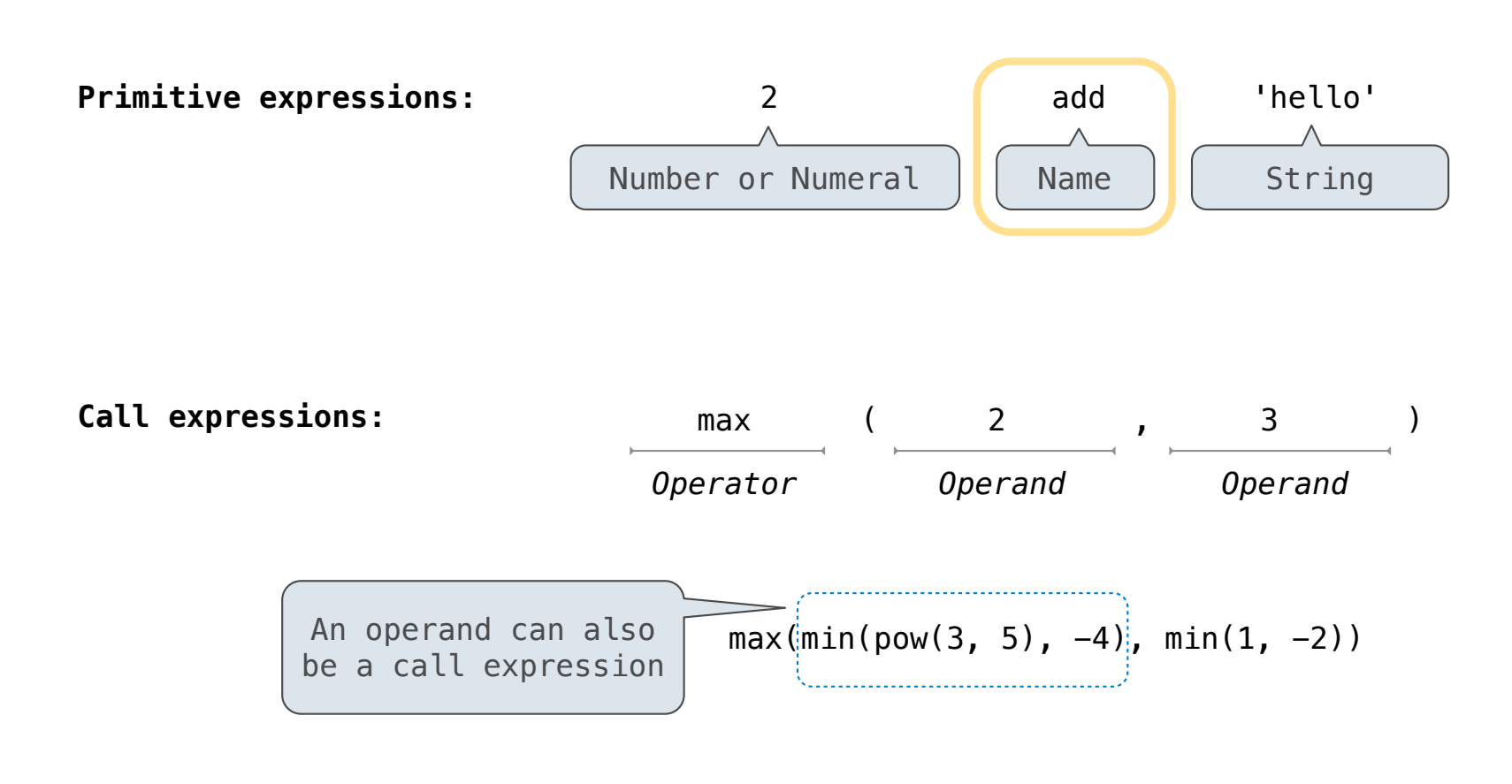

What is the value of the final expression in this sequence?

What is the value of the final expression in this sequence?

 $\Rightarrow$  f = min

What is the value of the final expression in this sequence?

 $\Rightarrow$  f = min

 $\Rightarrow$  f = max

What is the value of the final expression in this sequence?

 $\Rightarrow$  f = min

 $\Rightarrow$  f = max

 $\gg$  g, h = min, max

What is the value of the final expression in this sequence?

 $\Rightarrow$  f = min

 $\Rightarrow$  f = max

 $\gg$  g, h = min, max

 $\Rightarrow$  max = g

What is the value of the final expression in this sequence?

 $\gg$  f = min

 $\Rightarrow$  f = max

>>> g, h = min, max

 $\Rightarrow$  max = g

```
>>> max(f(2, g(h(1, 5), 3)), 4)
```
What is the value of the final expression in this sequence?

 $\Rightarrow$  f = min

 $\Rightarrow$  f = max

>>> g, h = min, max

 $\Rightarrow$  max = g

```
>>> max(f(2, g(h(1, 5), 3)), 4)
```
# **???**

What is the value of the final expression in this sequence?

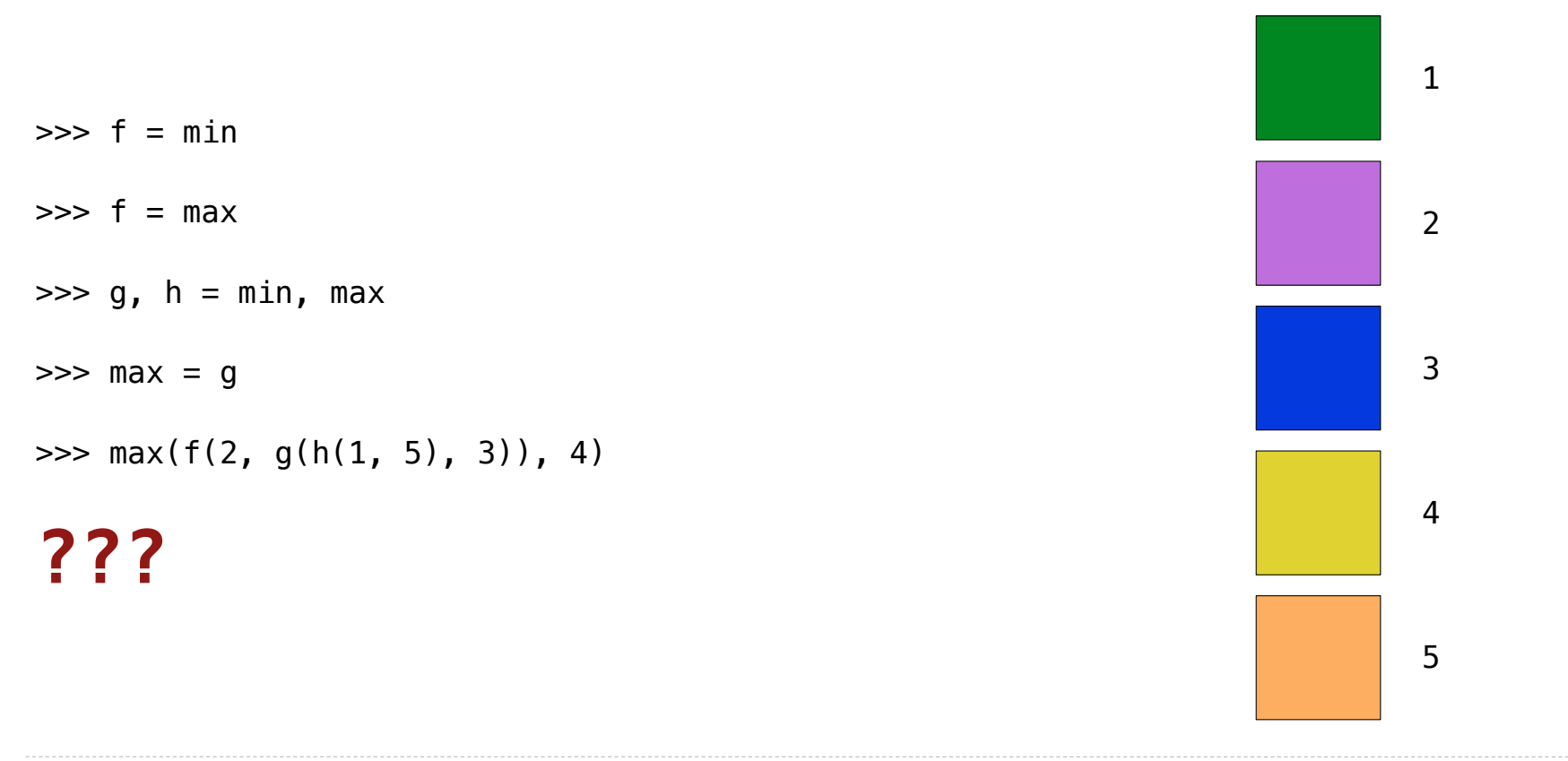

Environment diagrams visualize the interpreter's process.

Environment diagrams visualize the interpreter's process.

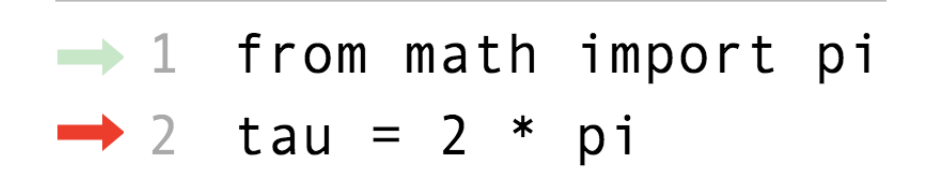

Environment diagrams visualize the interpreter's process.

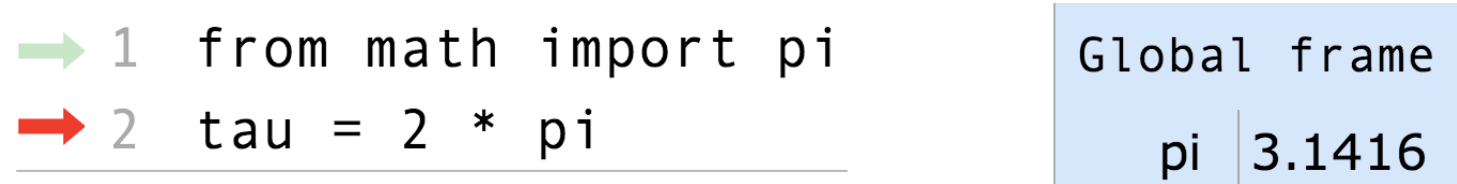

Environment diagrams visualize the interpreter's process.

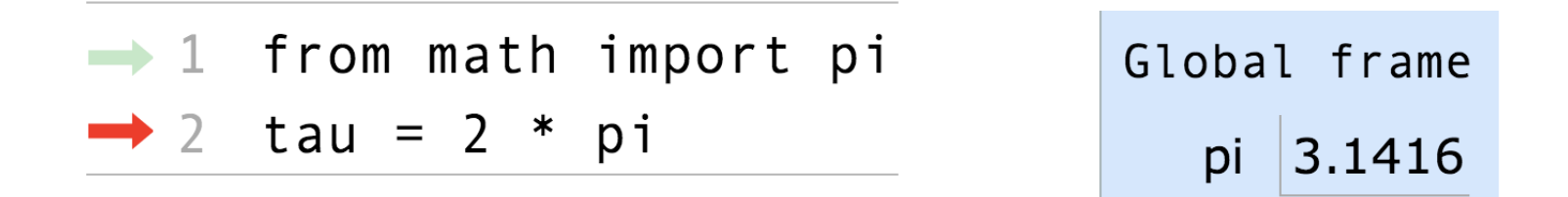

**Code (left): Frames (right):**

Environment diagrams visualize the interpreter's process.

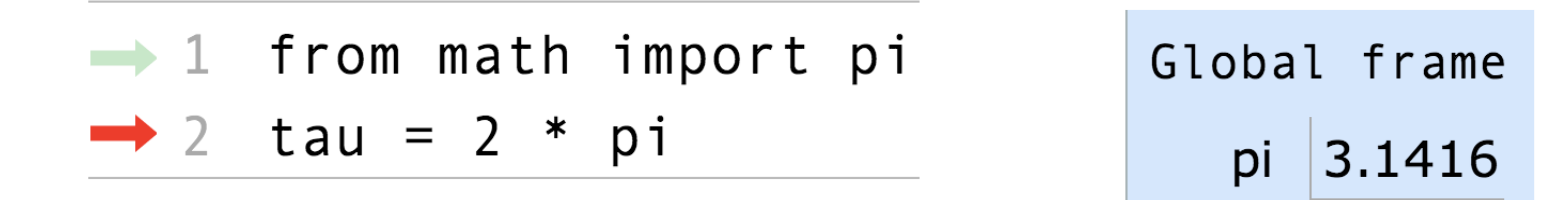

**Code (left): Frames (right):**

Statements and expressions

Environment diagrams visualize the interpreter's process.

Import statement

**Code (left): Frames (right):**

Statements and expressions

Environment diagrams visualize the interpreter's process.

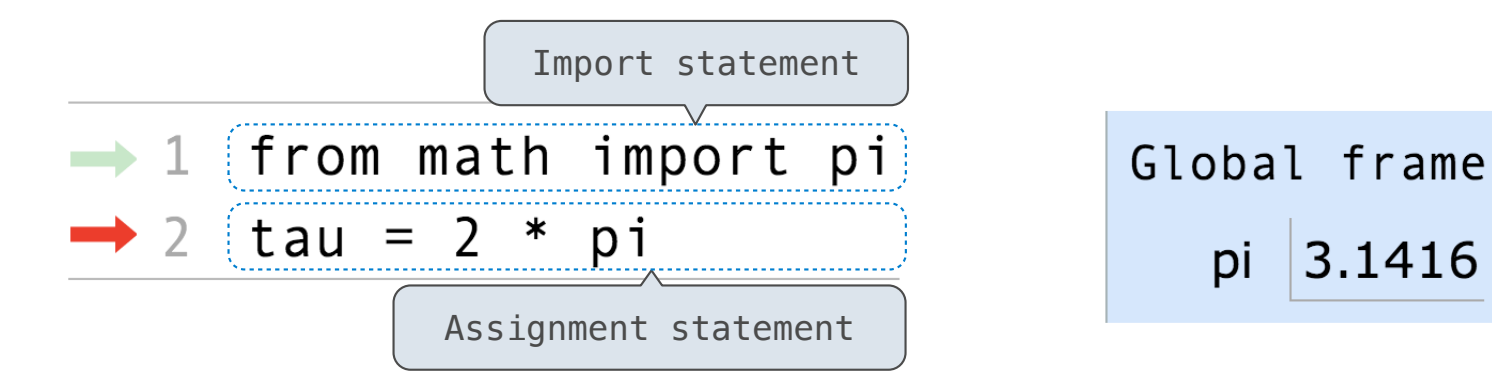

**Code (left): Frames (right):**

Statements and expressions

Environment diagrams visualize the interpreter's process.

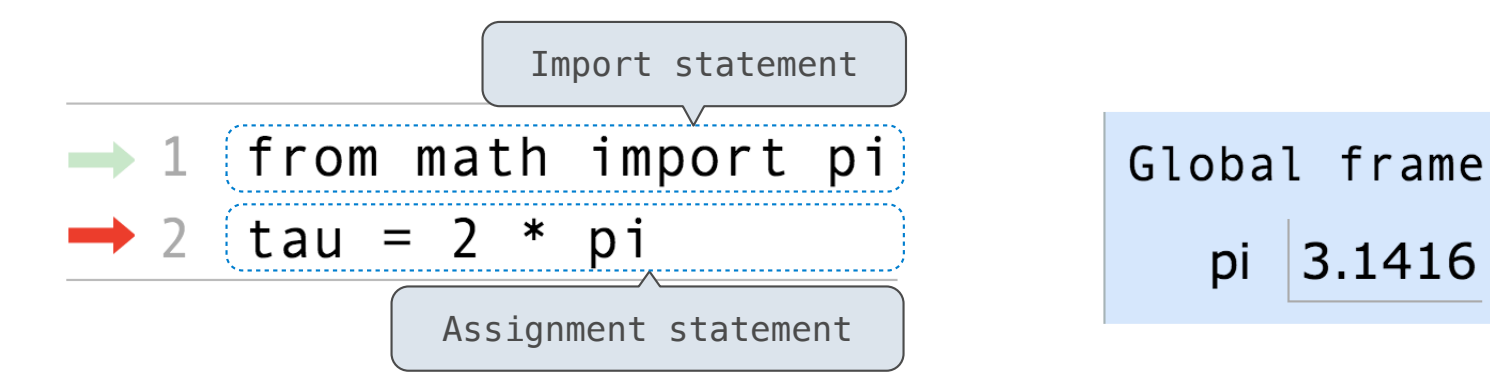

**Code (left): Frames (right):**

pi

 $|3.1416$ 

Statements and expressions

Arrows indicate evaluation order

#### Environment diagrams visualize the interpreter's process.

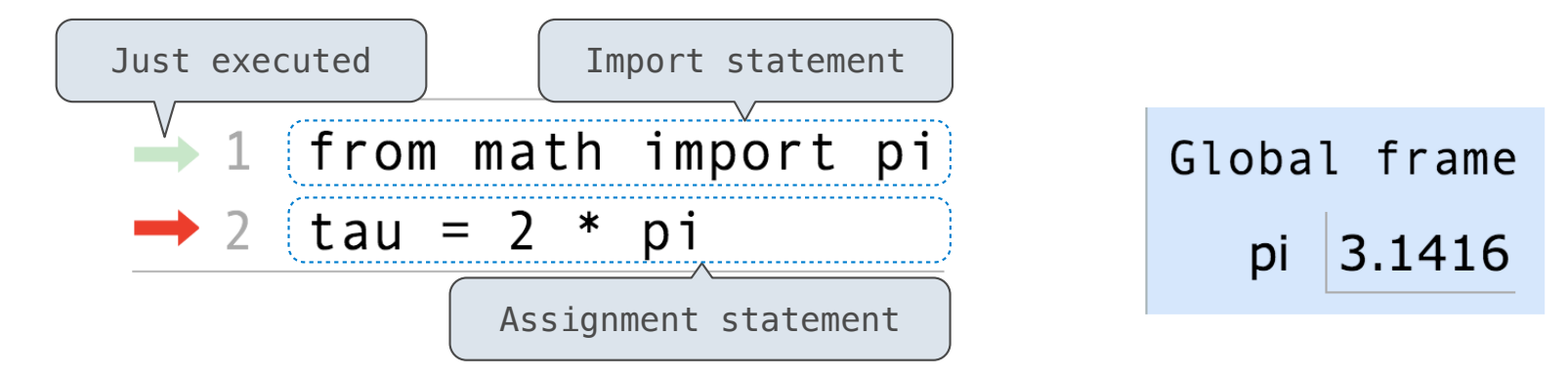

**Code (left): Frames (right):**

Statements and expressions

Arrows indicate evaluation order

#### Environment diagrams visualize the interpreter's process.

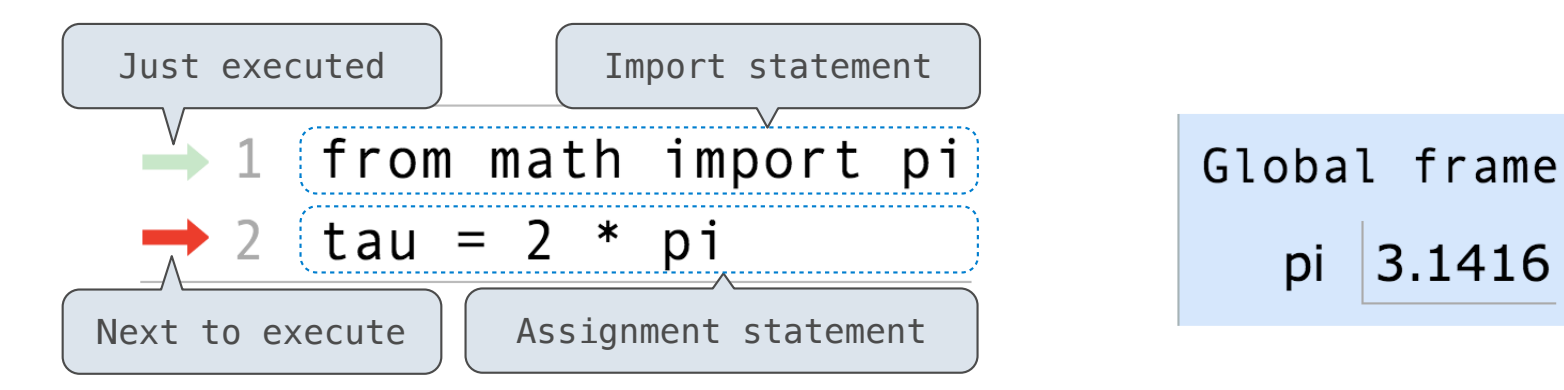

**Code (left): Frames (right):**

Statements and expressions

Arrows indicate evaluation order

#### Environment diagrams visualize the interpreter's process.

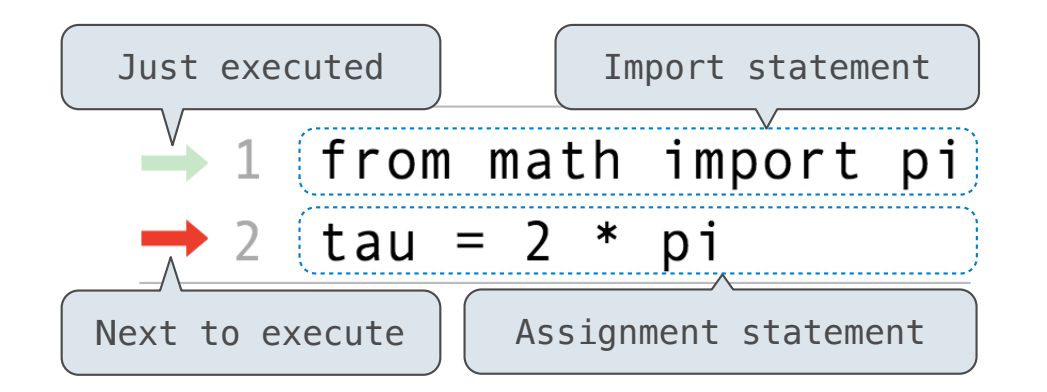

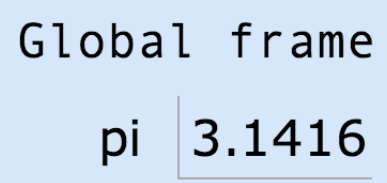

Arrows indicate evaluation order

**Code (left): Frames (right):**

Statements and expressions **Each name is bound to a value** 

#### Environment diagrams visualize the interpreter's process.

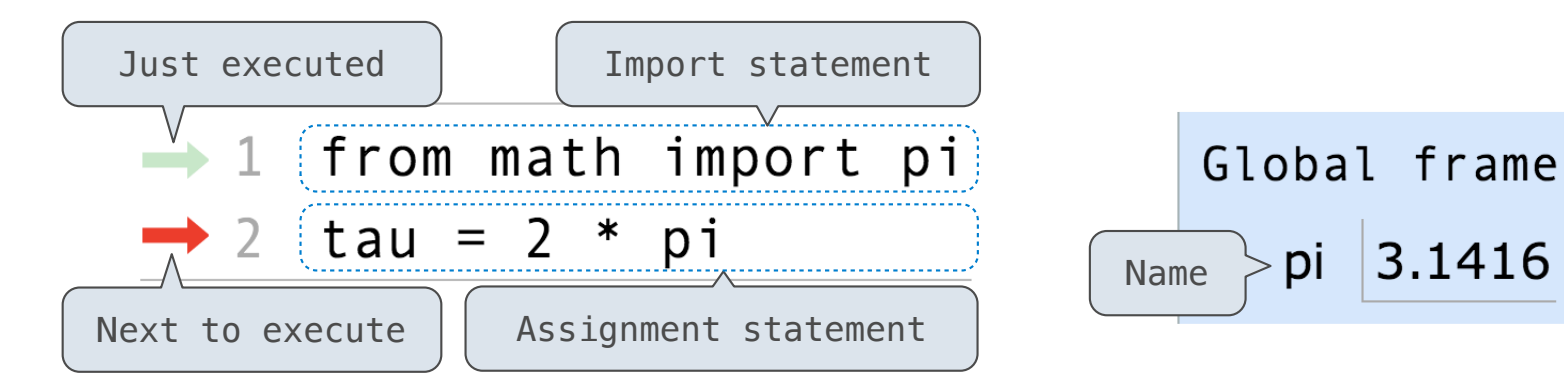

Arrows indicate evaluation order

**Code (left): Frames (right):**

Statements and expressions **Each name is bound to a value**
## Environment Diagrams

### Environment diagrams visualize the interpreter's process.

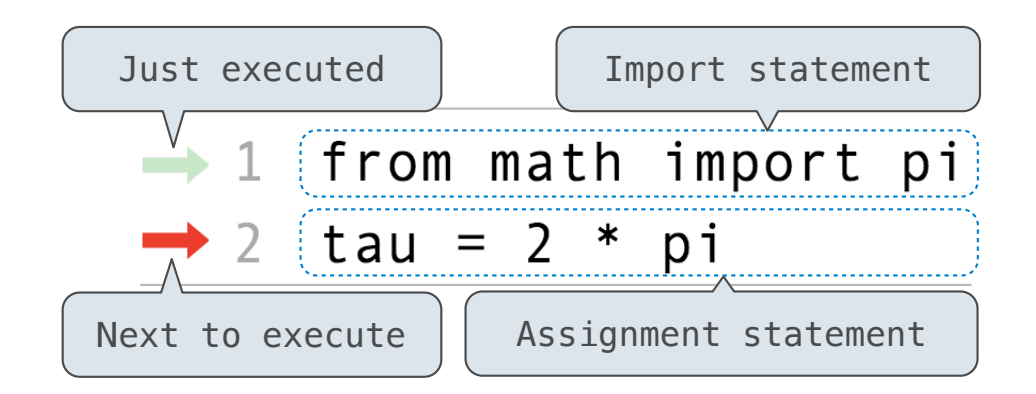

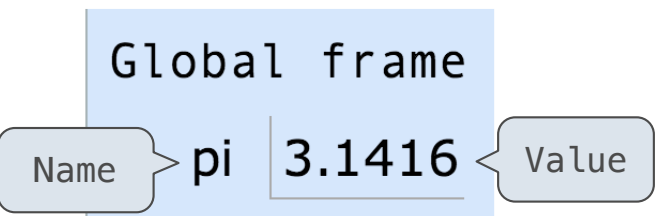

Arrows indicate evaluation order

**Code (left): Frames (right):**

Statements and expressions **Each name is bound to a value** 

Example: http://goo.gl/J2W5NL

## Environment Diagrams

### Environment diagrams visualize the interpreter's process.

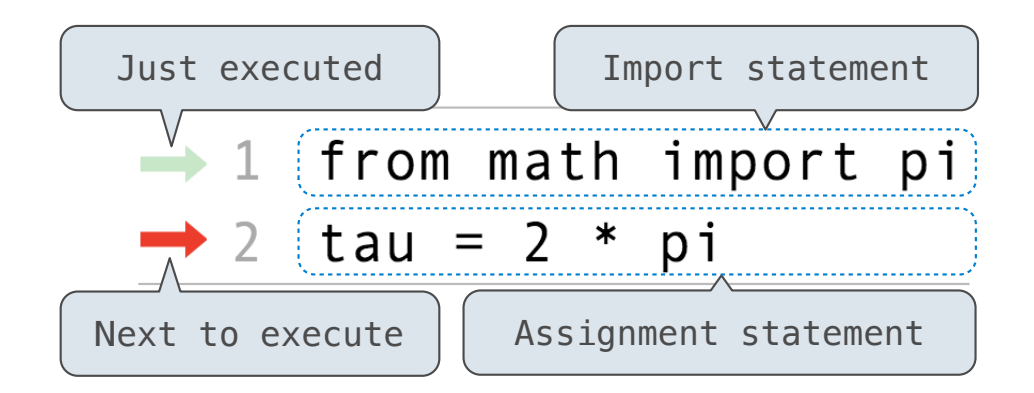

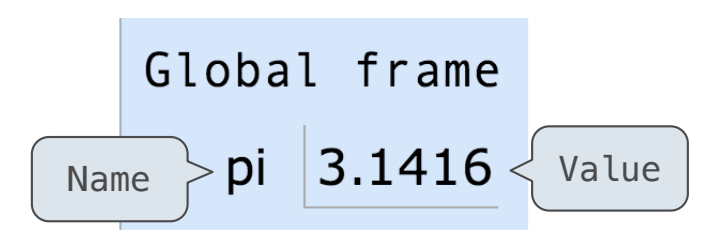

Statements and expressions

Arrows indicate evaluation order

**Code (left): Frames (right):**

Each name is bound to a value

Within a frame, a name cannot be repeated

Example: http://goo.gl/J2W5NL

## Environment Diagrams

### Environment diagrams visualize the interpreter's process.

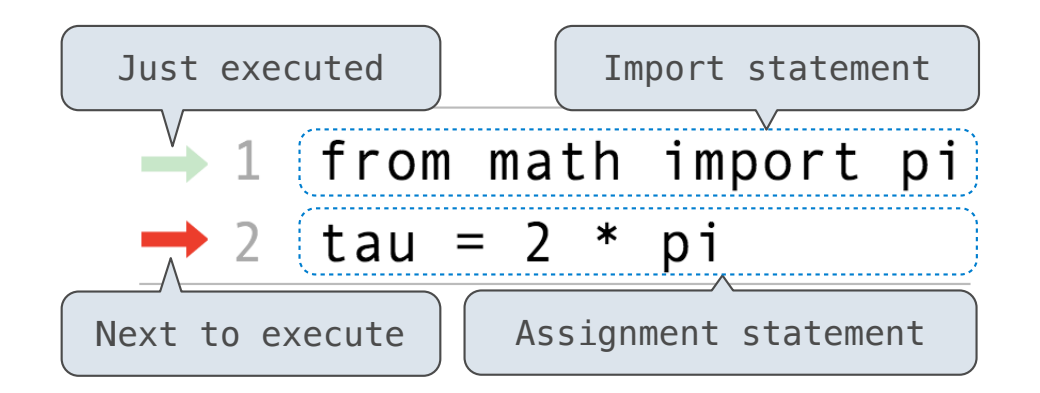

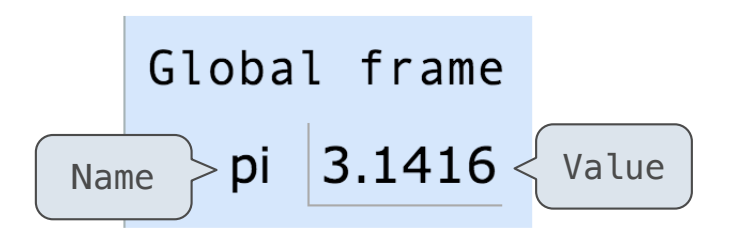

Statements and expressions

Arrows indicate evaluation order

**Code (left): Frames (right):**

Each name is bound to a value

Within a frame, a name cannot be repeated

(Demo)

Example: http://goo.gl/J2W5NL

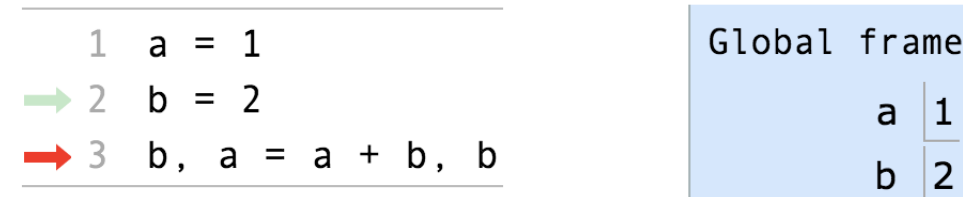

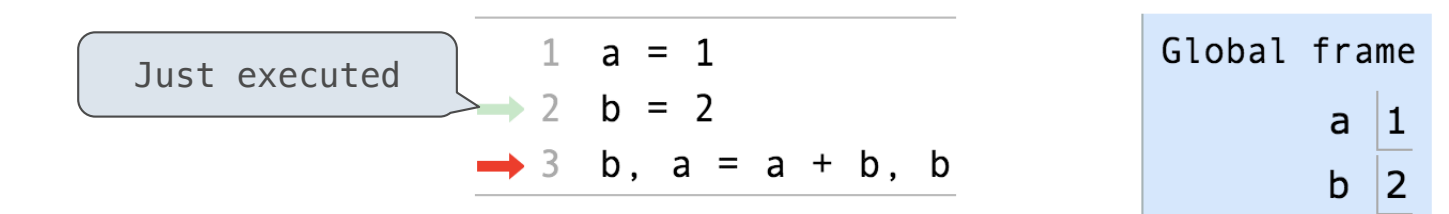

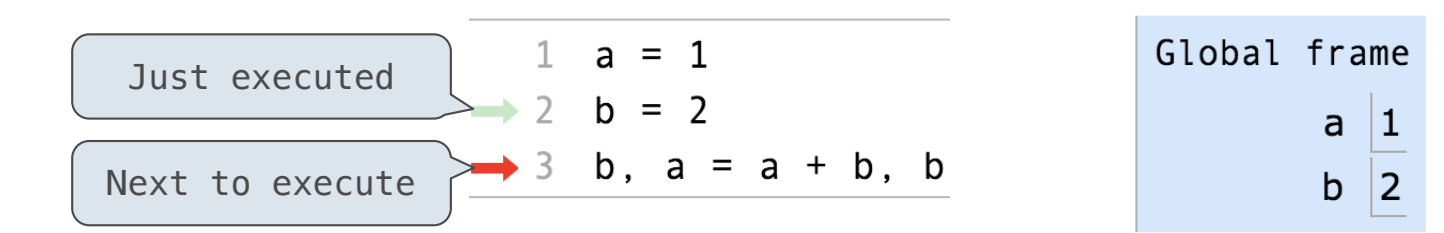

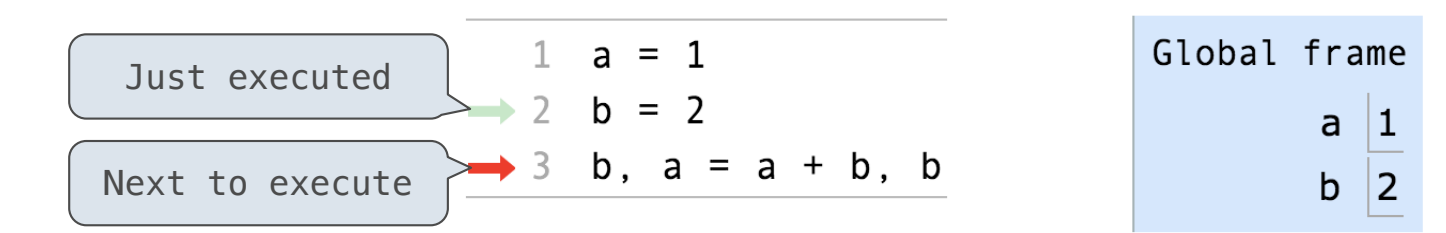

**Execution rule for assignment statements:**

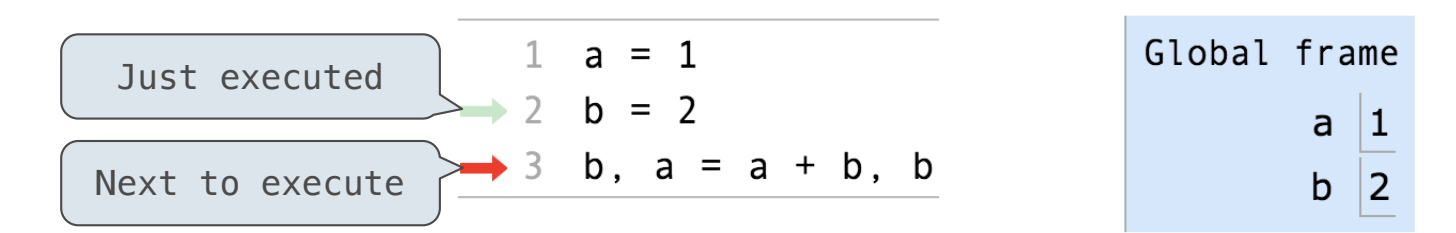

**Execution rule for assignment statements:**

1. Evaluate all expressions to the right of **=** from left to right.

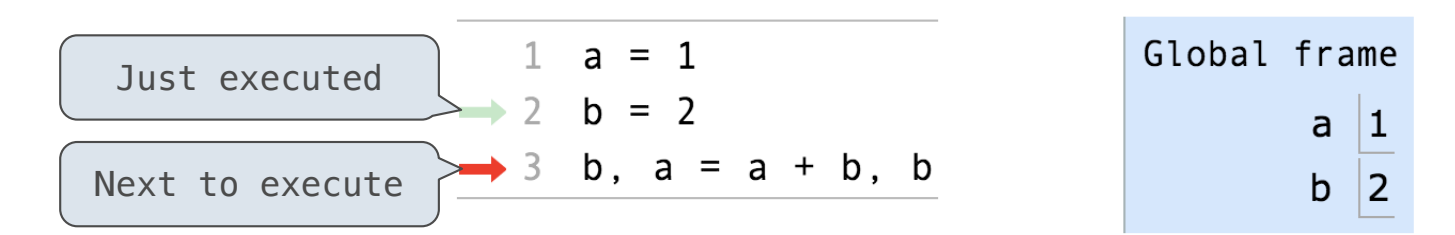

**Execution rule for assignment statements:**

- 1. Evaluate all expressions to the right of **=** from left to right.
- 2. Bind all names to the left of **=** to the resulting values in the current frame.

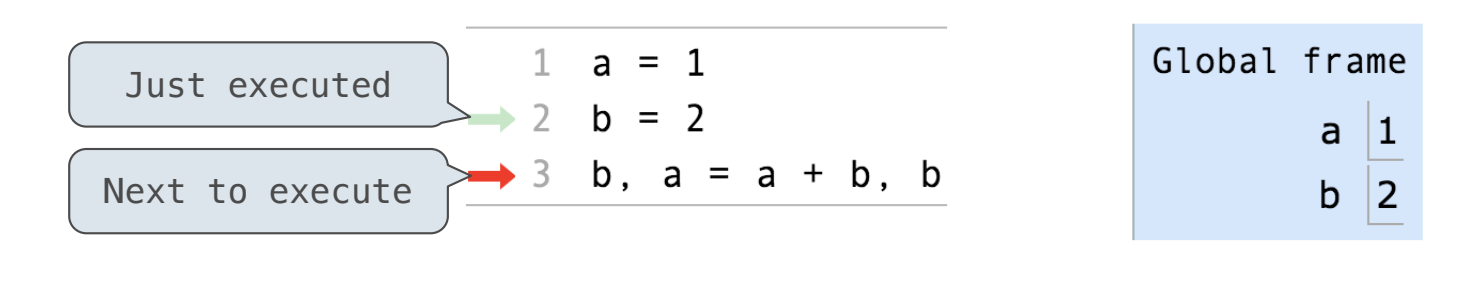

Just executed

**Execution rule for assignment statements:**

- 1. Evaluate all expressions to the right of **=** from left to right.
- 2. Bind all names to the left of **=** to the resulting values in the current frame.

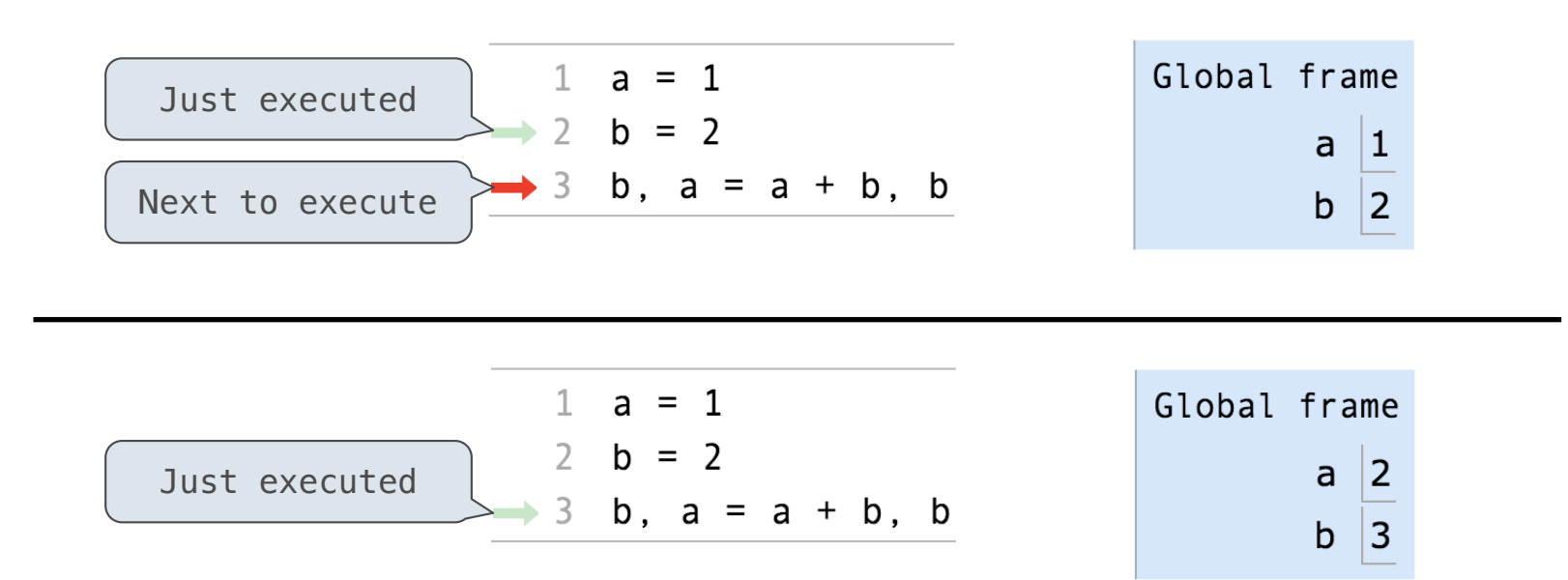

**Execution rule for assignment statements:**

- 1. Evaluate all expressions to the right of **=** from left to right.
- 2. Bind all names to the left of **=** to the resulting values in the current frame.

(Demo)

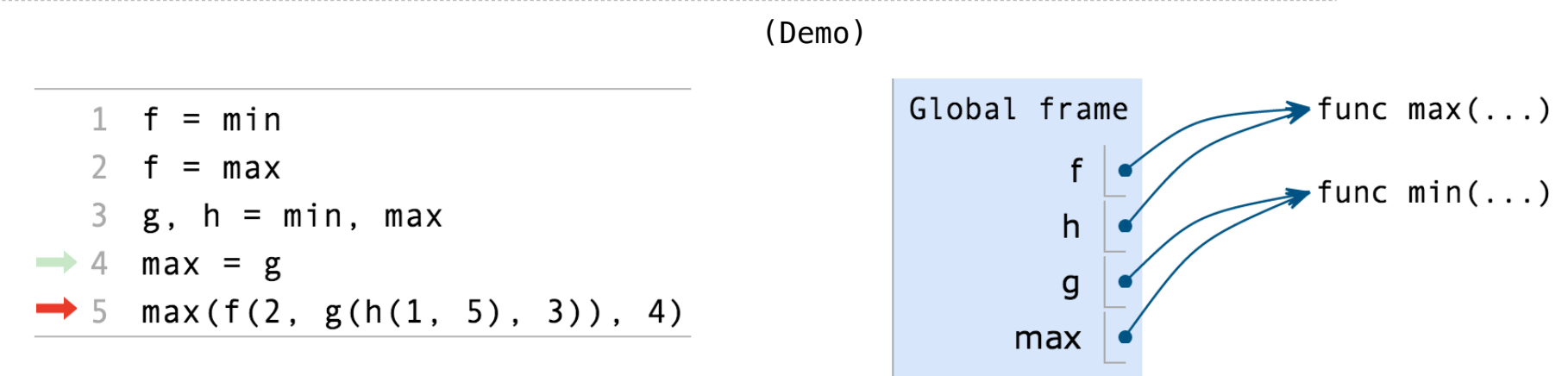

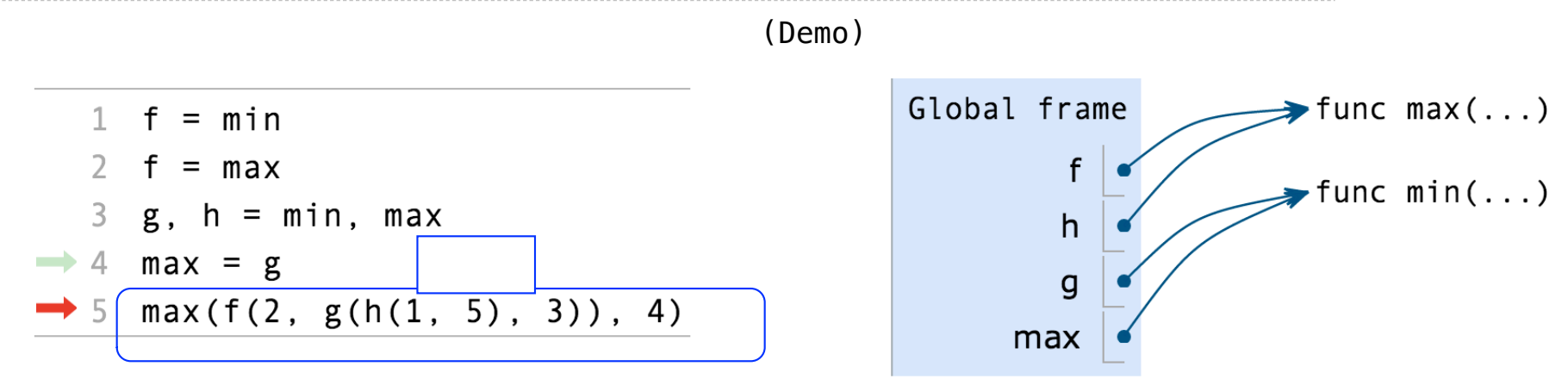

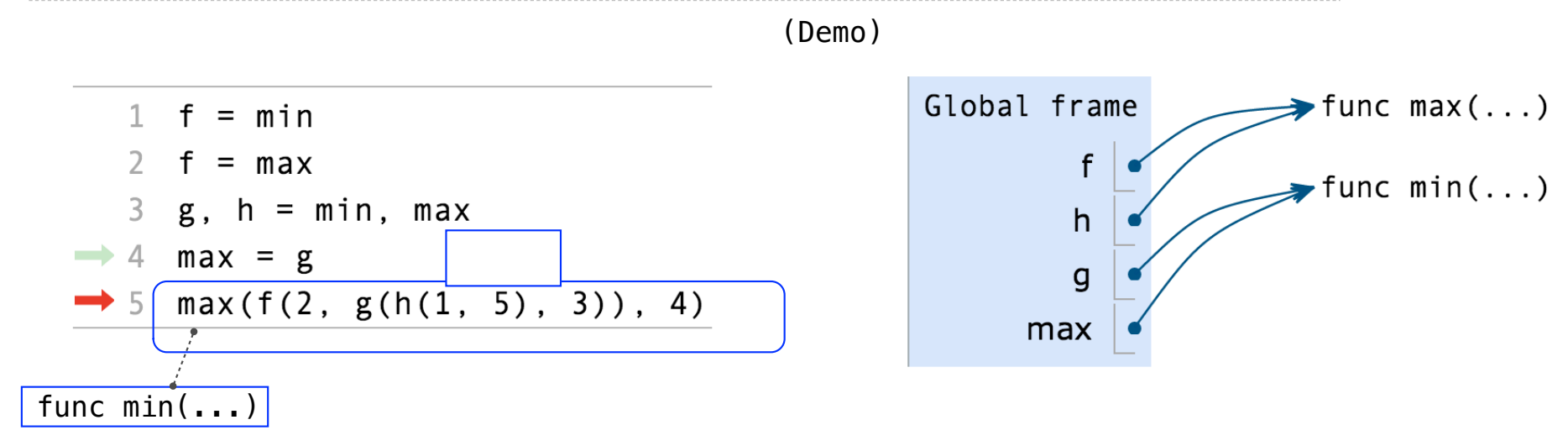

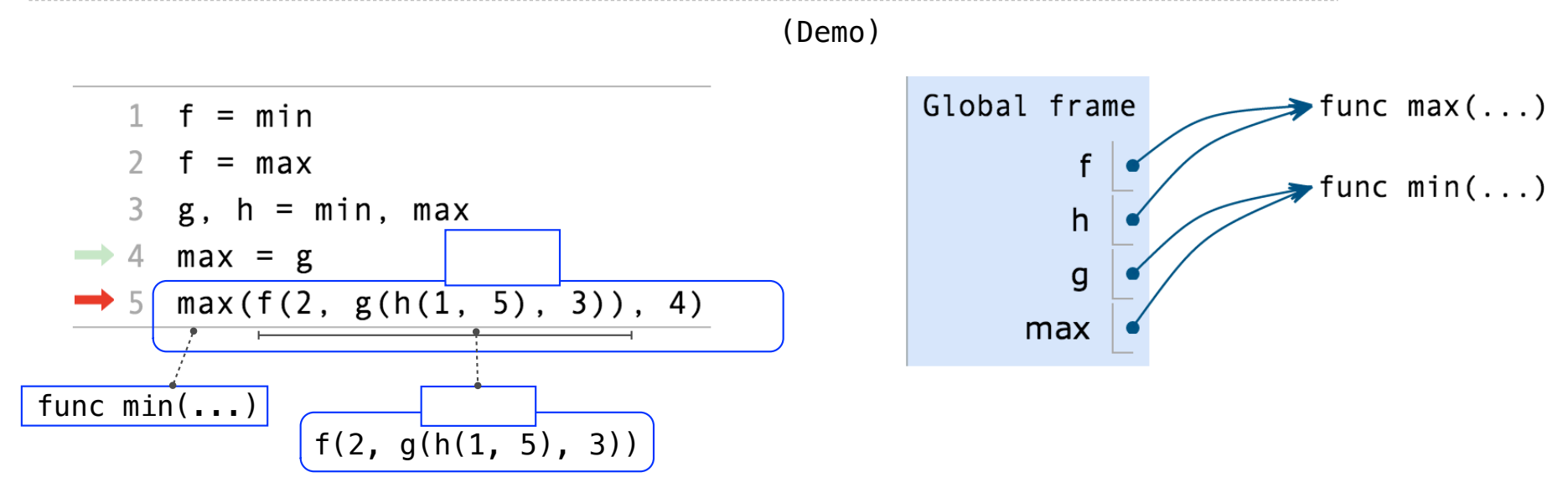

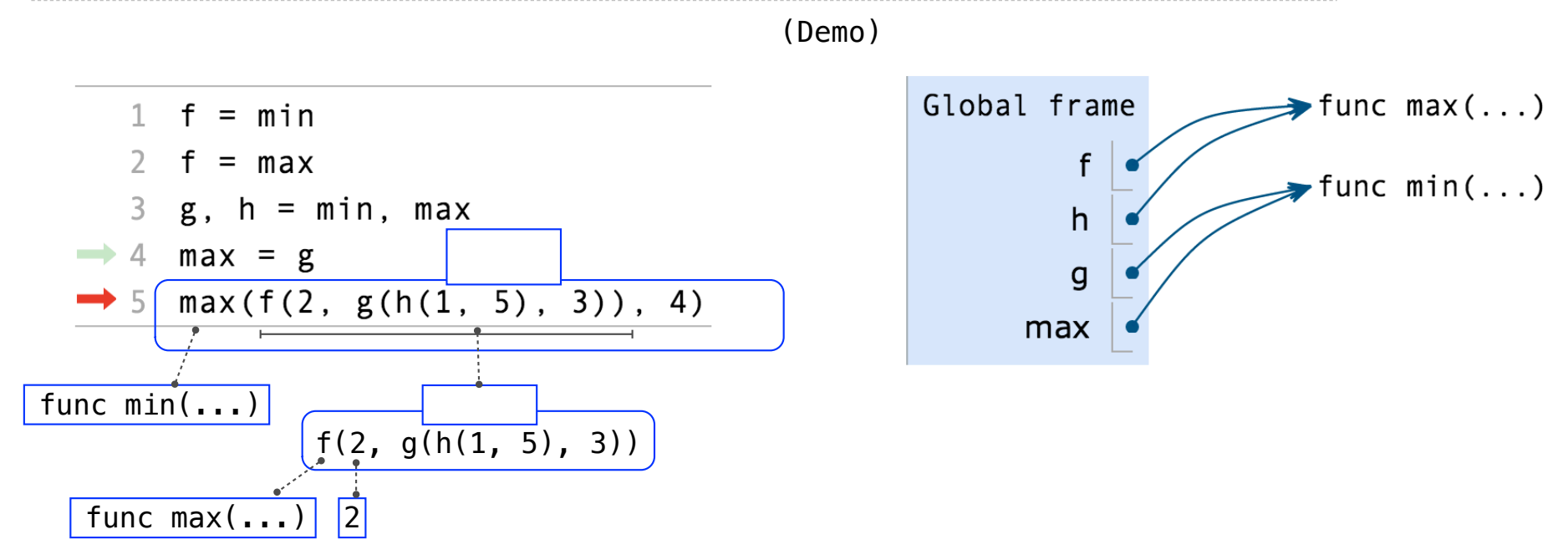

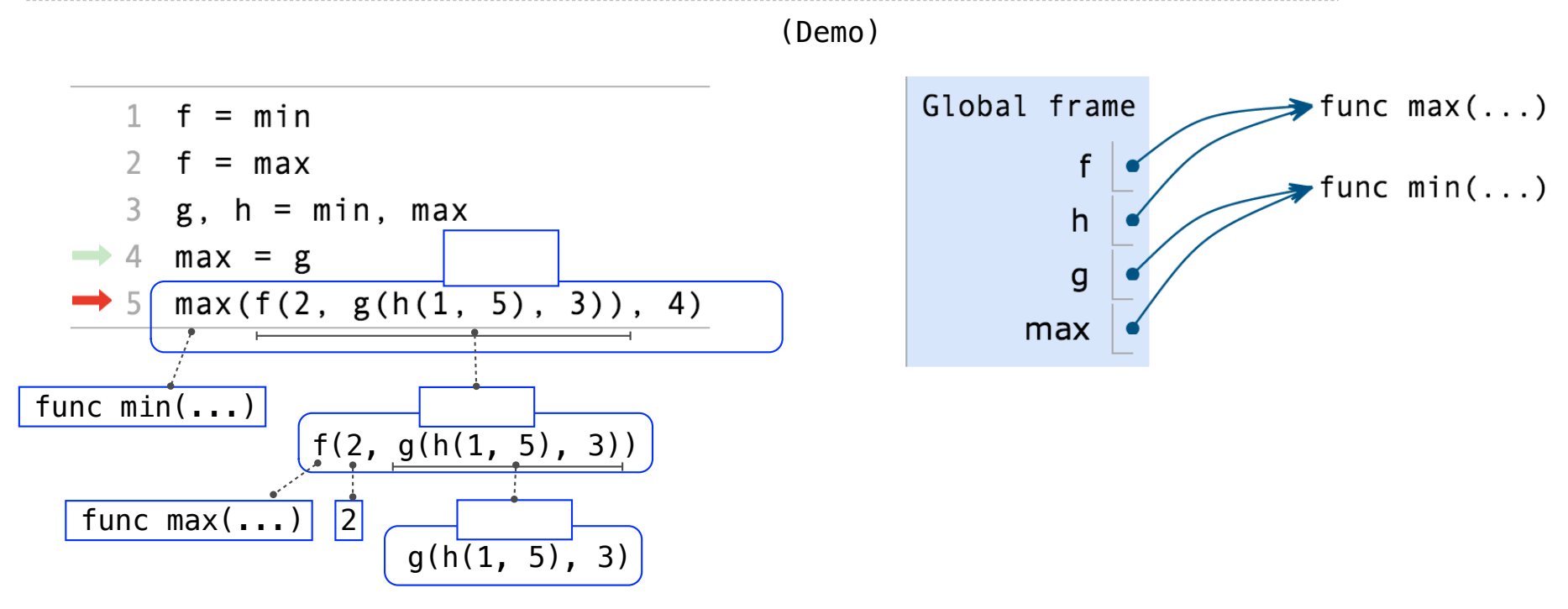

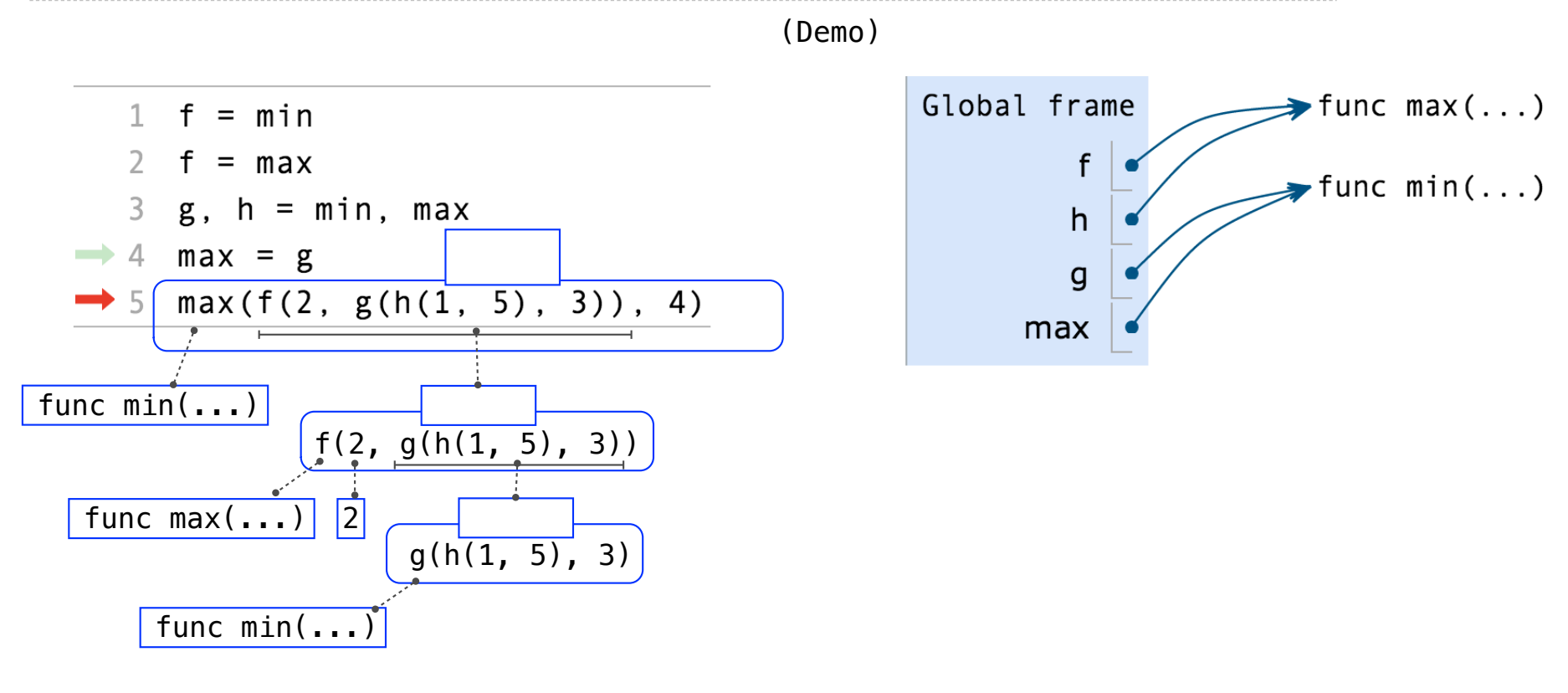

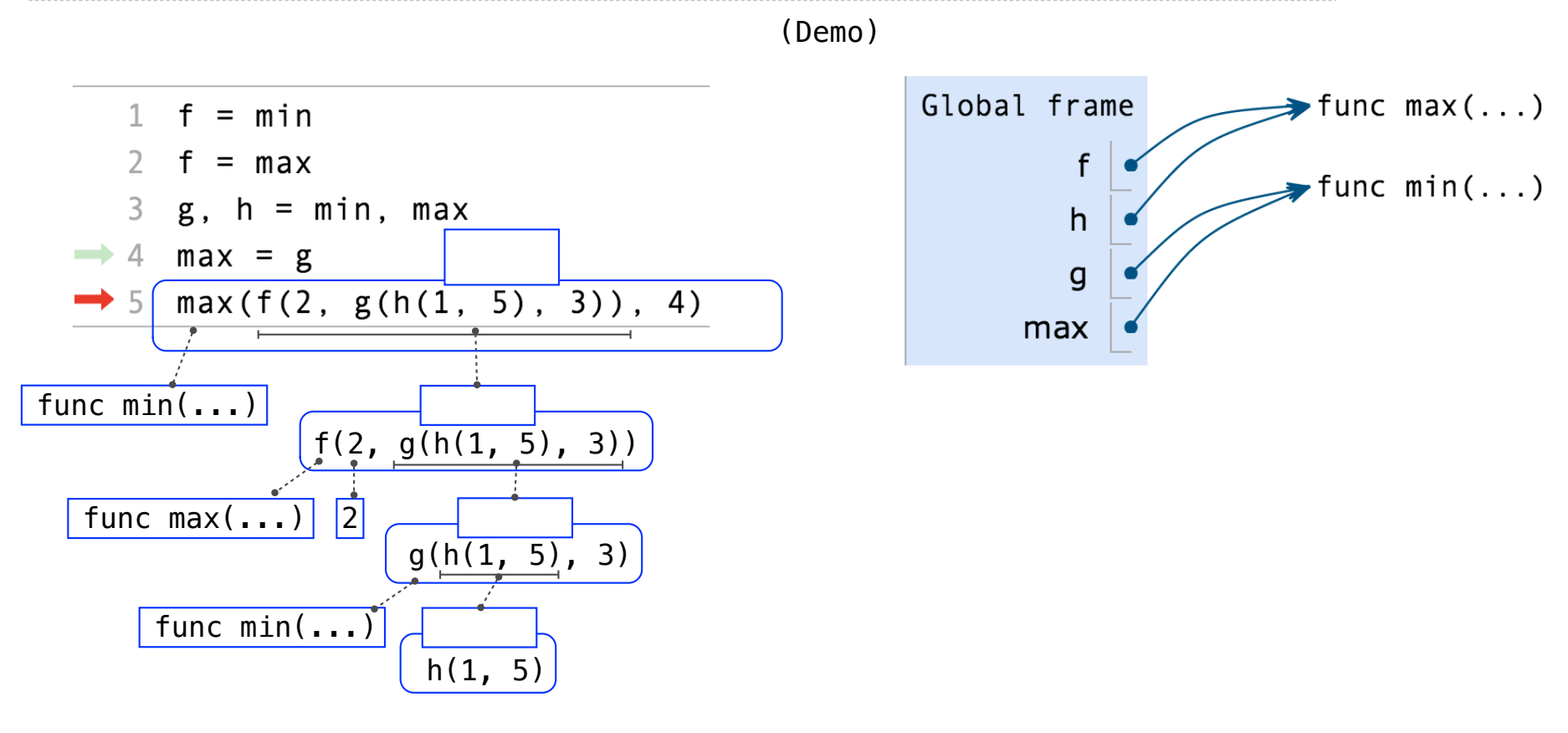

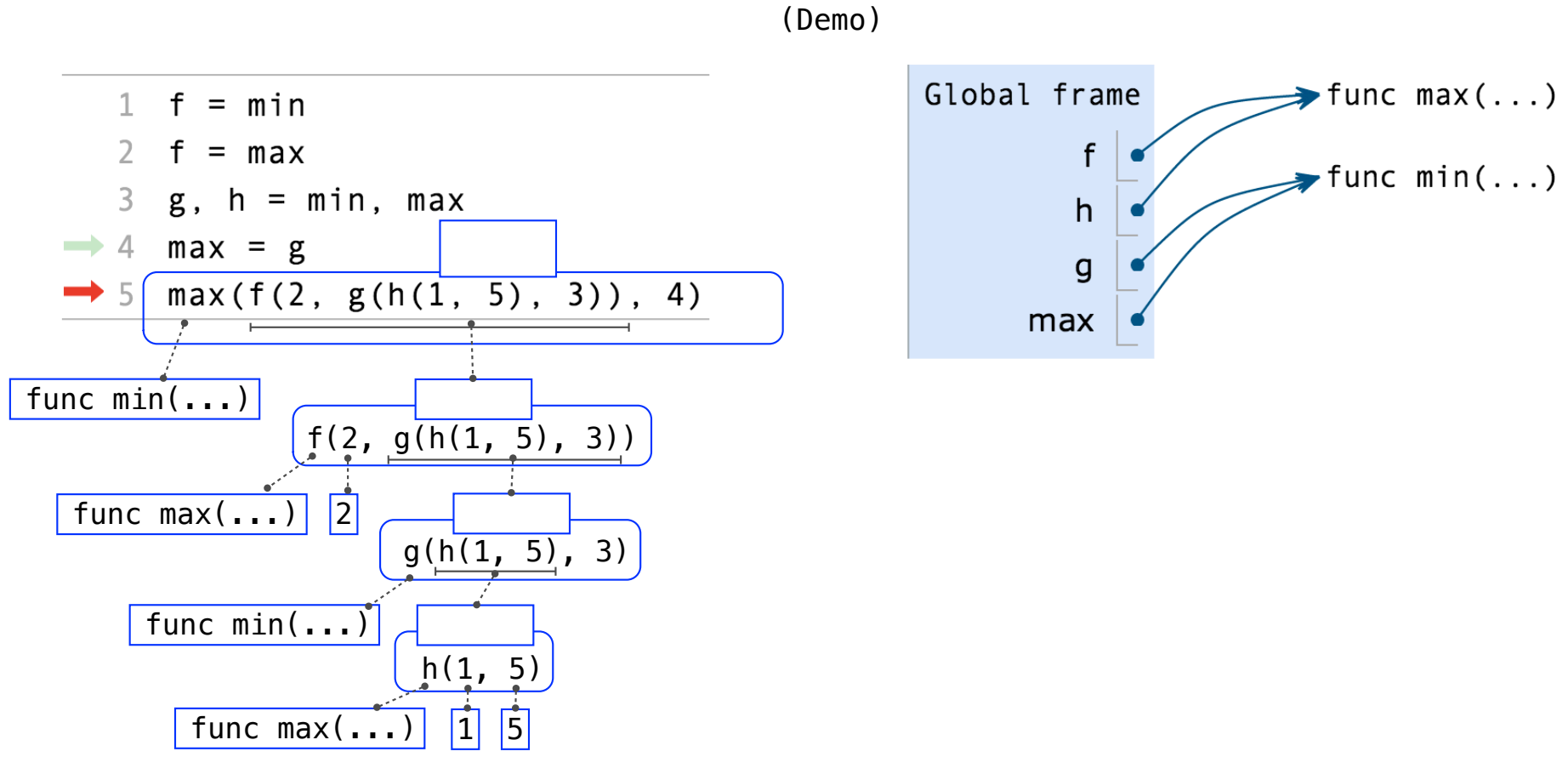

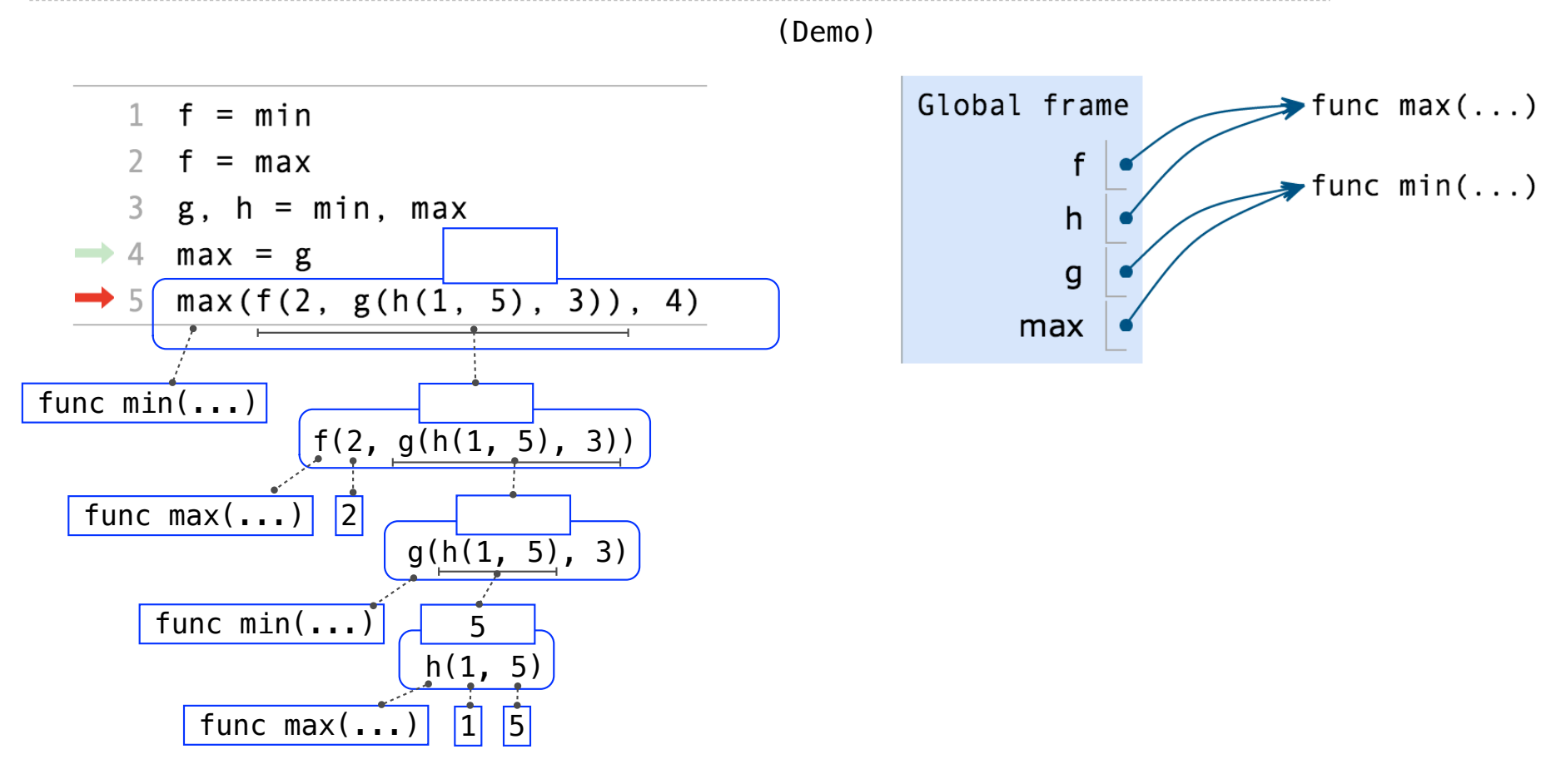

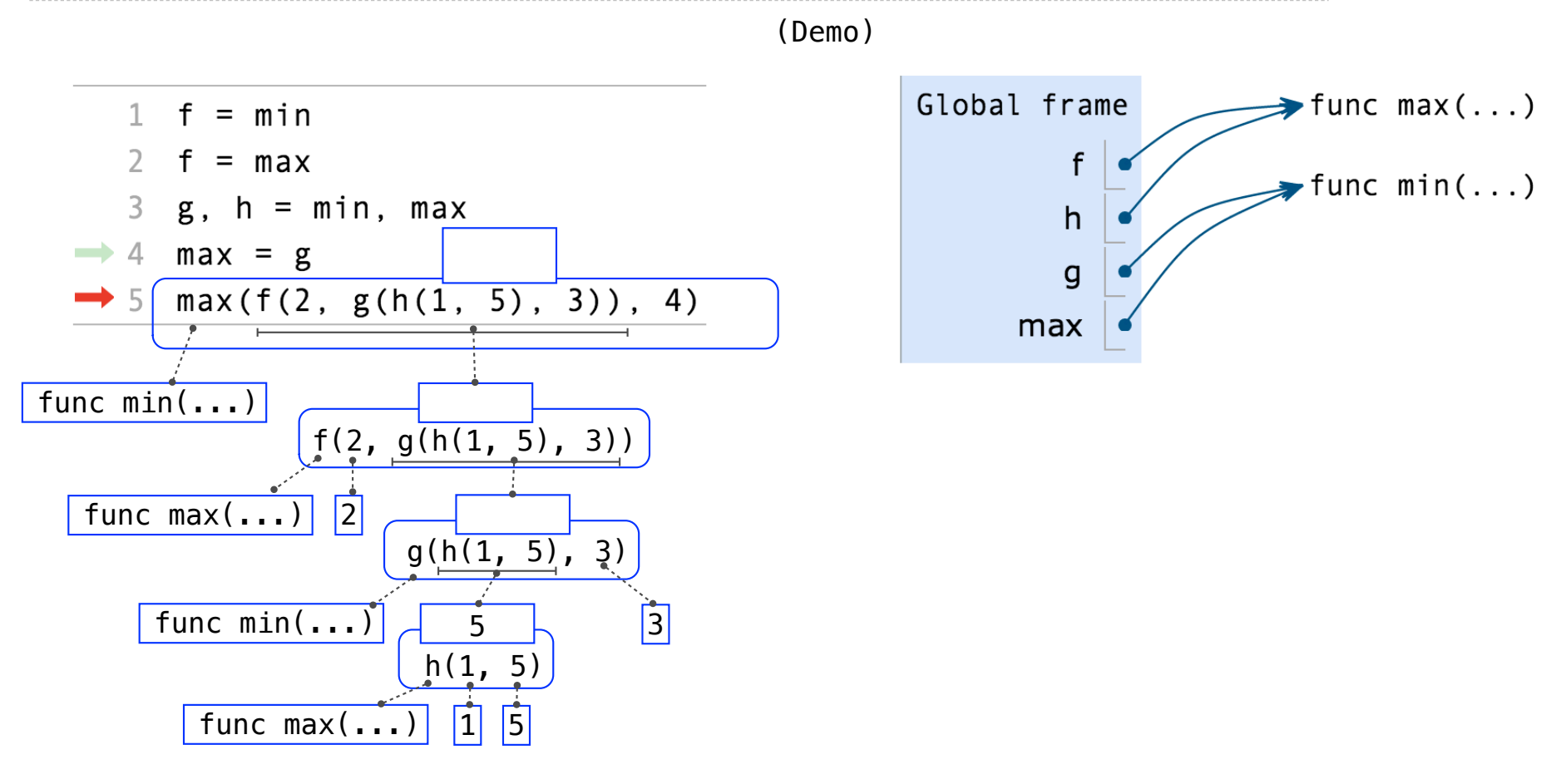

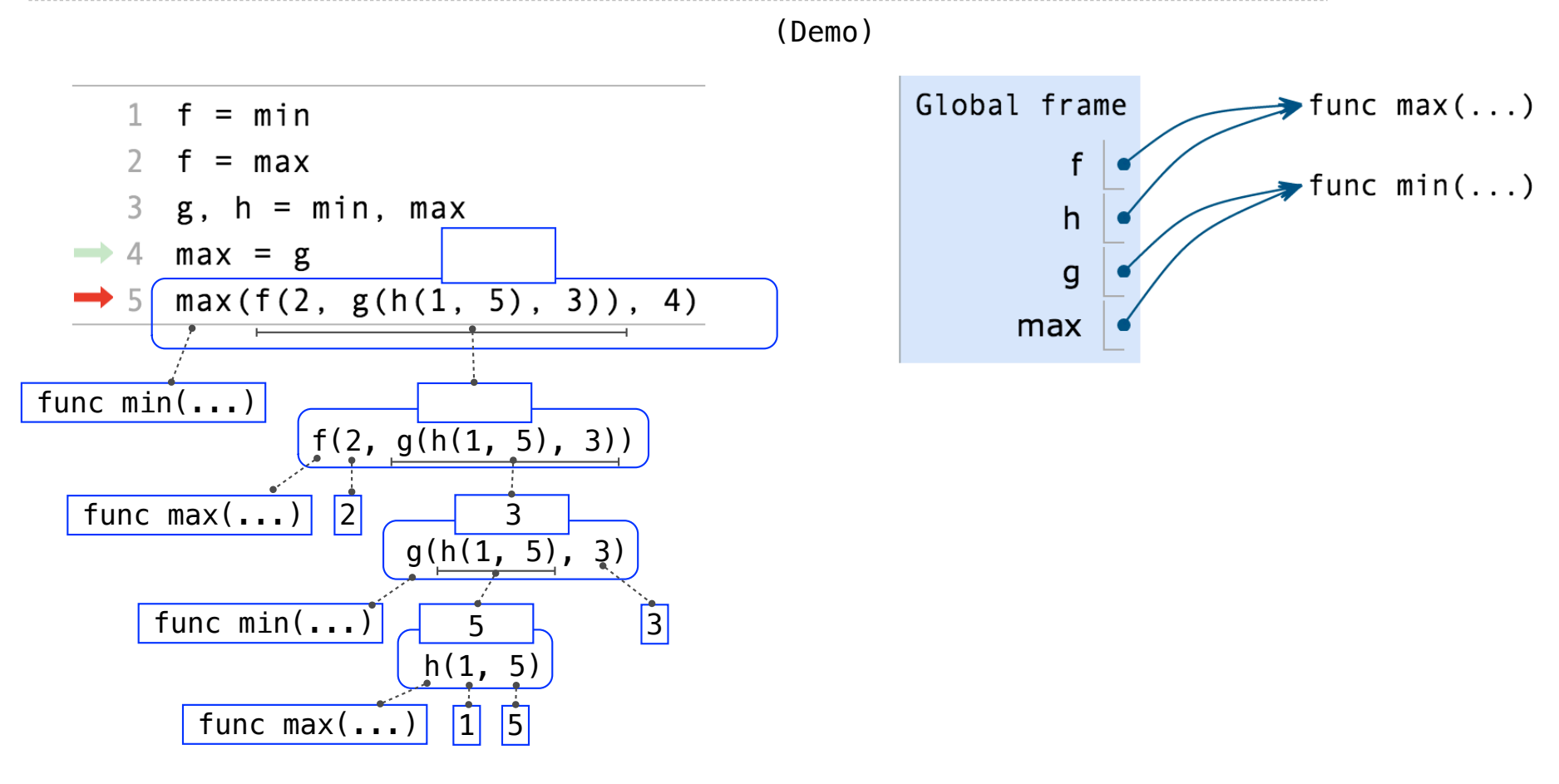

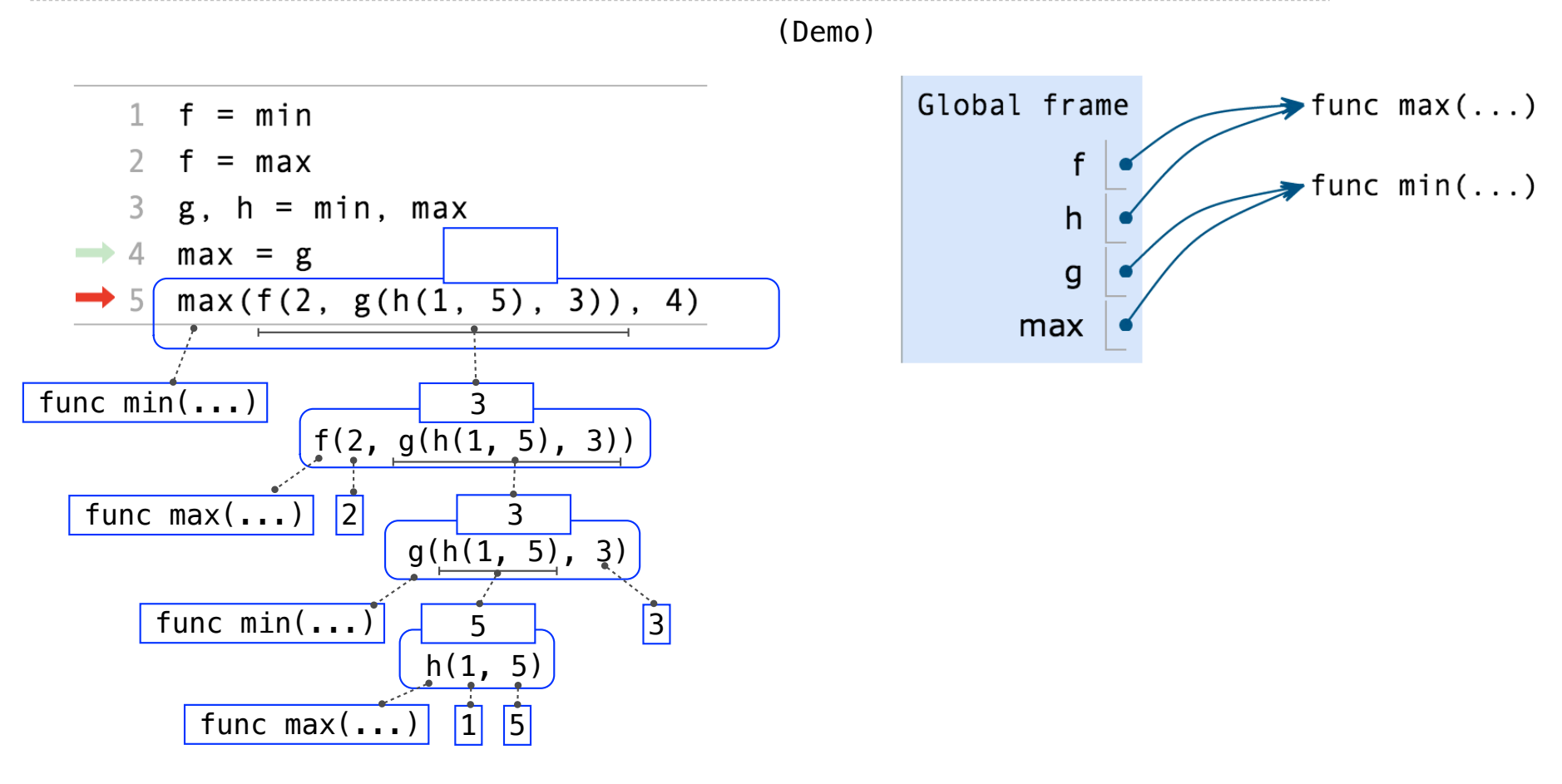

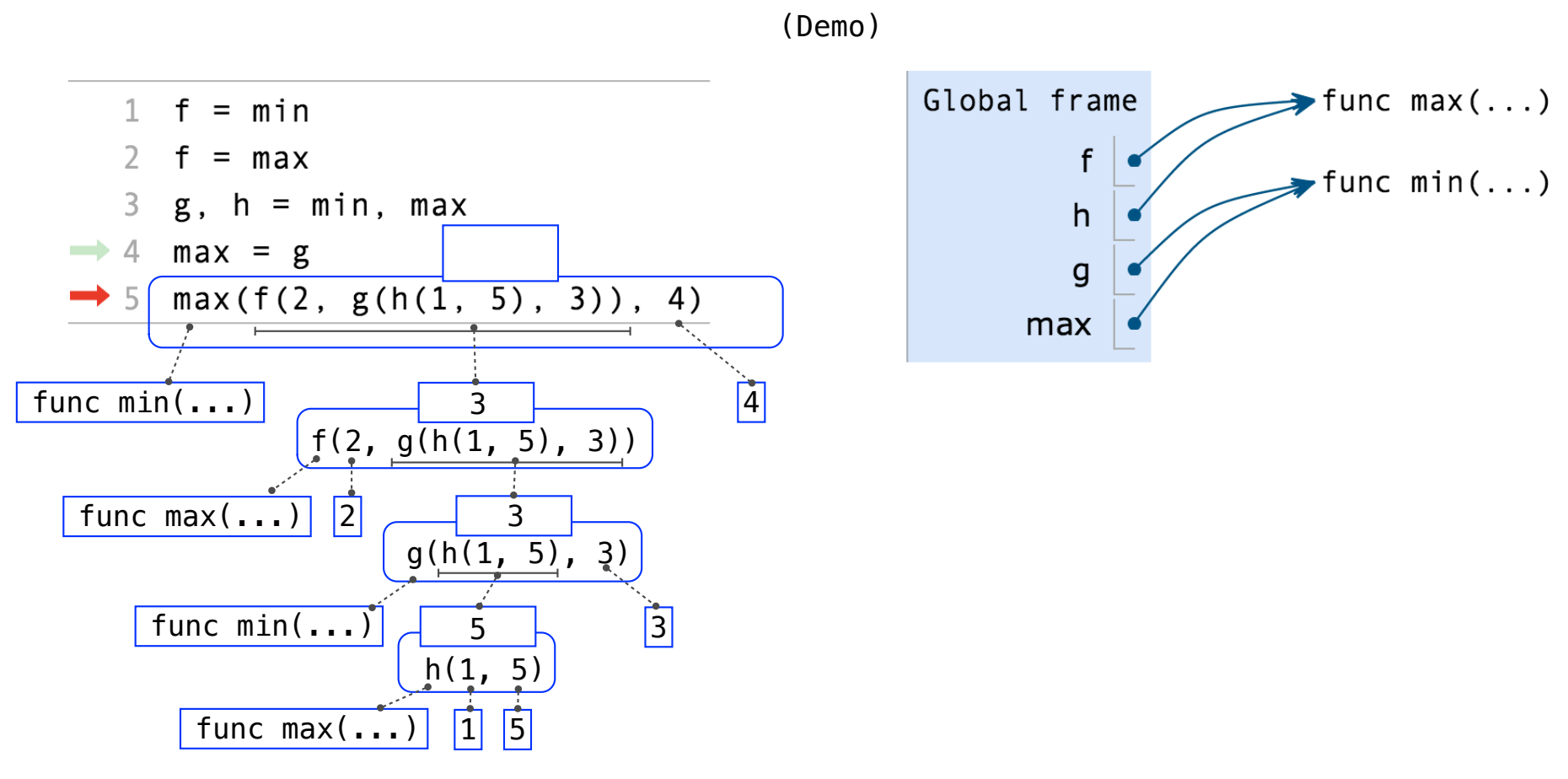

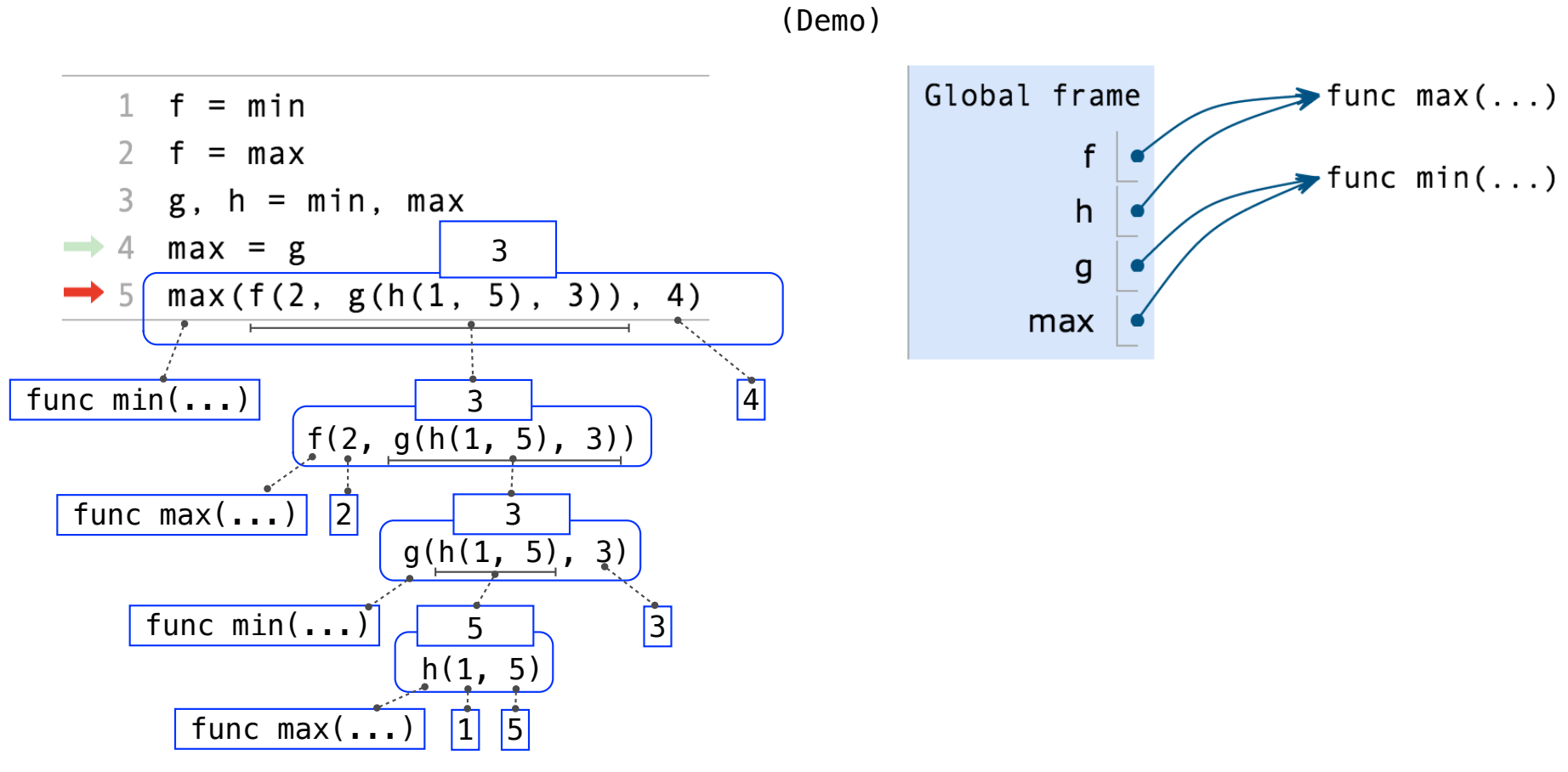

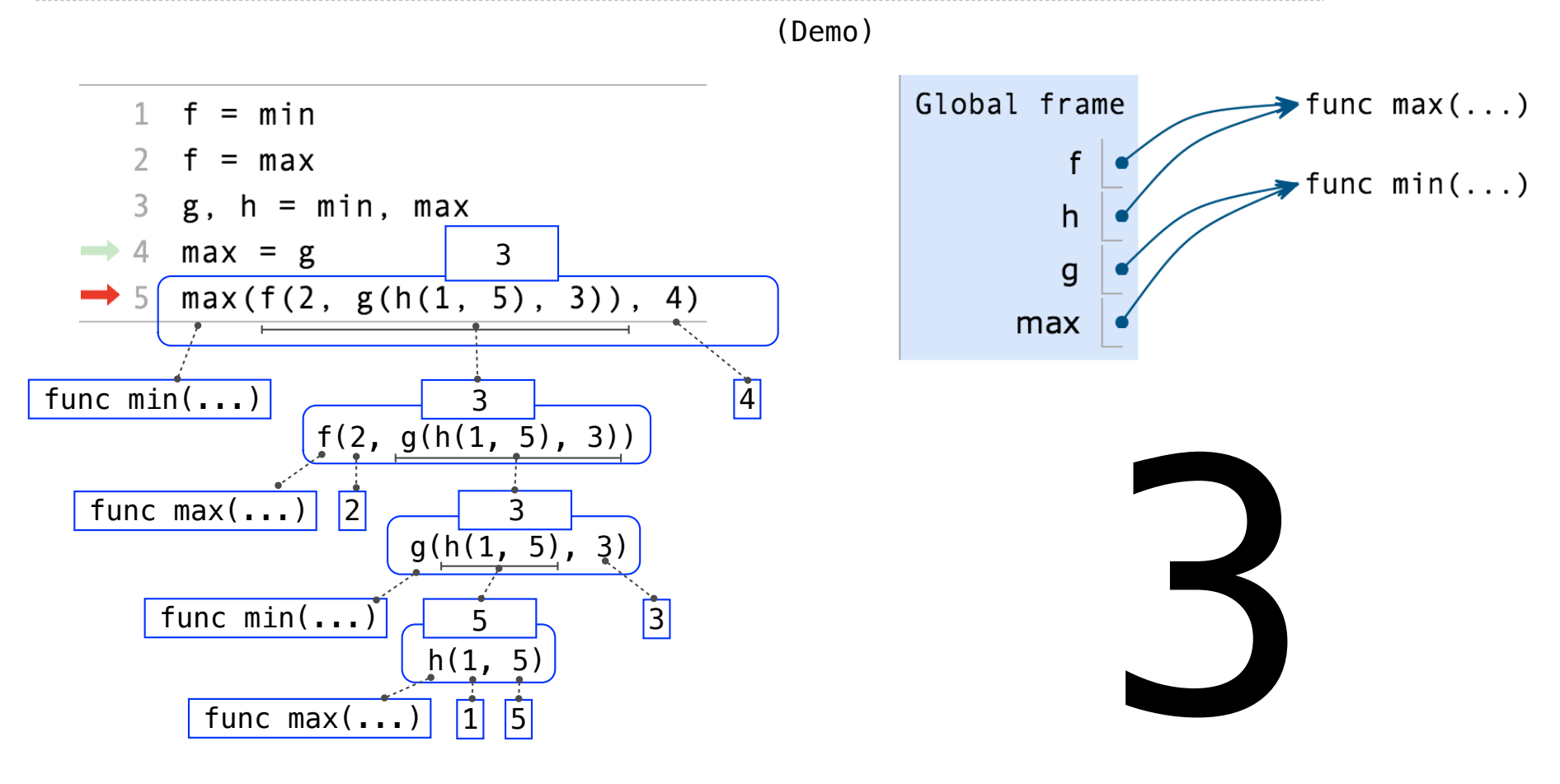

Assignment is a simple means of abstraction: binds names to values

Function definition is a more powerful means of abstraction: binds names to *expressions*

Assignment is a simple means of abstraction: binds names to values

Function definition is a more powerful means of abstraction: binds names to *expressions*

*<name>*(<*formal parameters*>): *>>> def*

return <*return expression*>

### Assignment is a simple means of abstraction: binds names to values

Function definition is a more powerful means of abstraction: binds names to *expressions*

*<name>*(<*formal parameters*>): *>>> def* return <*return expression*> Function *signature* indicates how many arguments a function takes

### Assignment is a simple means of abstraction: binds names to values

Function definition is a more powerful means of abstraction: binds names to *expressions*

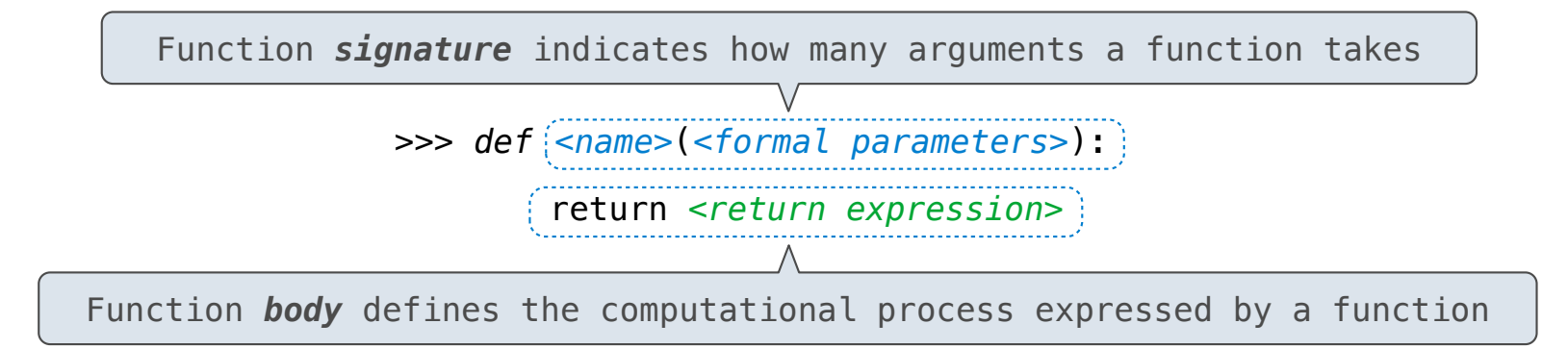

### Assignment is a simple means of abstraction: binds names to values

Function definition is a more powerful means of abstraction: binds names to *expressions*

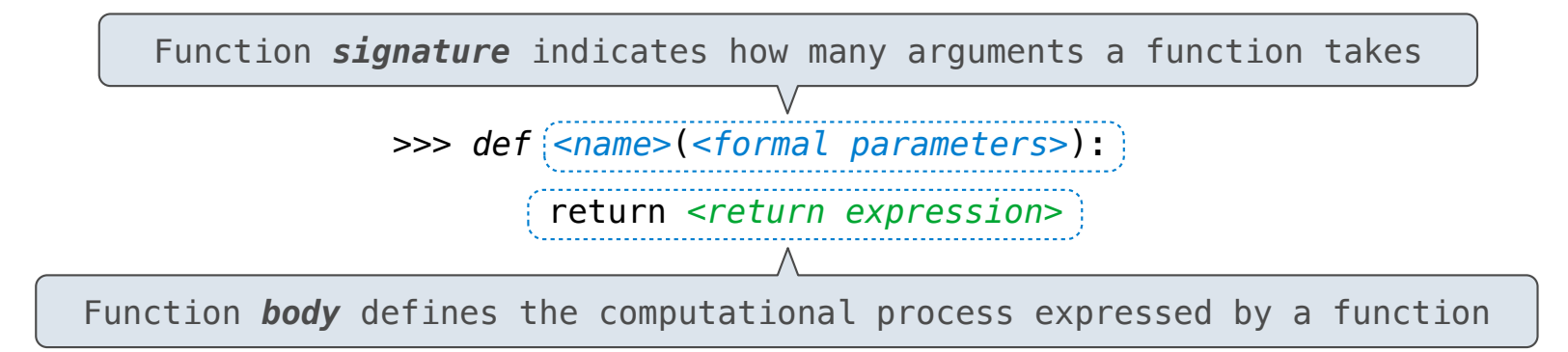

### **Execution procedure for def statements:**

### Assignment is a simple means of abstraction: binds names to values

Function definition is a more powerful means of abstraction: binds names to *expressions*

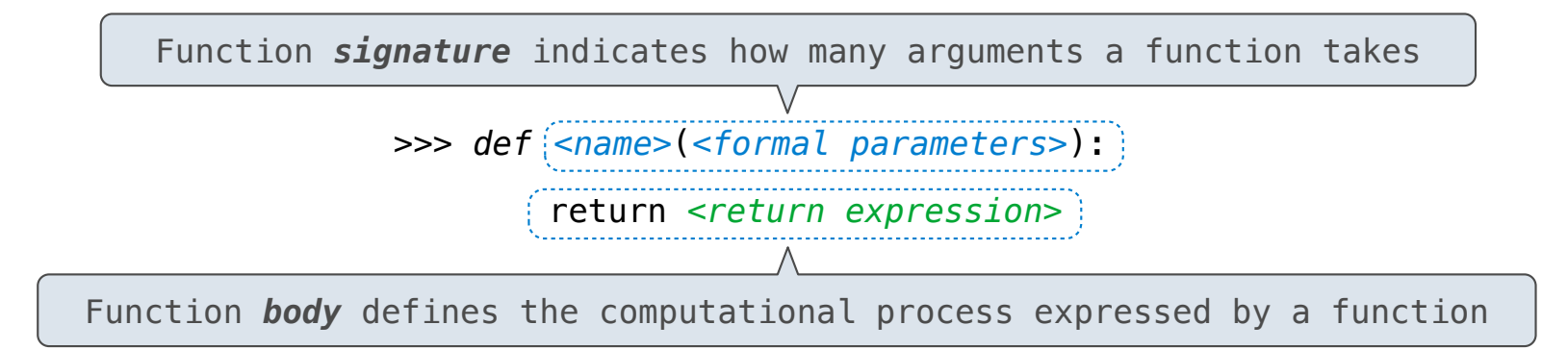

### **Execution procedure for def statements:**

1. Create a function with signature *<name>*(<*formal parameters*>)
### Defining Functions

#### Assignment is a simple means of abstraction: binds names to values

Function definition is a more powerful means of abstraction: binds names to *expressions*

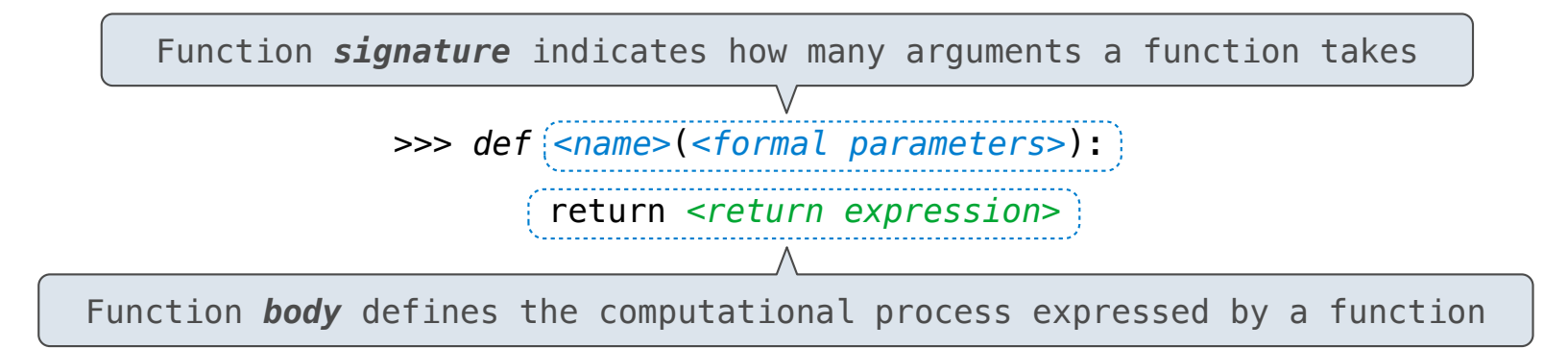

#### **Execution procedure for def statements:**

- 1. Create a function with signature *<name>*(<*formal parameters*>)
- 2. Set the body of that function to be everything indented after the first line

### Defining Functions

#### Assignment is a simple means of abstraction: binds names to values

Function definition is a more powerful means of abstraction: binds names to *expressions*

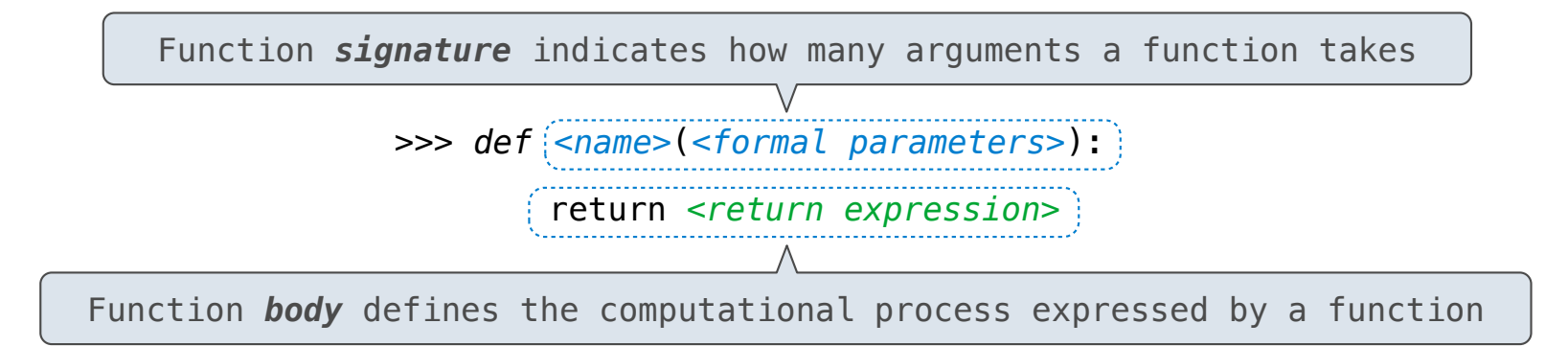

#### **Execution procedure for def statements:**

- 1. Create a function with signature *<name>*(<*formal parameters*>)
- 2. Set the body of that function to be everything indented after the first line
- 3. Bind *<name>* to that function in the current frame

**Procedure for calling/applying user-defined functions (version 1):**

### **Procedure for calling/applying user-defined functions (version 1):**

1. Add a local frame, forming a *new* environment

### **Procedure for calling/applying user-defined functions (version 1):**

- 1. Add a local frame, forming a *new* environment
- 2. Bind the function's formal parameters to its arguments in that frame

### **Procedure for calling/applying user-defined functions (version 1):**

- 1. Add a local frame, forming a *new* environment
- 2. Bind the function's formal parameters to its arguments in that frame

3. Execute the body of the function in that new environment

### **Procedure for calling/applying user-defined functions (version 1):**

- 1. Add a local frame, forming a *new* environment
- 2. Bind the function's formal parameters to its arguments in that frame
- 3. Execute the body of the function in that new environment

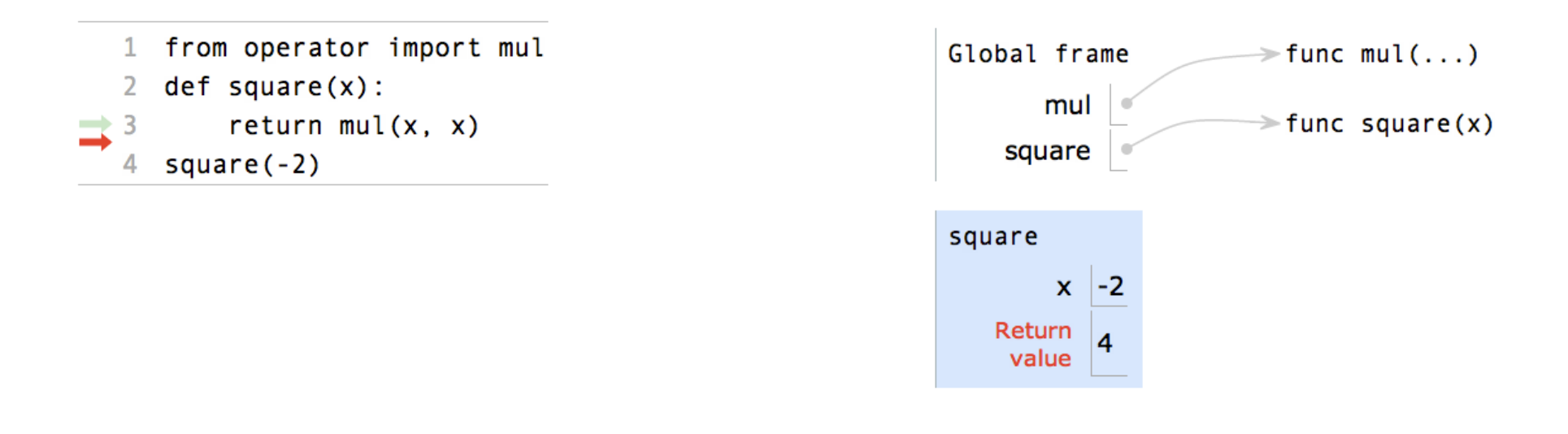

### **Procedure for calling/applying user-defined functions (version 1):**

- 1. Add a local frame, forming a *new* environment
- 2. Bind the function's formal parameters to its arguments in that frame
- 3. Execute the body of the function in that new environment

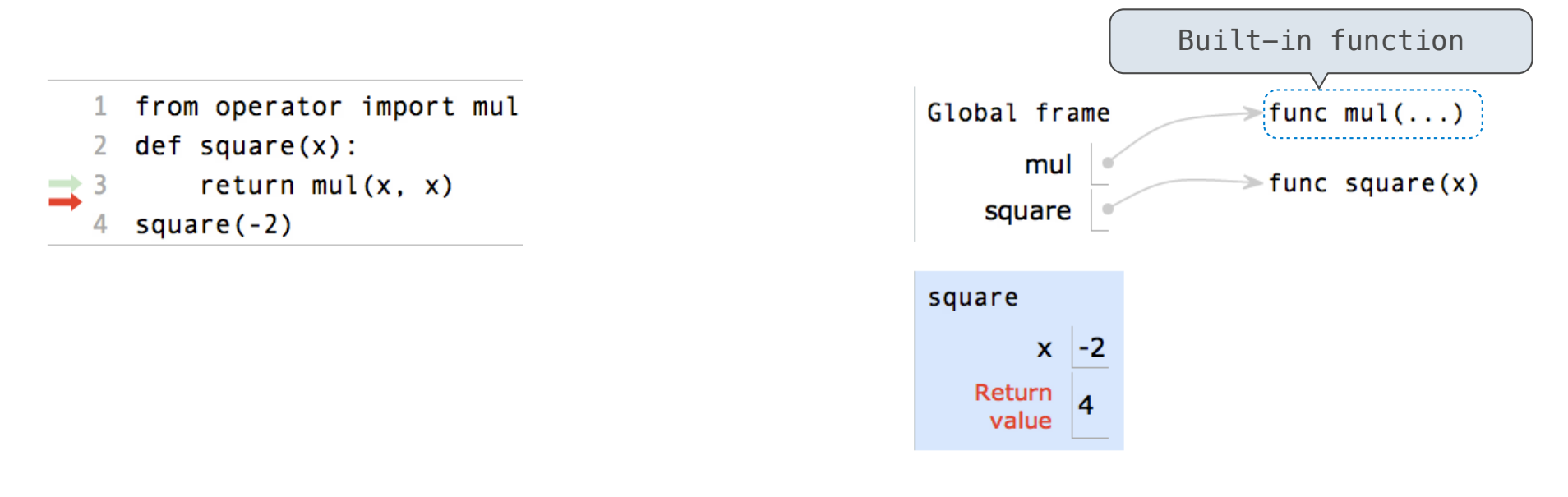

### **Procedure for calling/applying user-defined functions (version 1):**

- 1. Add a local frame, forming a *new* environment
- 2. Bind the function's formal parameters to its arguments in that frame
- 3. Execute the body of the function in that new environment

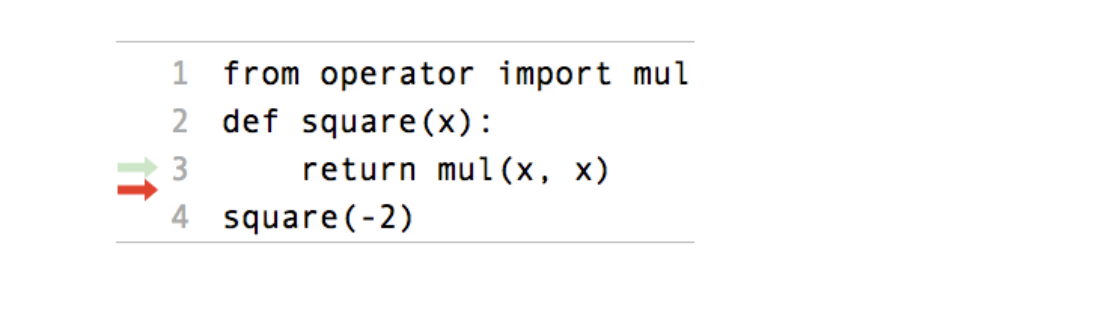

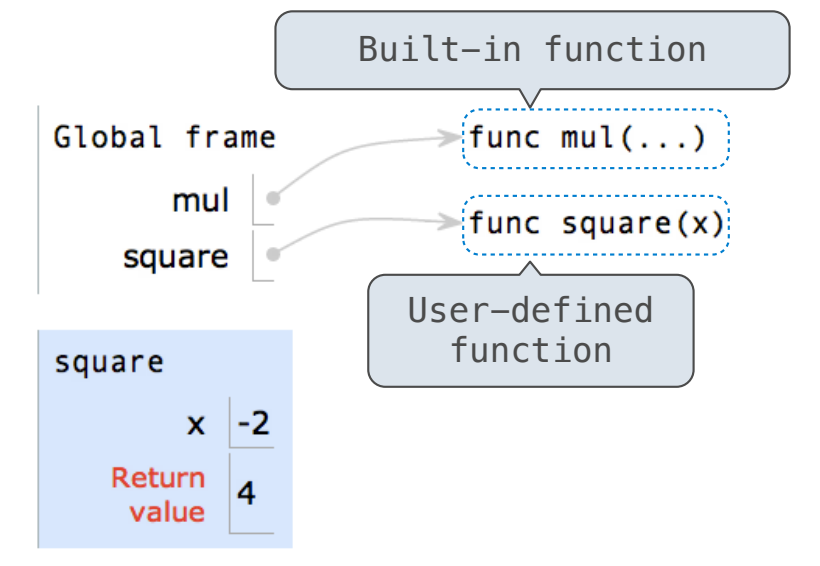

#### **Procedure for calling/applying user-defined functions (version 1):**

- 1. Add a local frame, forming a *new* environment
- 2. Bind the function's formal parameters to its arguments in that frame
- 3. Execute the body of the function in that new environment

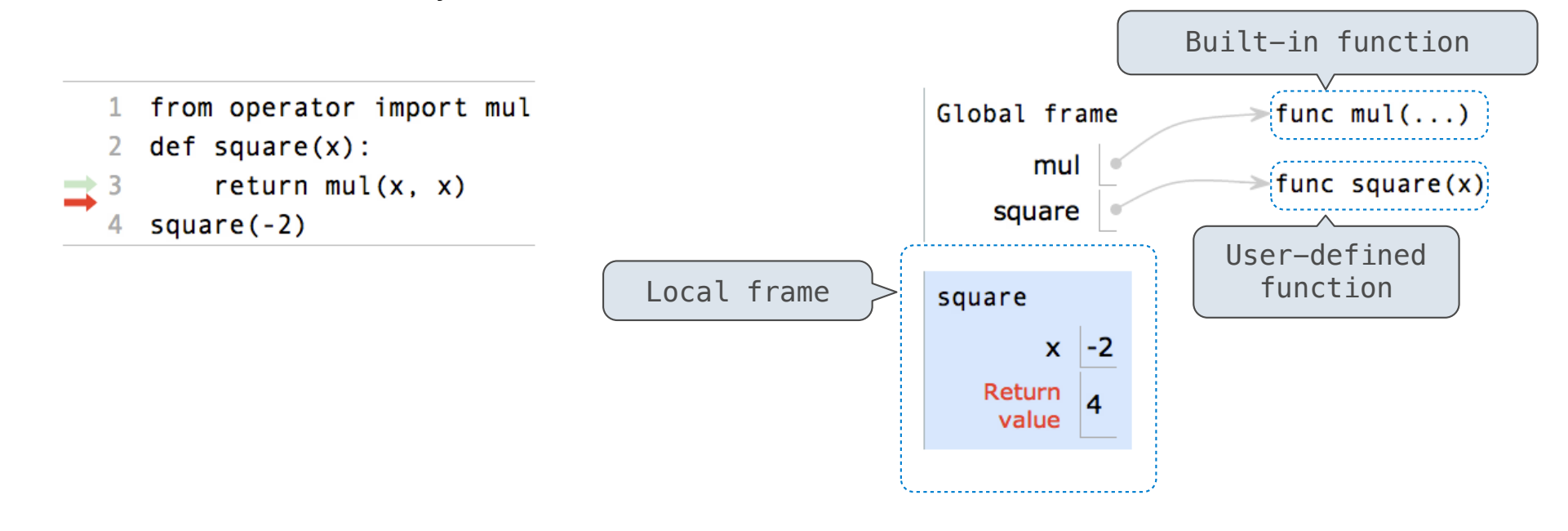

### **Procedure for calling/applying user-defined functions (version 1):**

- 1. Add a local frame, forming a *new* environment
- 2. Bind the function's formal parameters to its arguments in that frame
- 3. Execute the body of the function in that new environment

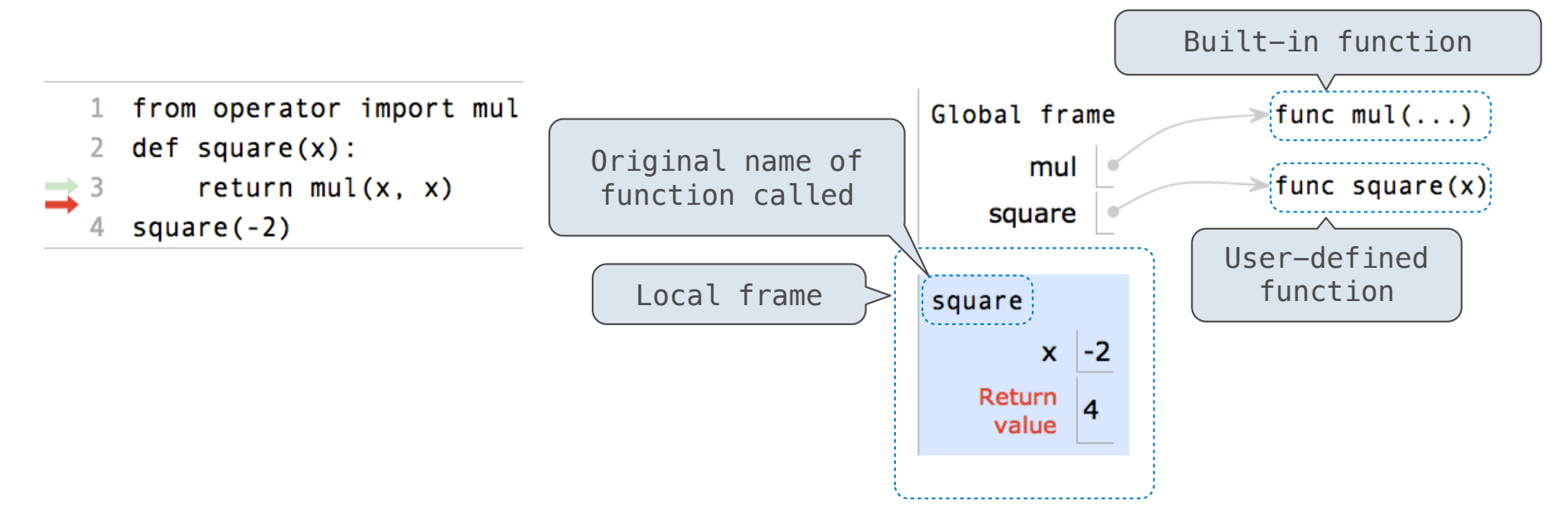

### **Procedure for calling/applying user-defined functions (version 1):**

- 1. Add a local frame, forming a *new* environment
- 2. Bind the function's formal parameters to its arguments in that frame
- 3. Execute the body of the function in that new environment

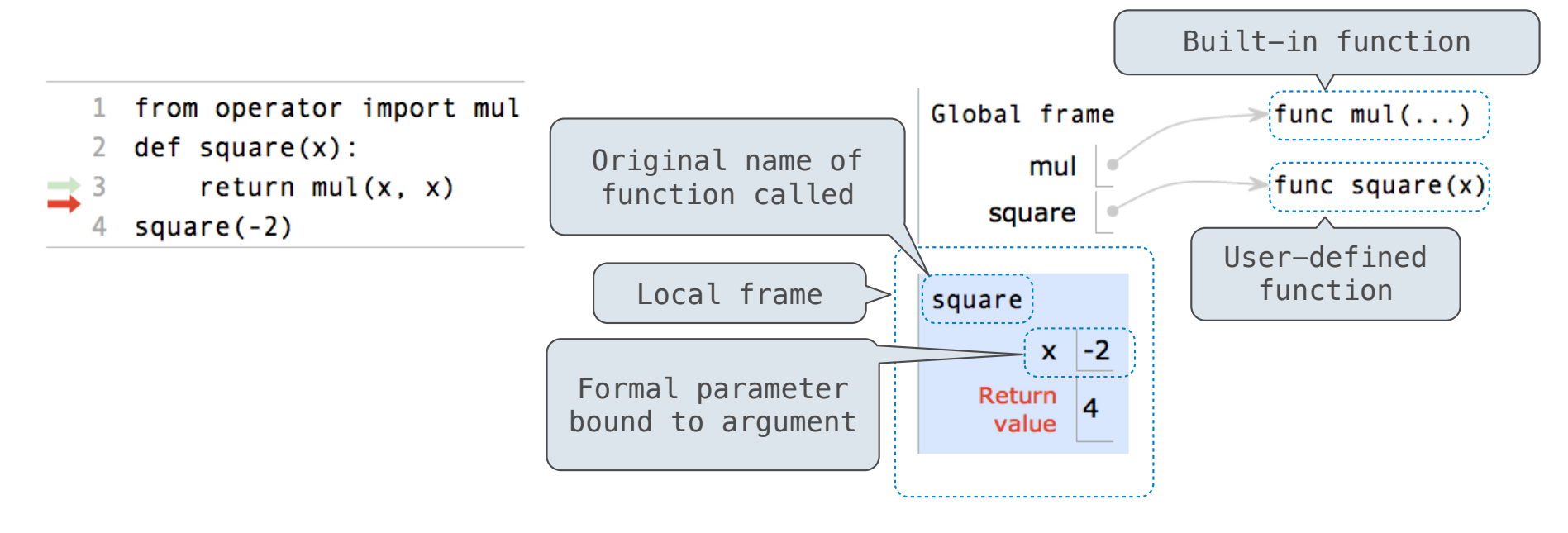

#### **Procedure for calling/applying user-defined functions (version 1):**

- 1. Add a local frame, forming a *new* environment
- 2. Bind the function's formal parameters to its arguments in that frame
- 3. Execute the body of the function in that new environment

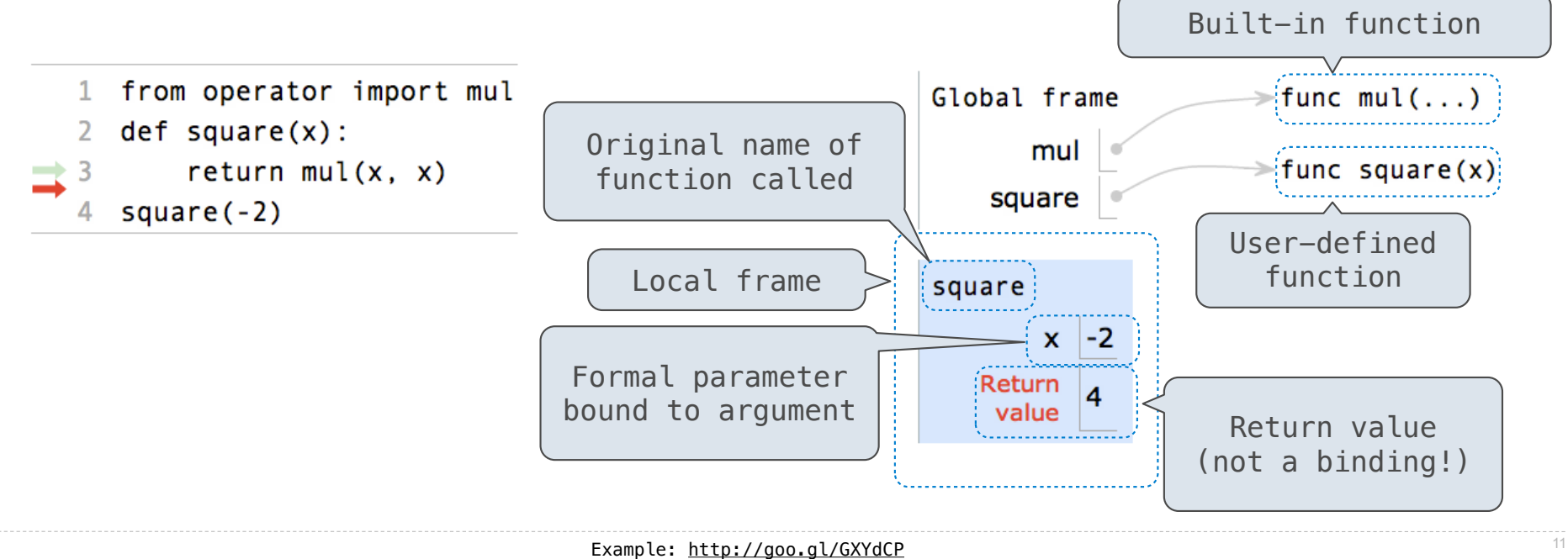

### **Procedure for calling/applying user-defined functions (version 1):**

- 1. Add a local frame, forming a *new* environment
- 2. Bind the function's formal parameters to its arguments in that frame
- 3. Execute the body of the function in that new environment

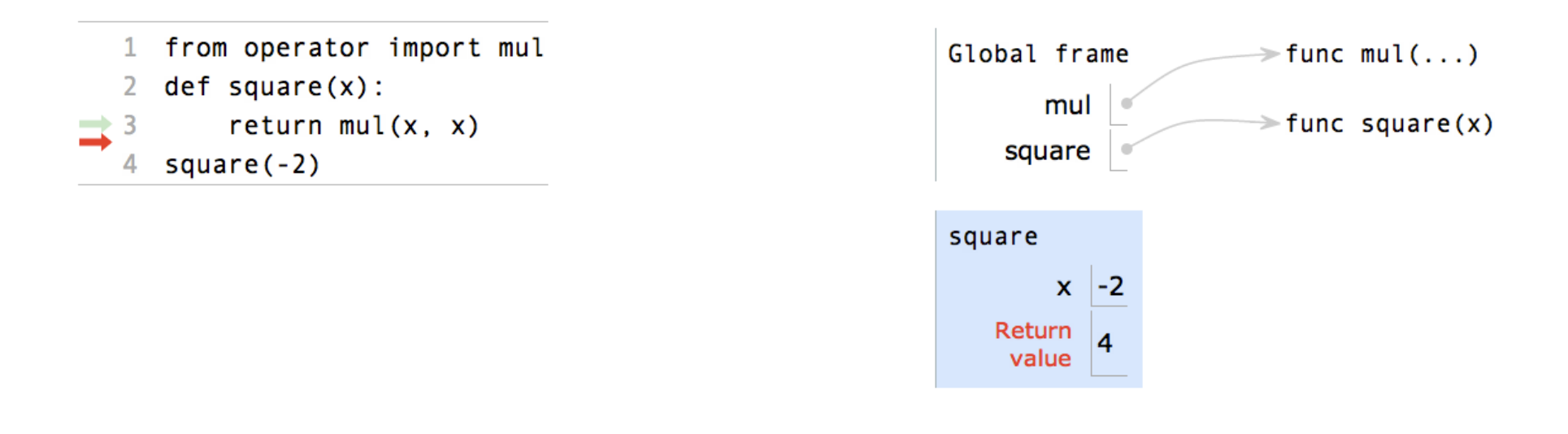

### **Procedure for calling/applying user-defined functions (version 1):**

- 1. Add a local frame, forming a *new* environment
- 2. Bind the function's formal parameters to its arguments in that frame
- 3. Execute the body of the function in that new environment

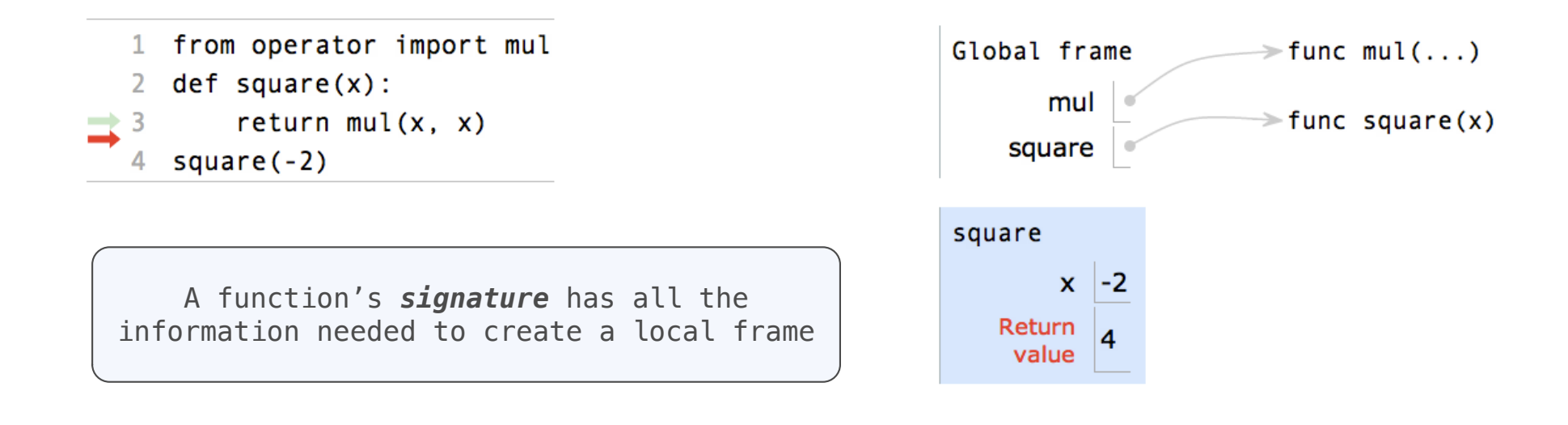

#### **Procedure for calling/applying user-defined functions (version 1):**

- 1. Add a local frame, forming a *new* environment
- 2. Bind the function's formal parameters to its arguments in that frame
- 3. Execute the body of the function in that new environment

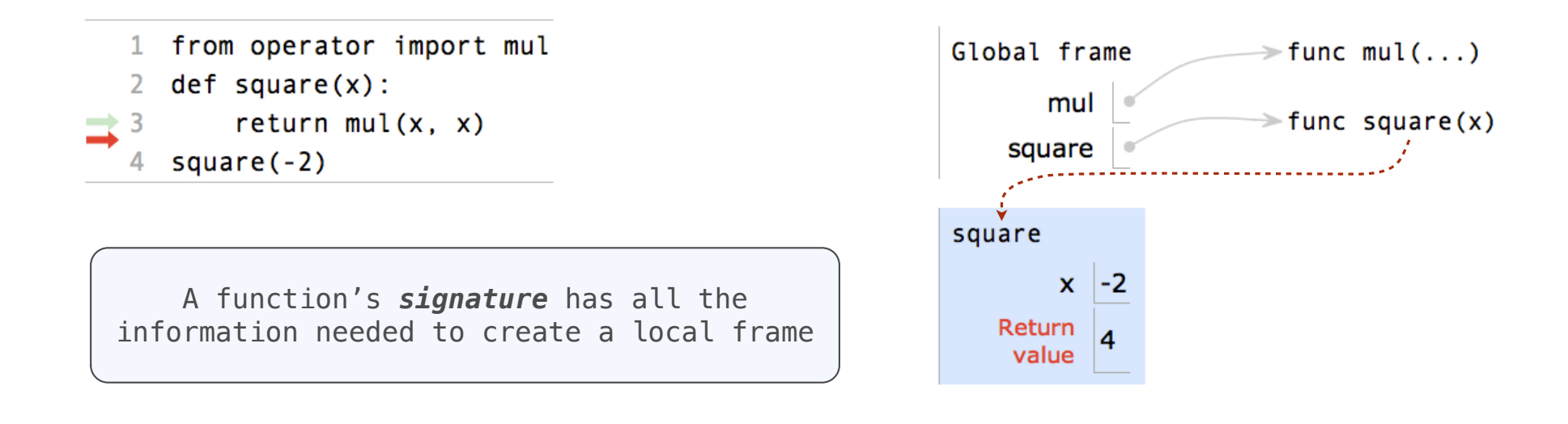

### **Procedure for calling/applying user-defined functions (version 1):**

- 1. Add a local frame, forming a *new* environment
- 2. Bind the function's formal parameters to its arguments in that frame
- 3. Execute the body of the function in that new environment

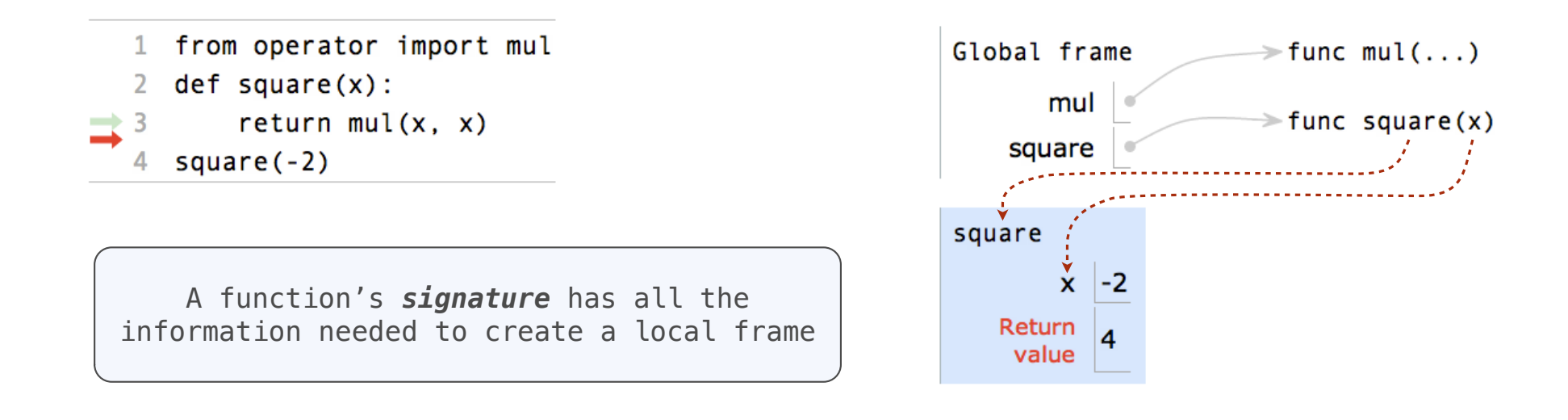

Every expression is evaluated in the context of an environment.

Every expression is evaluated in the context of an environment.

So far, the current environment is either:

Every expression is evaluated in the context of an environment.

-----------------------------------

So far, the current environment is either:

• The global frame alone, *or*

Every expression is evaluated in the context of an environment.

----------------------------------

So far, the current environment is either:

- The global frame alone, *or*
- A local frame, followed by the global frame.

Every expression is evaluated in the context of an environment.

So far, the current environment is either:

- The global frame alone, *or*
- A local frame, followed by the global frame.

*Most important two things I'll say all day:*

Every expression is evaluated in the context of an environment.

So far, the current environment is either:

- The global frame alone, *or*
- A local frame, followed by the global frame.

*Most important two things I'll say all day:*

An environment is a *sequence* of frames.

Every expression is evaluated in the context of an environment.

So far, the current environment is either:

- The global frame alone, *or*
- A local frame, followed by the global frame.

#### *Most important two things I'll say all day:*

An environment is a *sequence* of frames.

A name evaluates to the value bound to that name in the earliest frame of the current environment in which that name is found.

Every expression is evaluated in the context of an environment.

So far, the current environment is either:

- The global frame alone, *or*
- A local frame, followed by the global frame.

#### *Most important two things I'll say all day:*

An environment is a *sequence* of frames.

A name evaluates to the value bound to that name in the earliest frame of the current environment in which that name is found.

E.g., to look up some name in the body of the *square* function:

Every expression is evaluated in the context of an environment.

So far, the current environment is either:

- The global frame alone, *or*
- A local frame, followed by the global frame.

#### *Most important two things I'll say all day:*

An environment is a *sequence* of frames.

A name evaluates to the value bound to that name in the earliest frame of the current environment in which that name is found.

E.g., to look up some name in the body of the *square* function:

• Look for that name in the local frame.

Every expression is evaluated in the context of an environment.

So far, the current environment is either:

- The global frame alone, *or*
- A local frame, followed by the global frame.

#### *Most important two things I'll say all day:*

An environment is a *sequence* of frames.

A name evaluates to the value bound to that name in the earliest frame of the current environment in which that name is found.

E.g., to look up some name in the body of the *square* function:

- Look for that name in the local frame.
- If not found, look for it in the global frame. (Built-in names like "max" are in the global frame too, but we don't draw them in environment diagrams.)

Every expression is evaluated in the context of an environment.

So far, the current environment is either:

- The global frame alone, *or*
- A local frame, followed by the global frame.

*Most important two things I'll say all day:*

An environment is a *sequence* of frames.

A name evaluates to the value bound to that name in the earliest frame of the current environment in which that name is found.

E.g., to look up some name in the body of the *square* function:

- Look for that name in the local frame.
- If not found, look for it in the global frame. (Built-in names like "max" are in the global frame too, but we don't draw them in environment diagrams.)

Every expression is evaluated in the context of an environment.

So far, the current environment is either:

- The global frame alone, *or*
- A local frame, followed by the global frame.

*Most important two things I'll say all day:*

An environment is a *sequence* of frames.

A name evaluates to the value bound to that name in the earliest frame of the current environment in which that name is found.

E.g., to look up some name in the body of the *square* function:

- Look for that name in the local frame.
- If not found, look for it in the global frame. (Built-in names like "max" are in the global frame too, but we don't draw them in environment diagrams.)

(Demo)

# The Print Function

(Demo)

**Pure Functions** *just return values*

**Pure Functions** *just return values*

*abs*

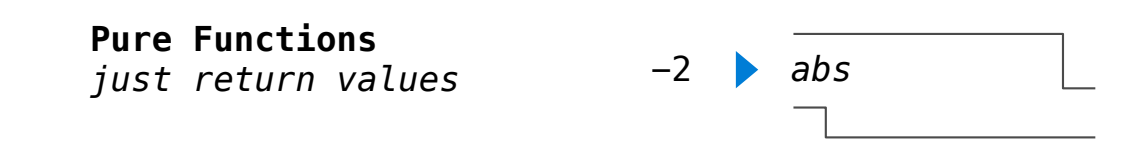

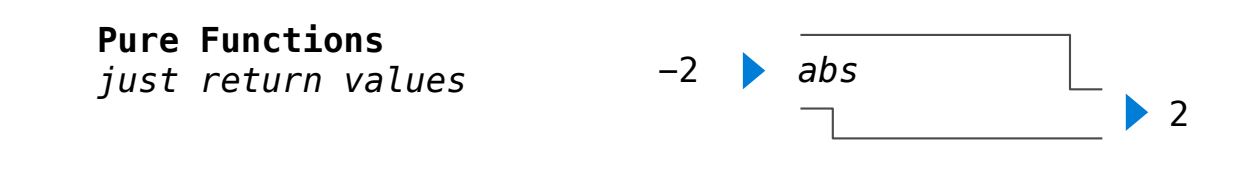
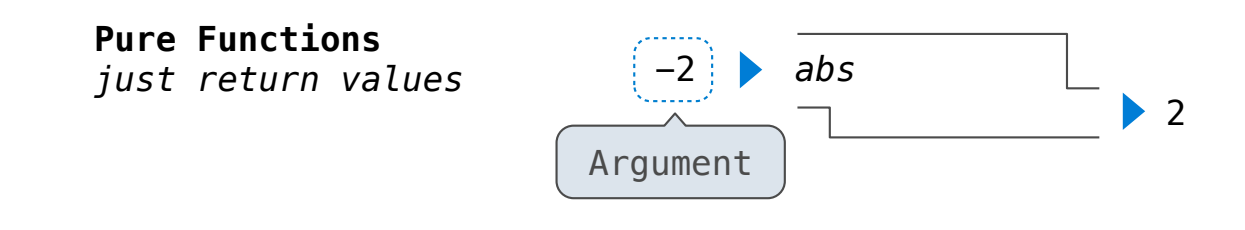

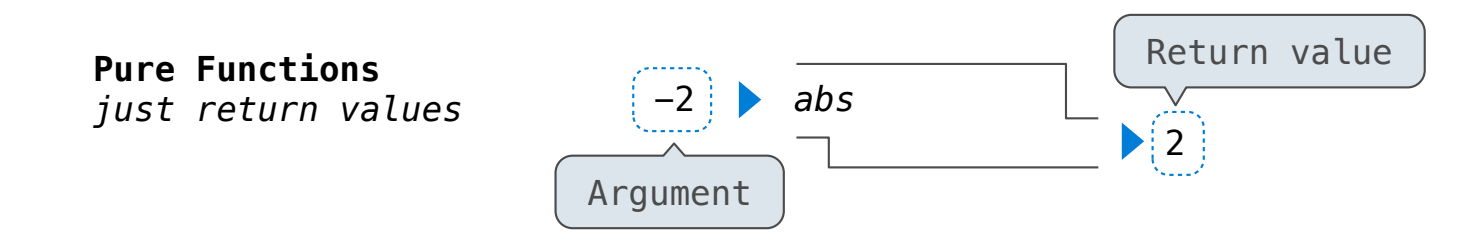

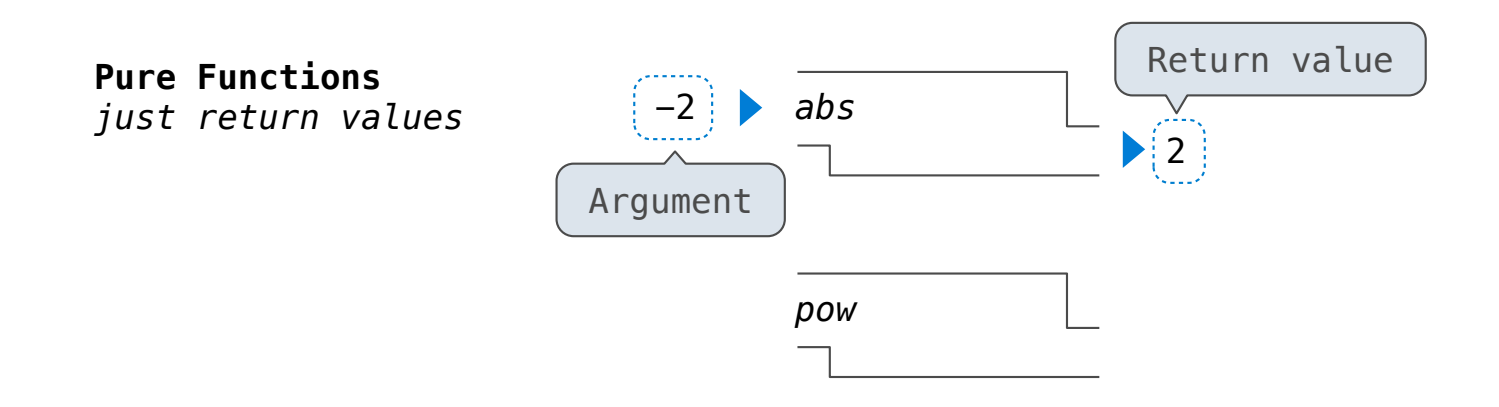

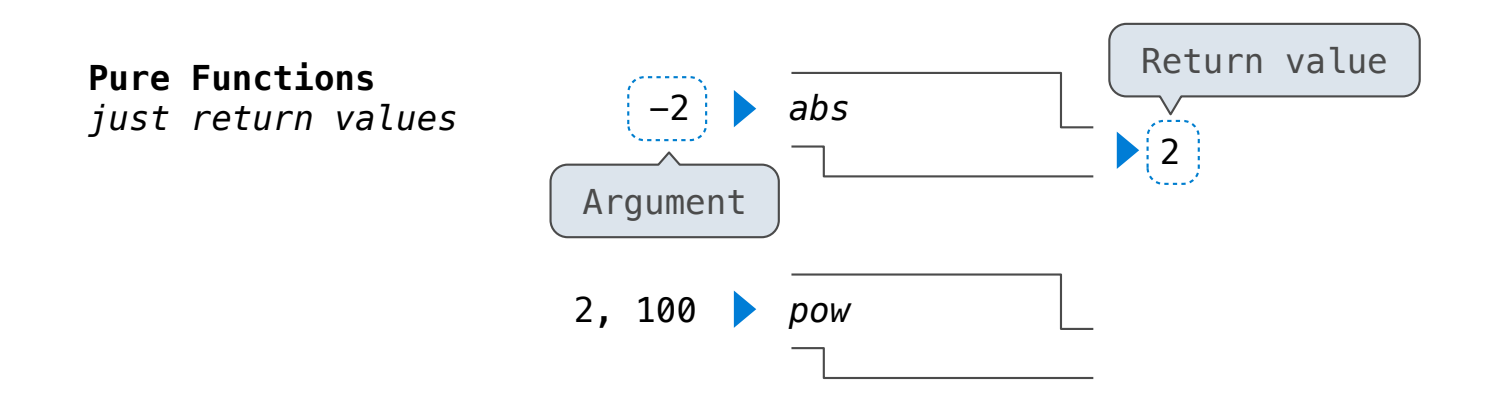

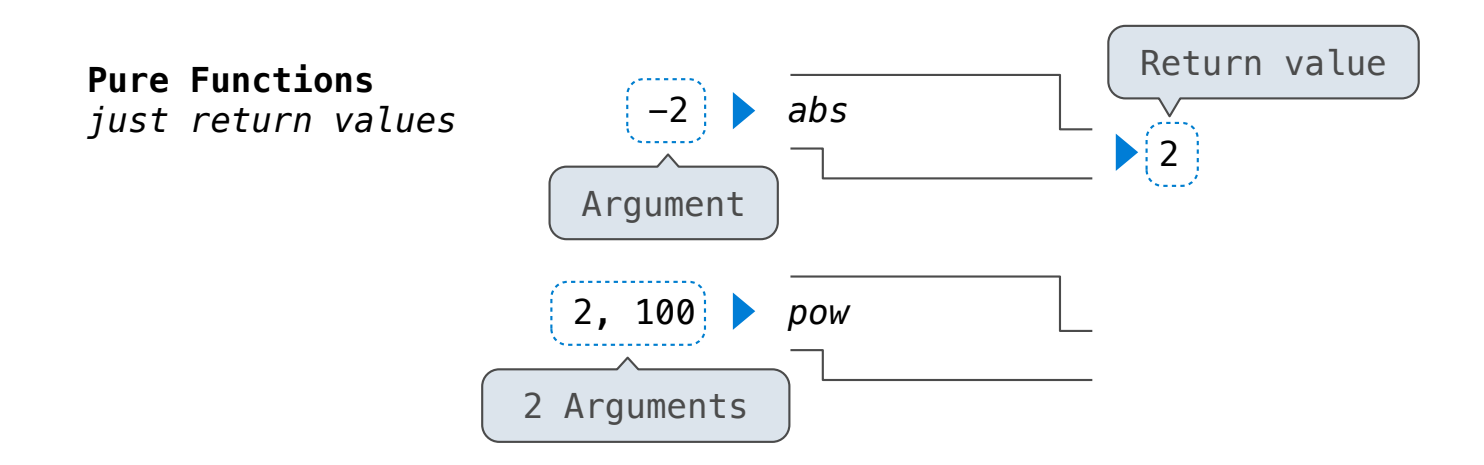

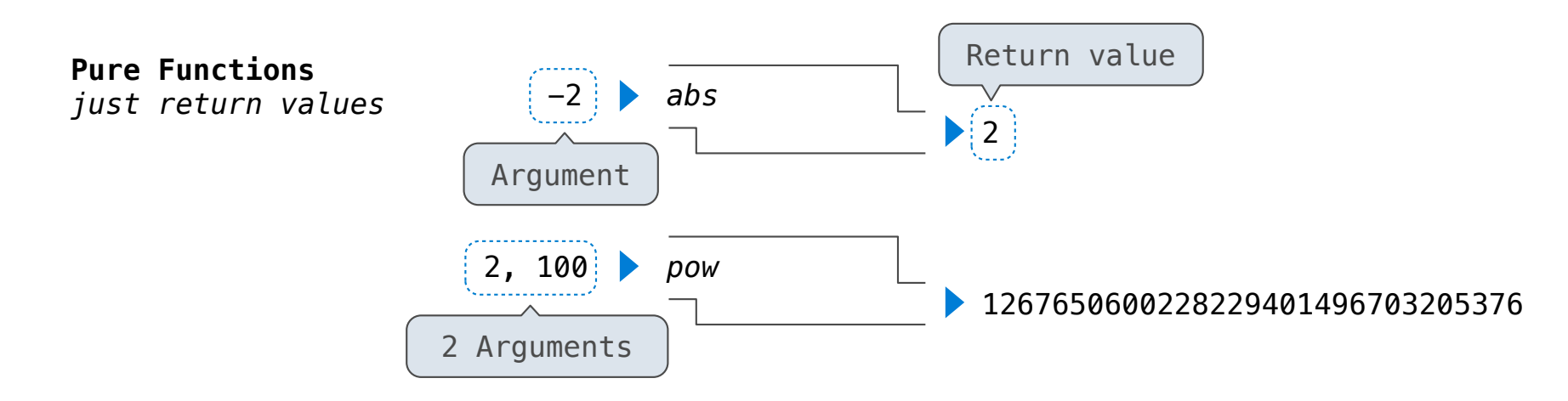

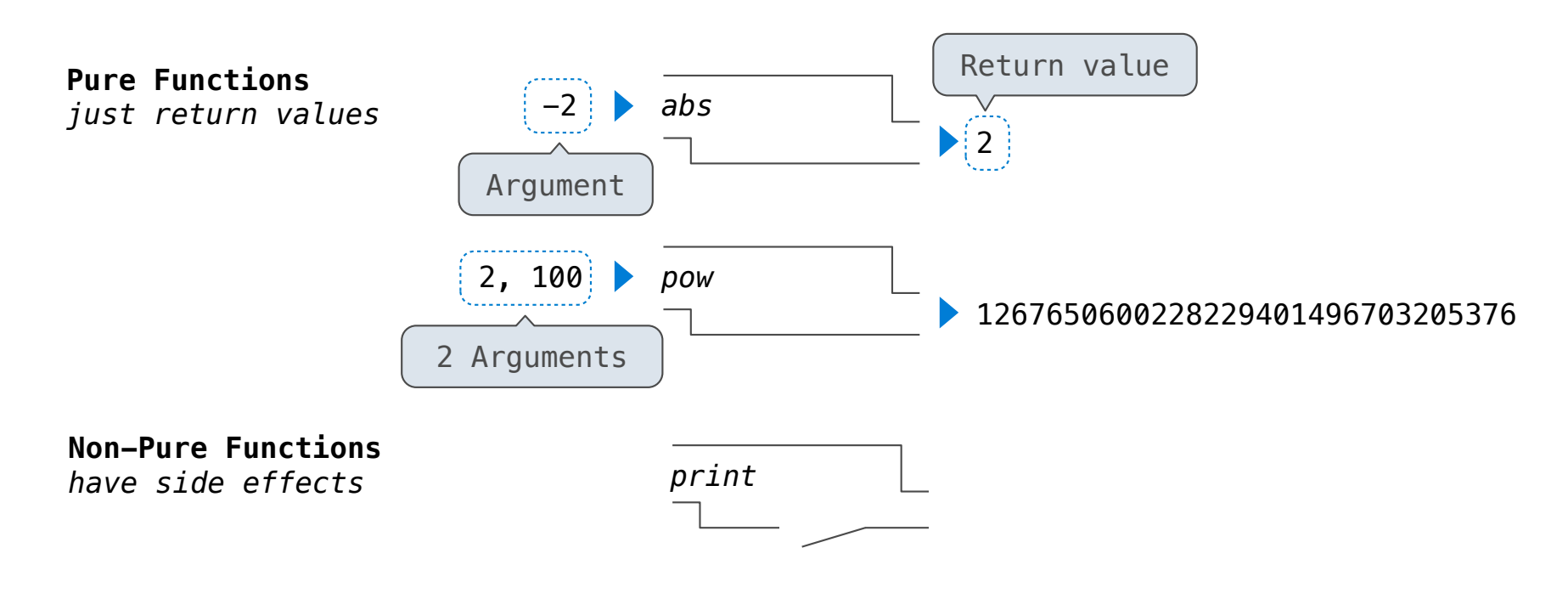

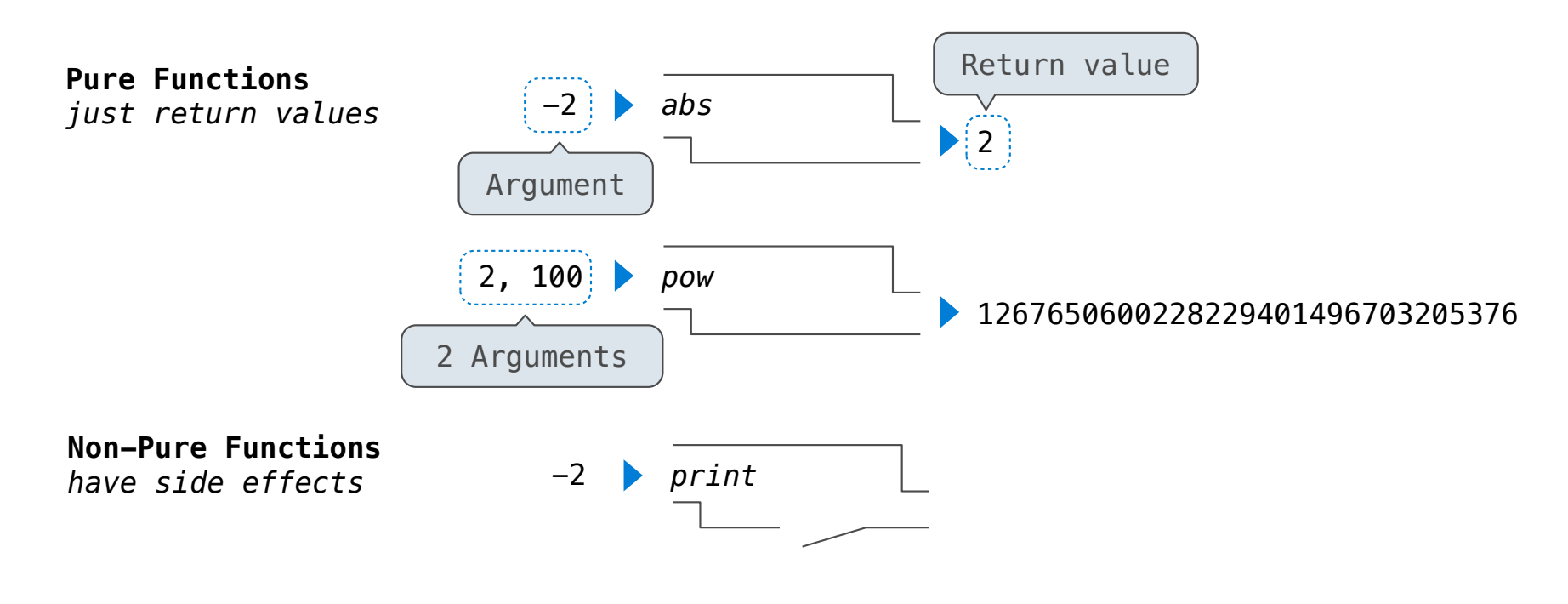

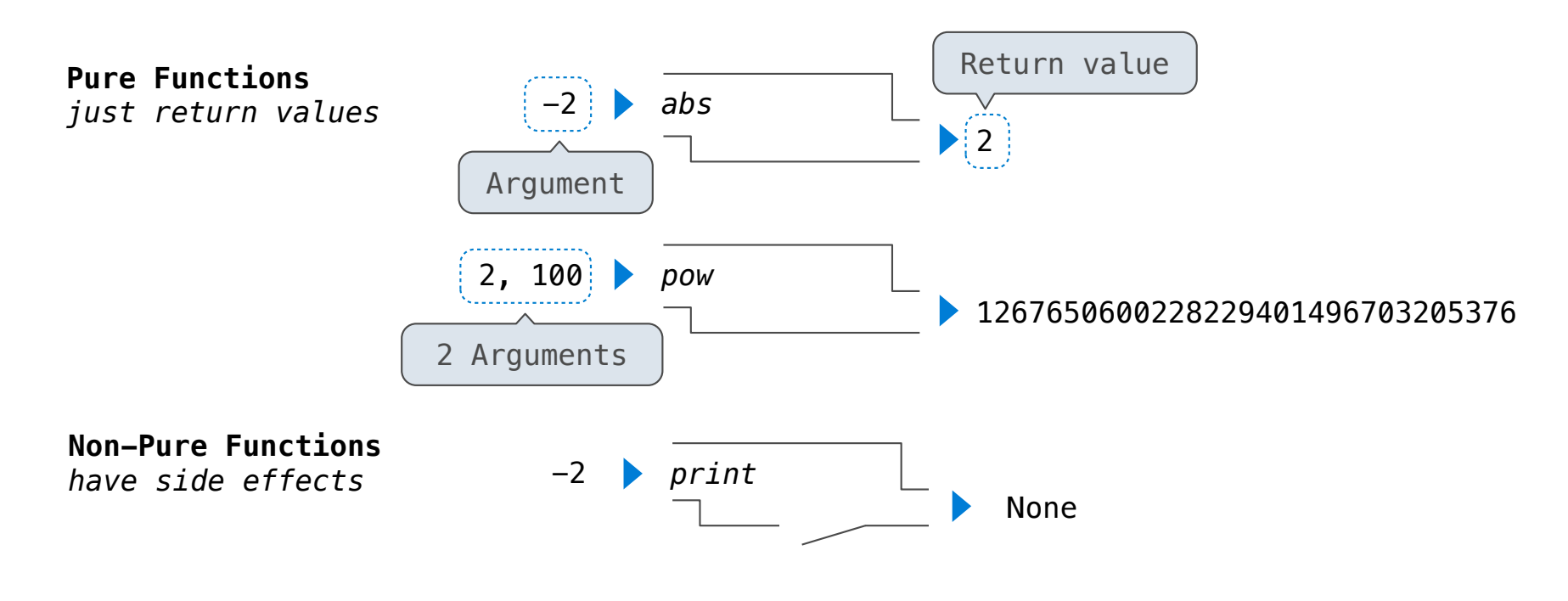

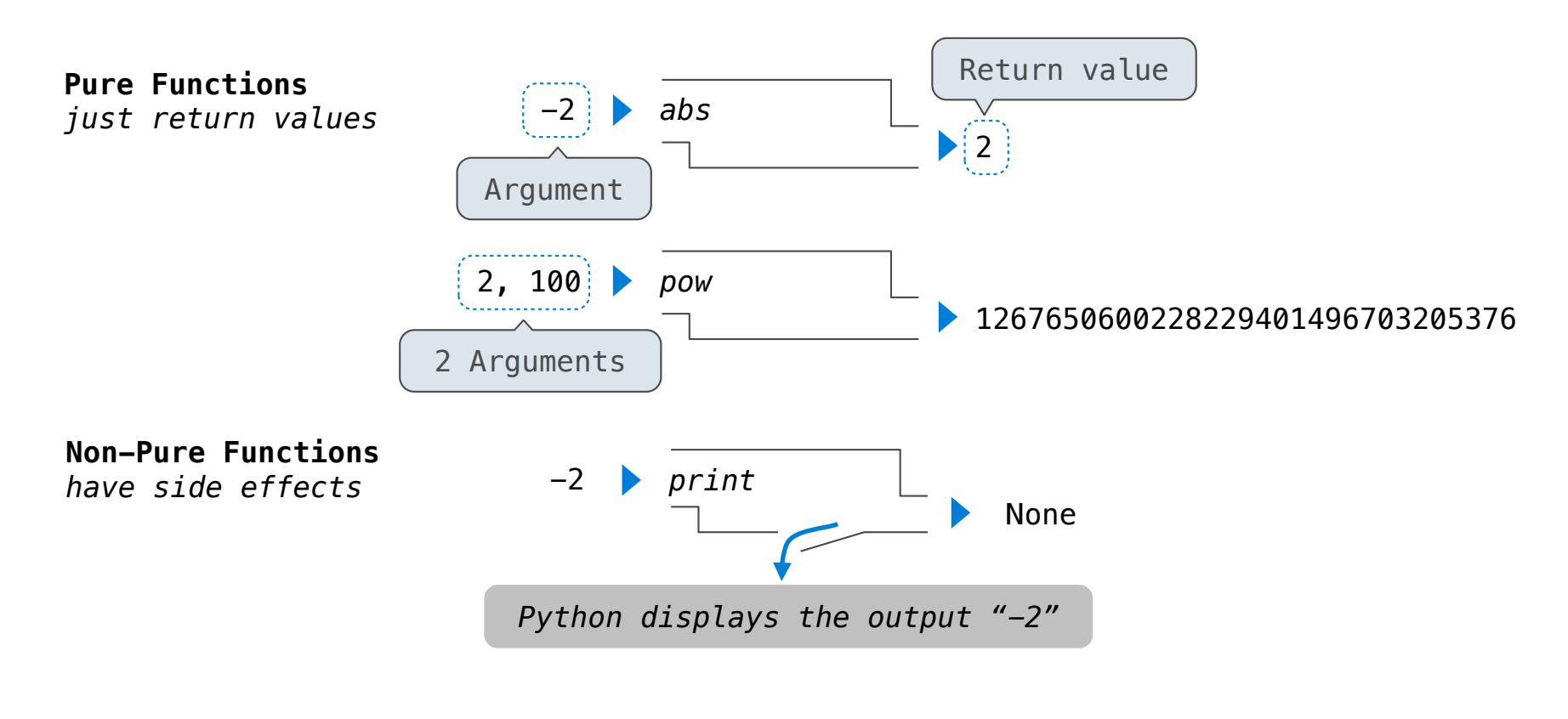

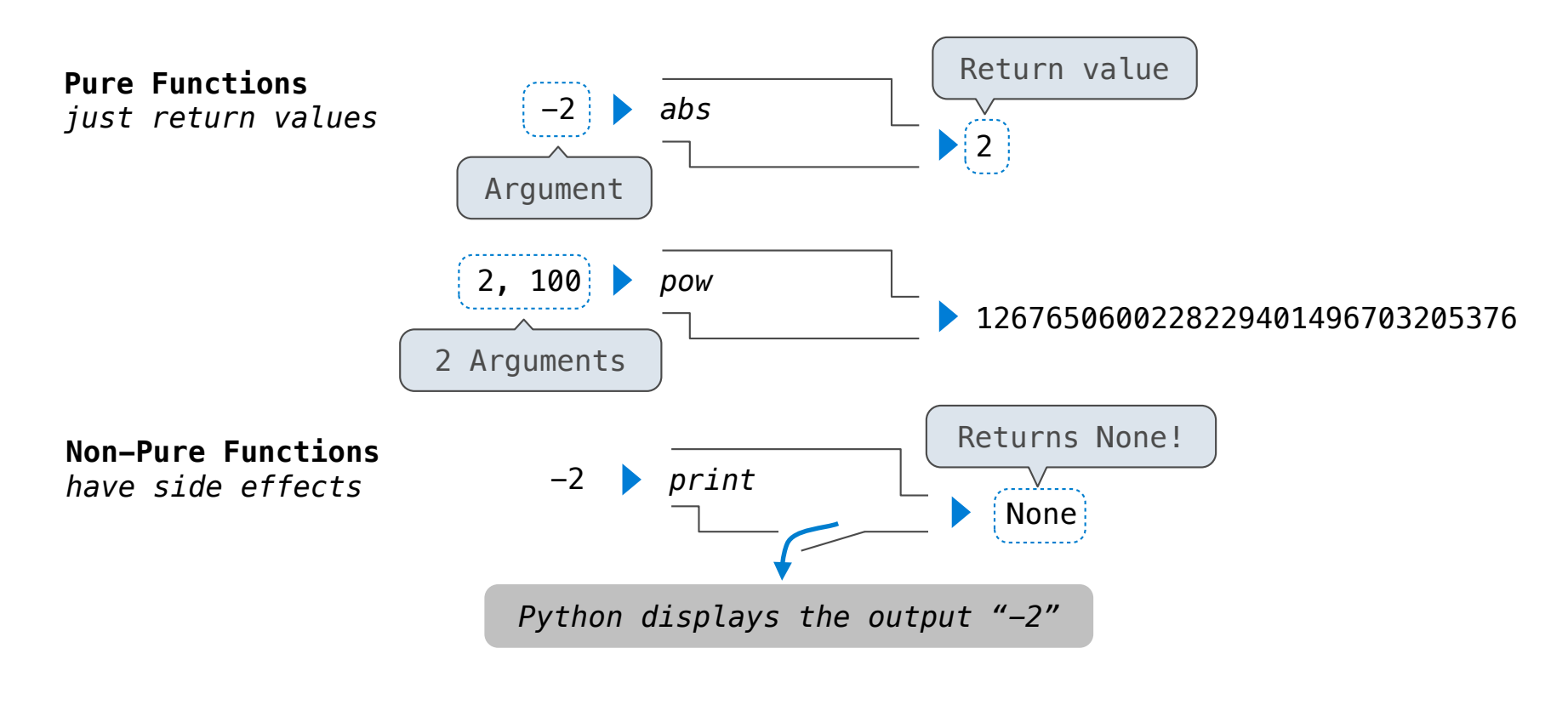

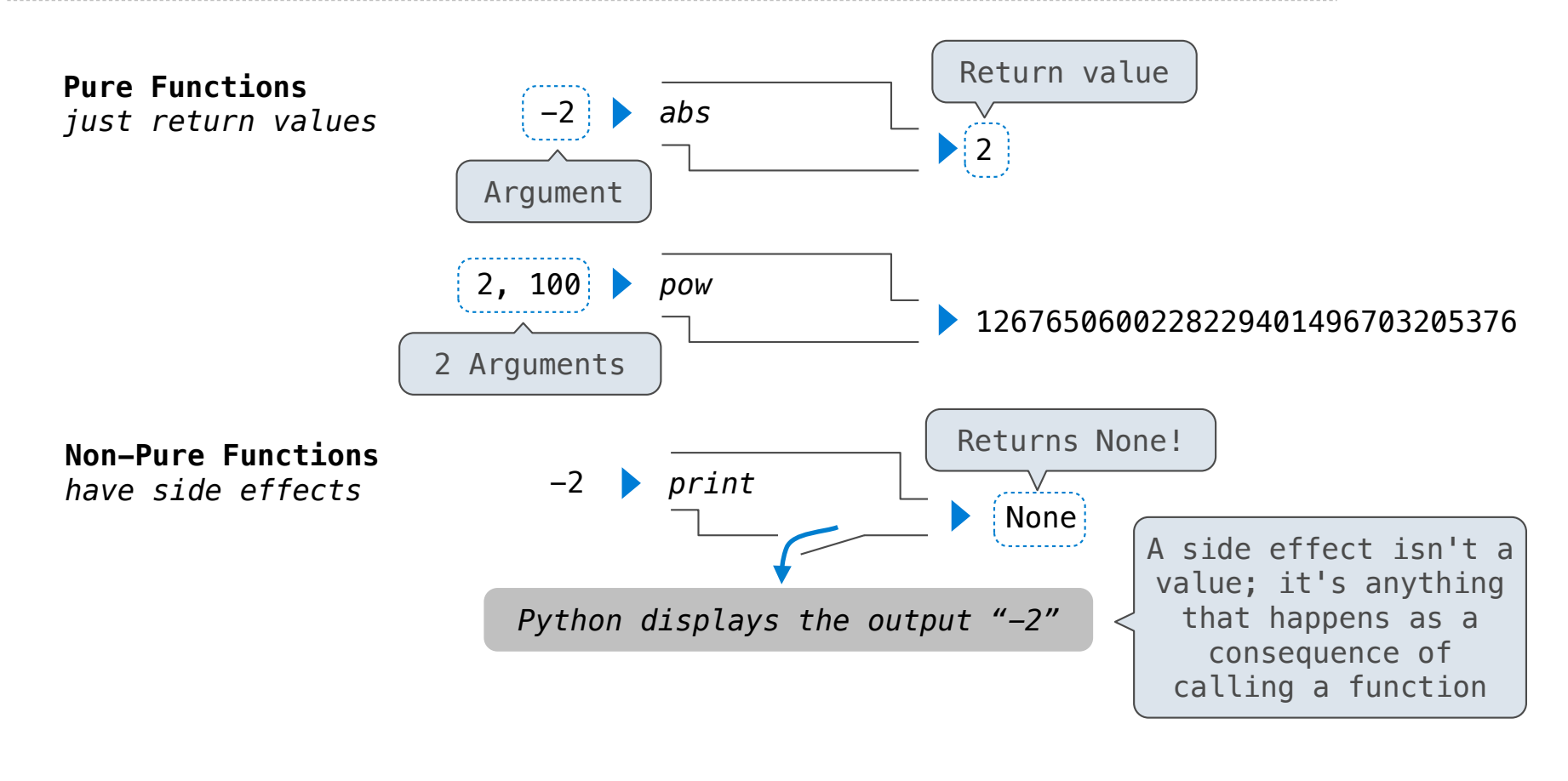

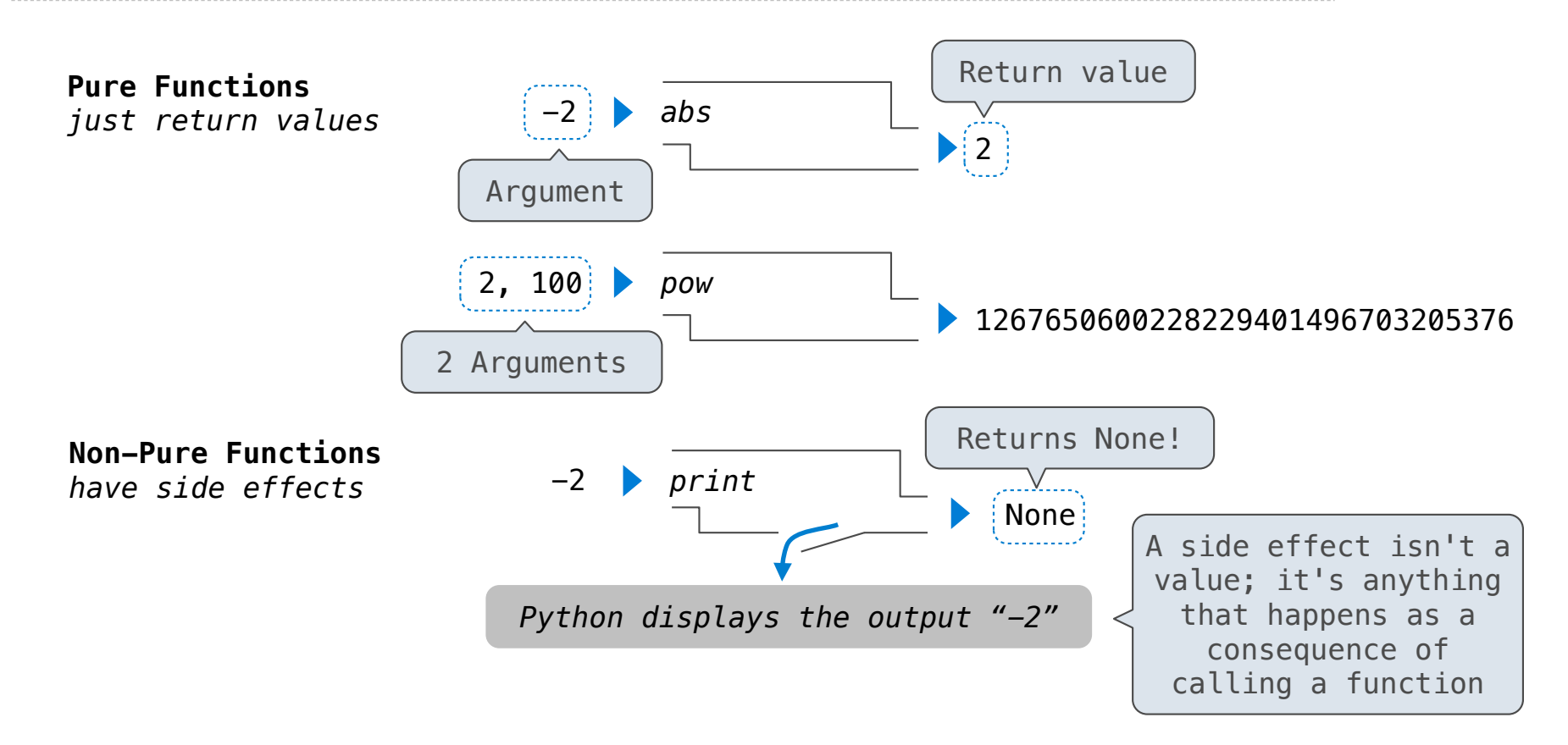

**Important:** *The interactive interpreter (>>>) displays the value of an expression, unless it is None*

 $\begin{bmatrix} \n\text{ss} & \text{print}(\text{print}(1), \text{ print}(2)) \\
\frac{1}{2} & \text{Nose} & \text{Nose} \n\end{bmatrix}$ **None None** 

 $\begin{array}{l}\n\text{>>> print(print(1), print(2))} \\
\begin{bmatrix}\n1 \\
2\n\end{bmatrix}\n\end{array}$ **None None** 

print(print(1), print(2))

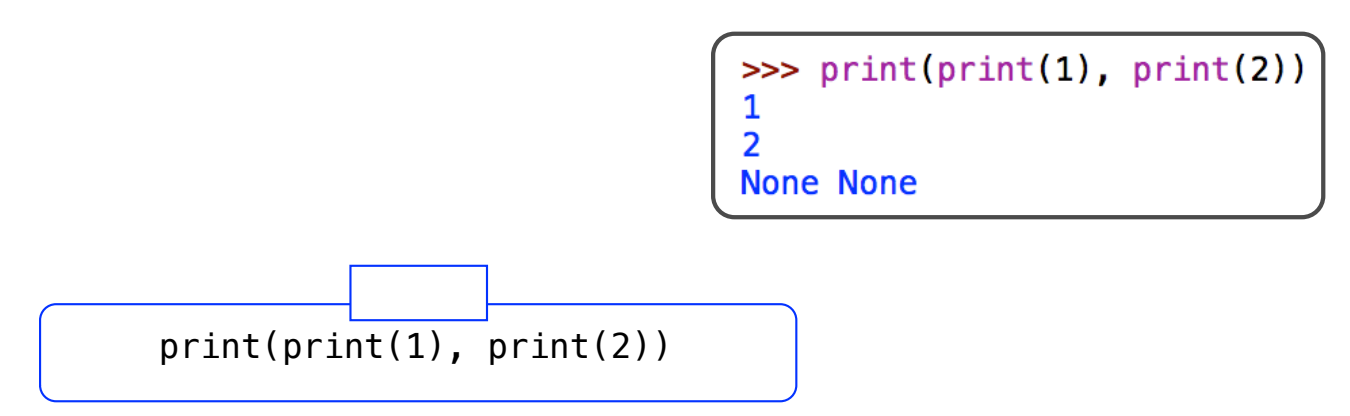

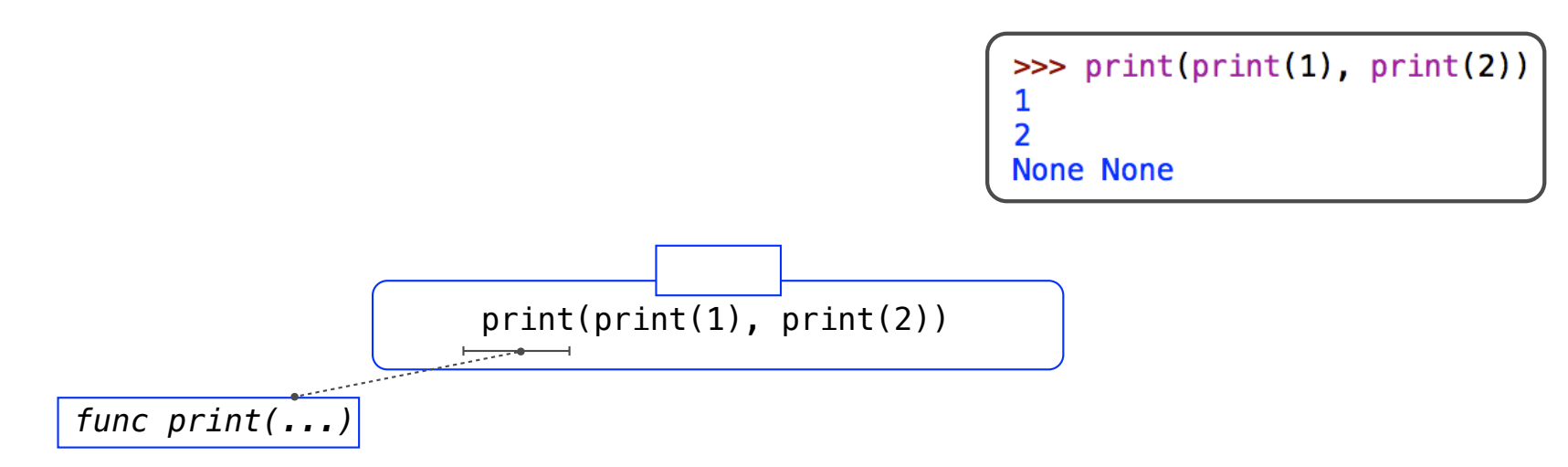

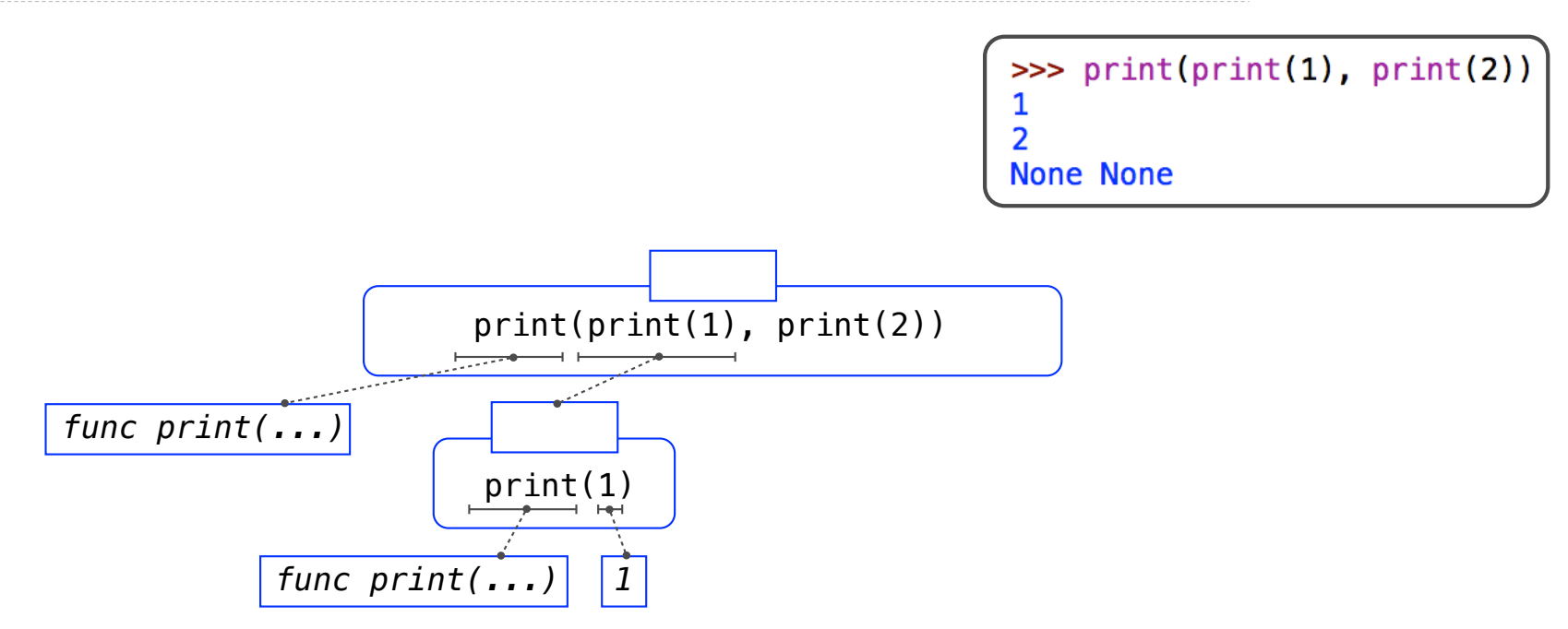

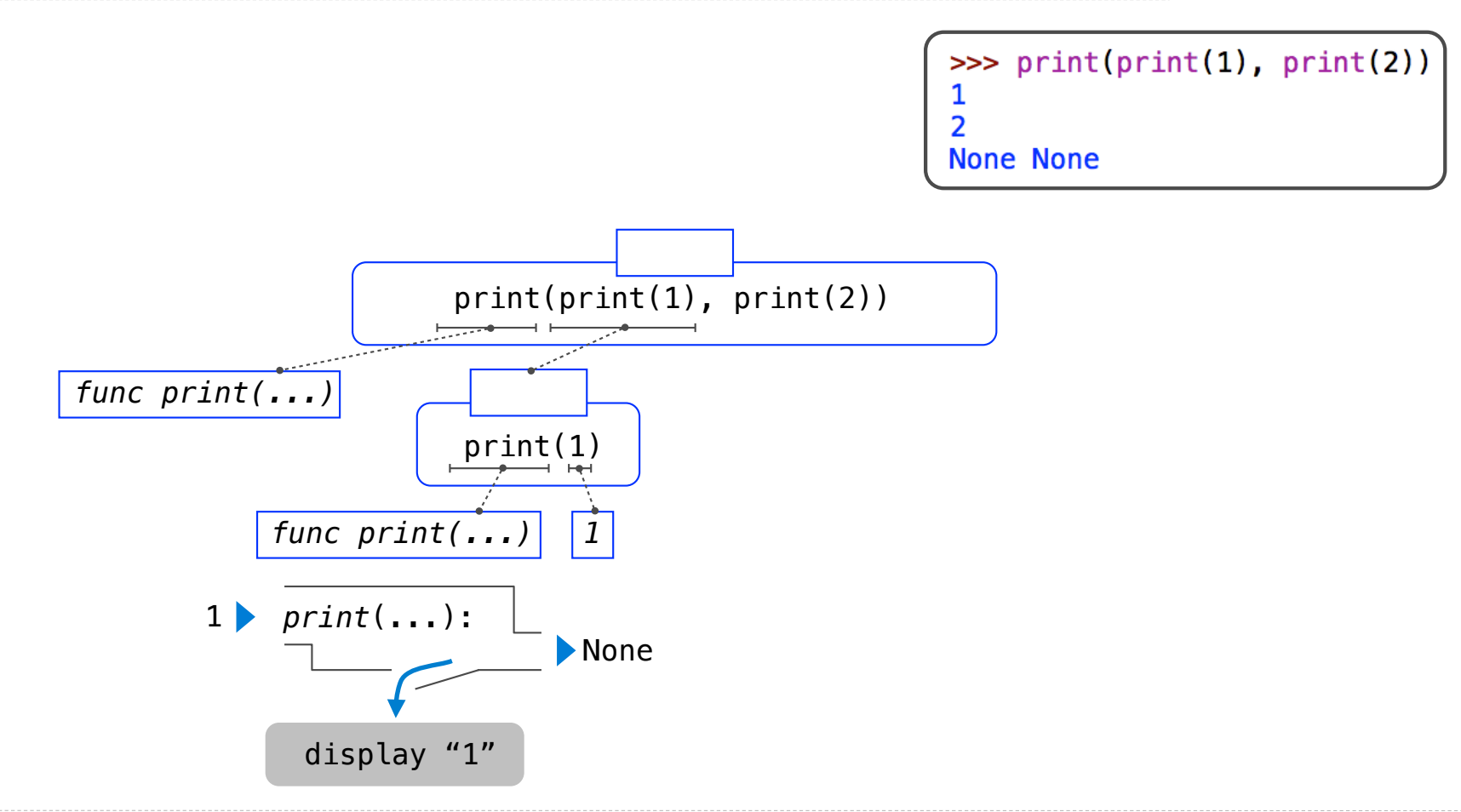

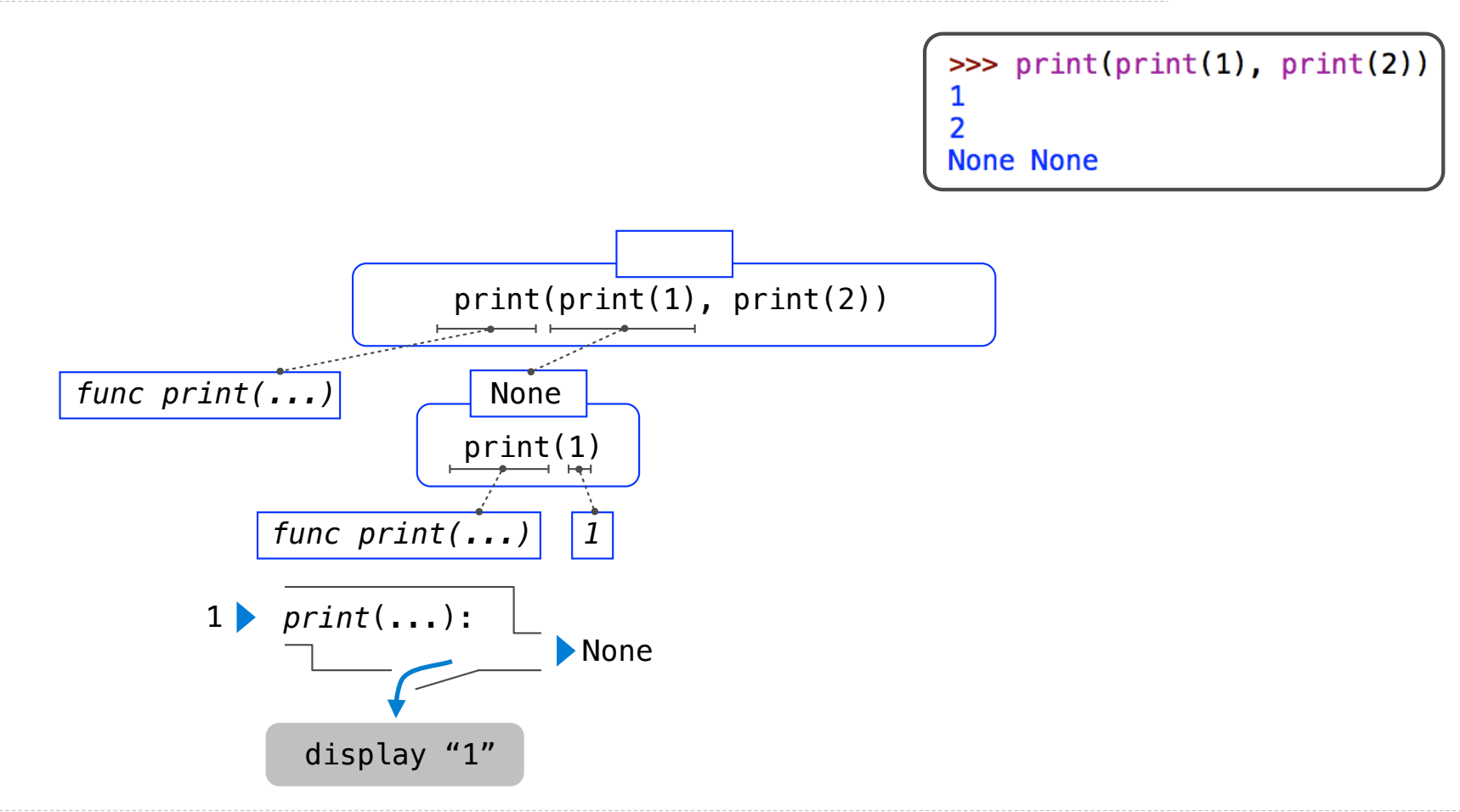

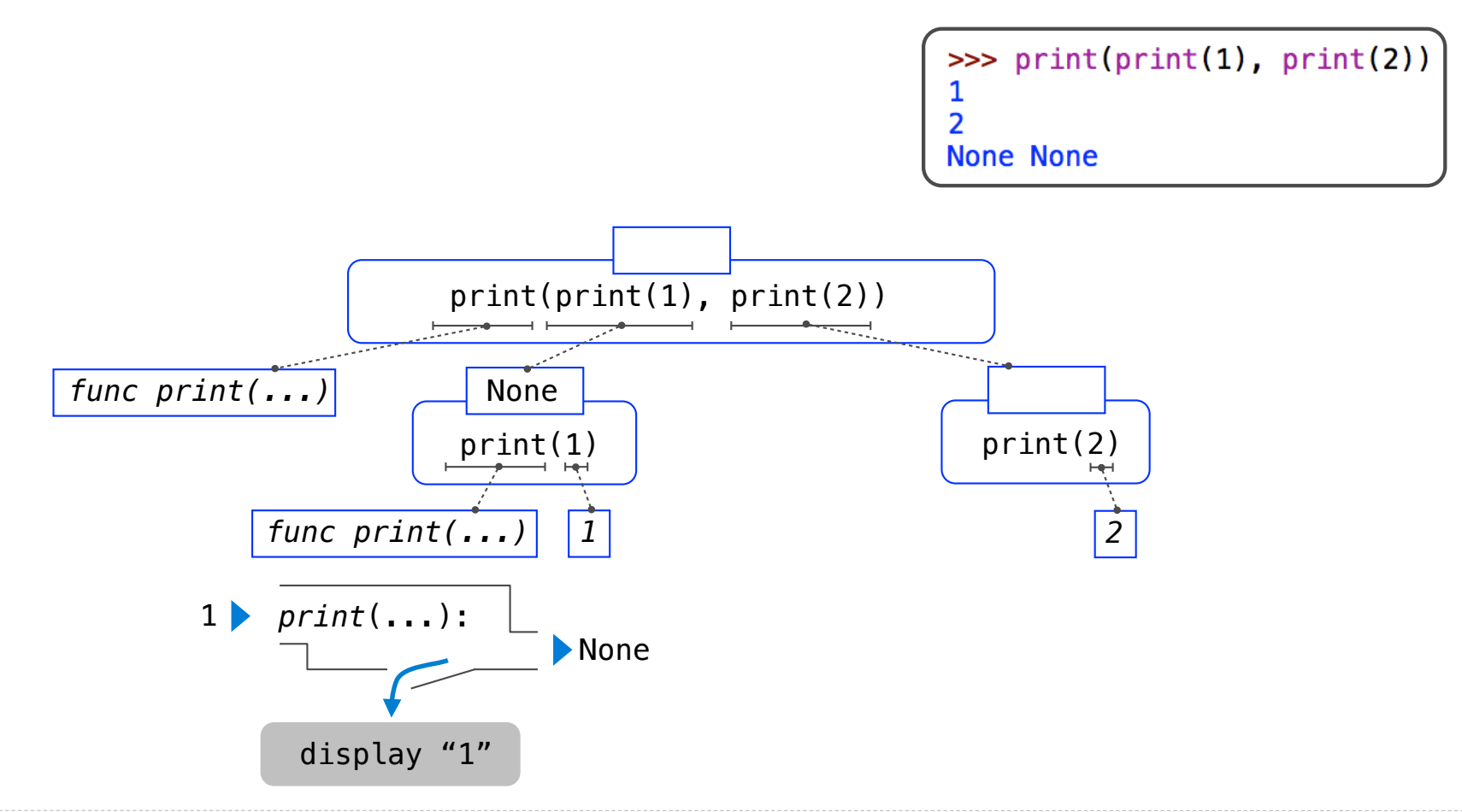

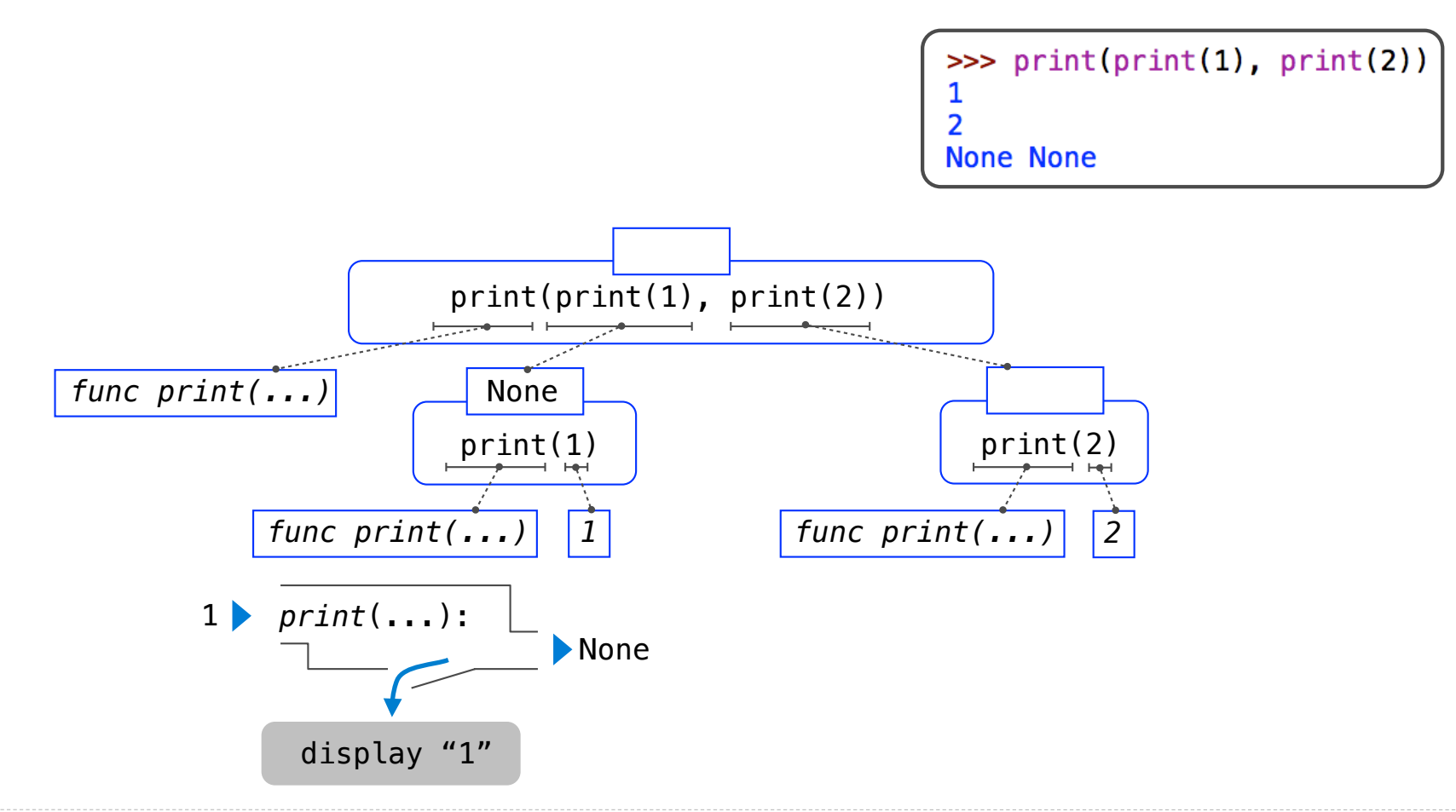

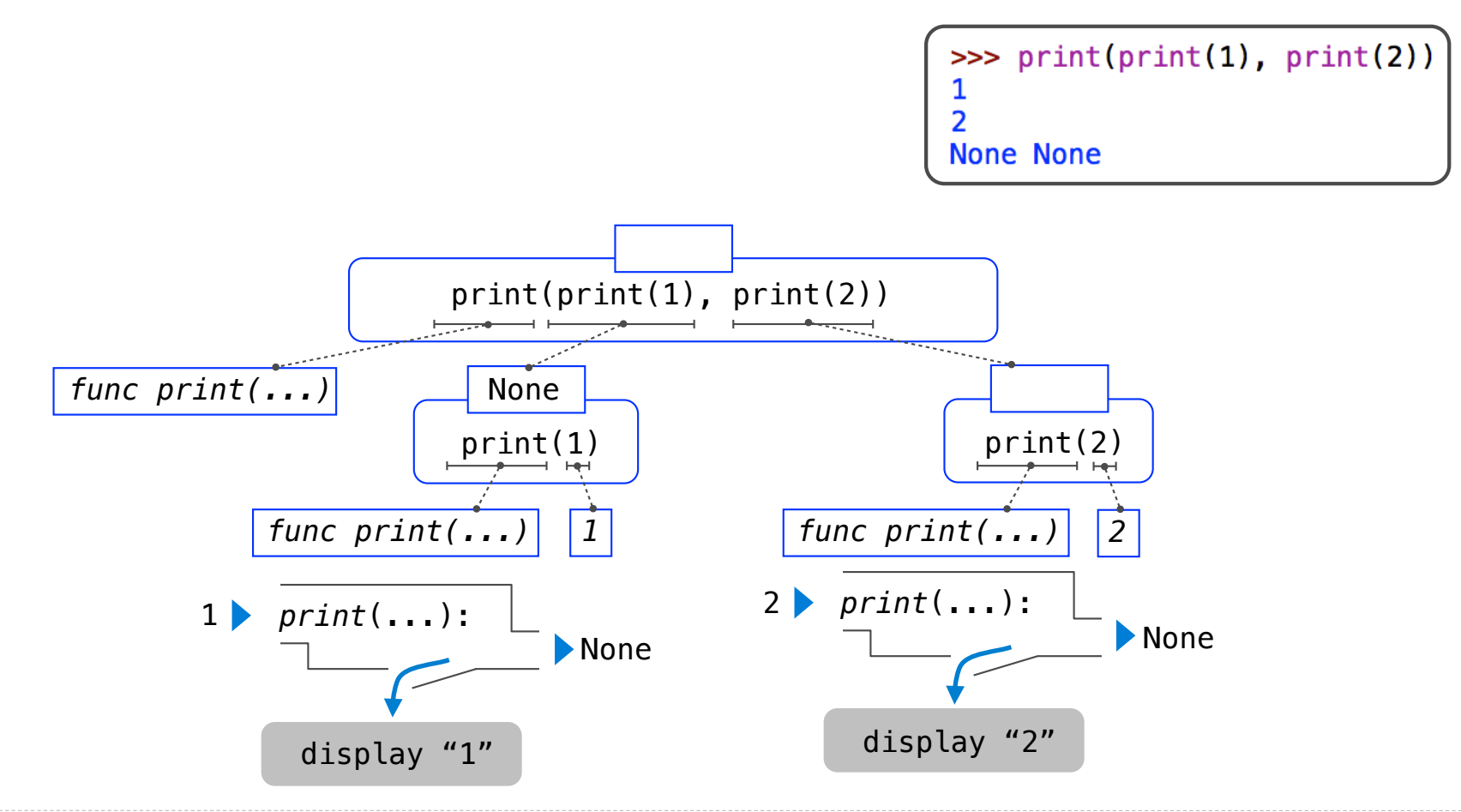

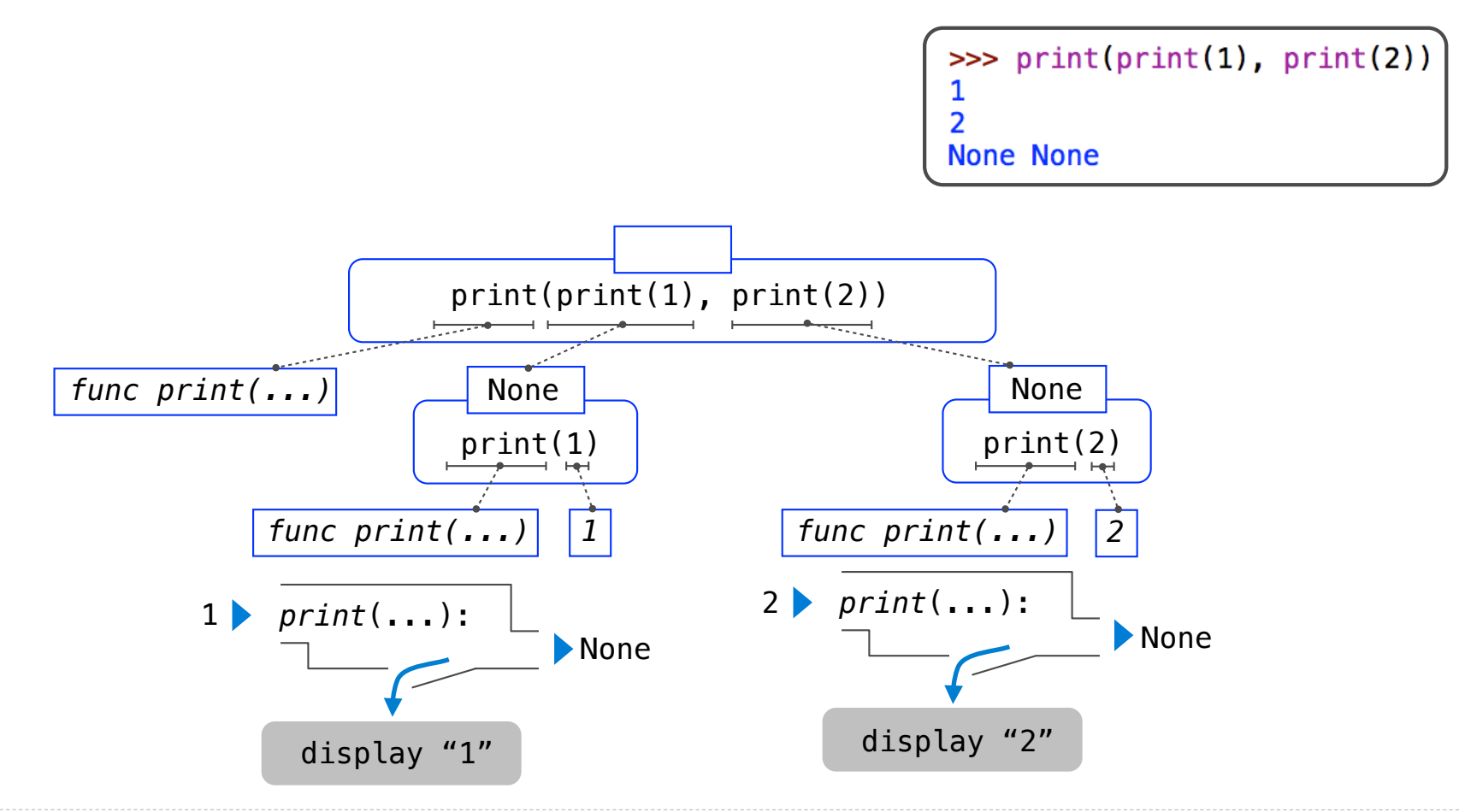

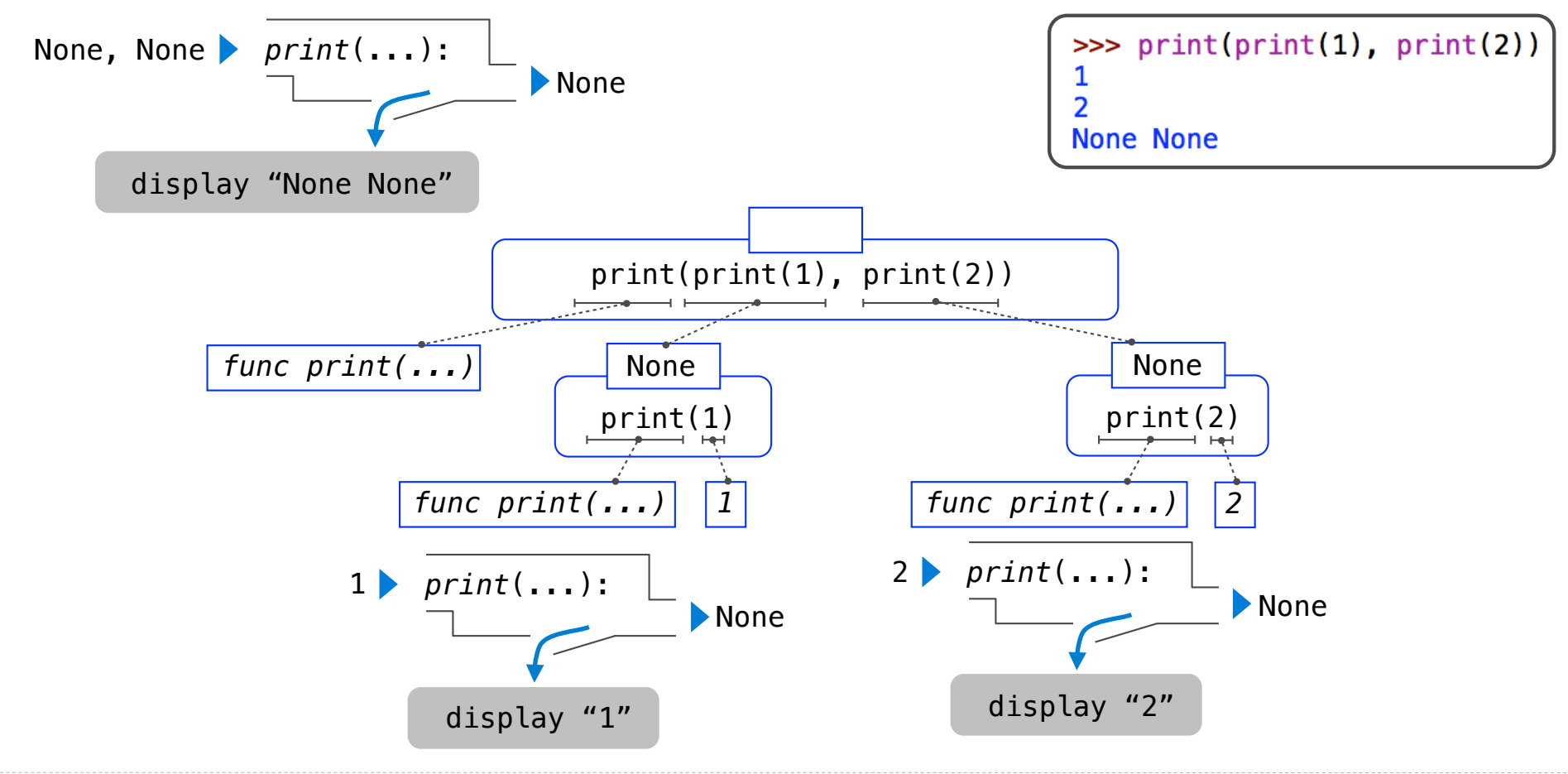

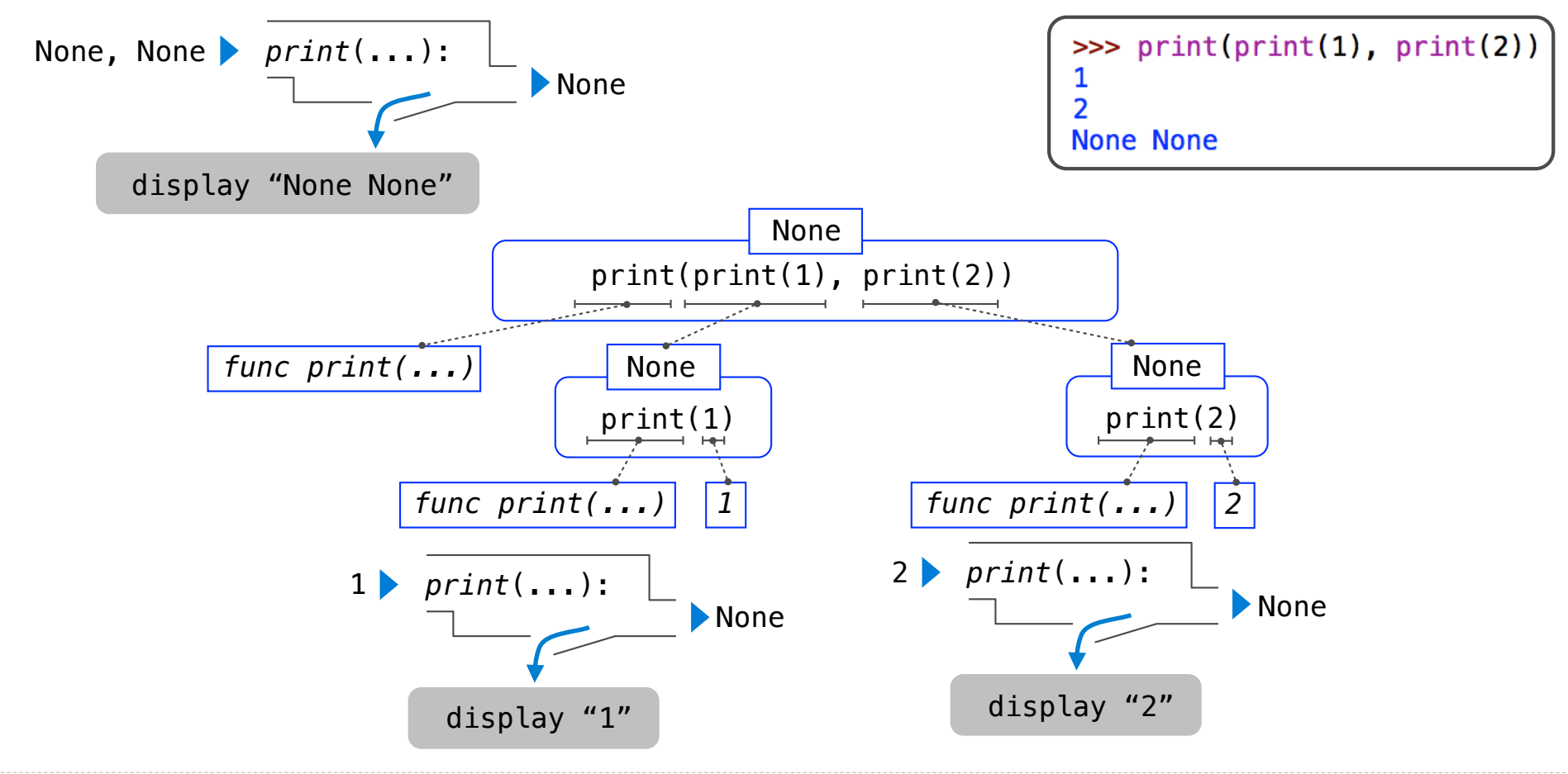

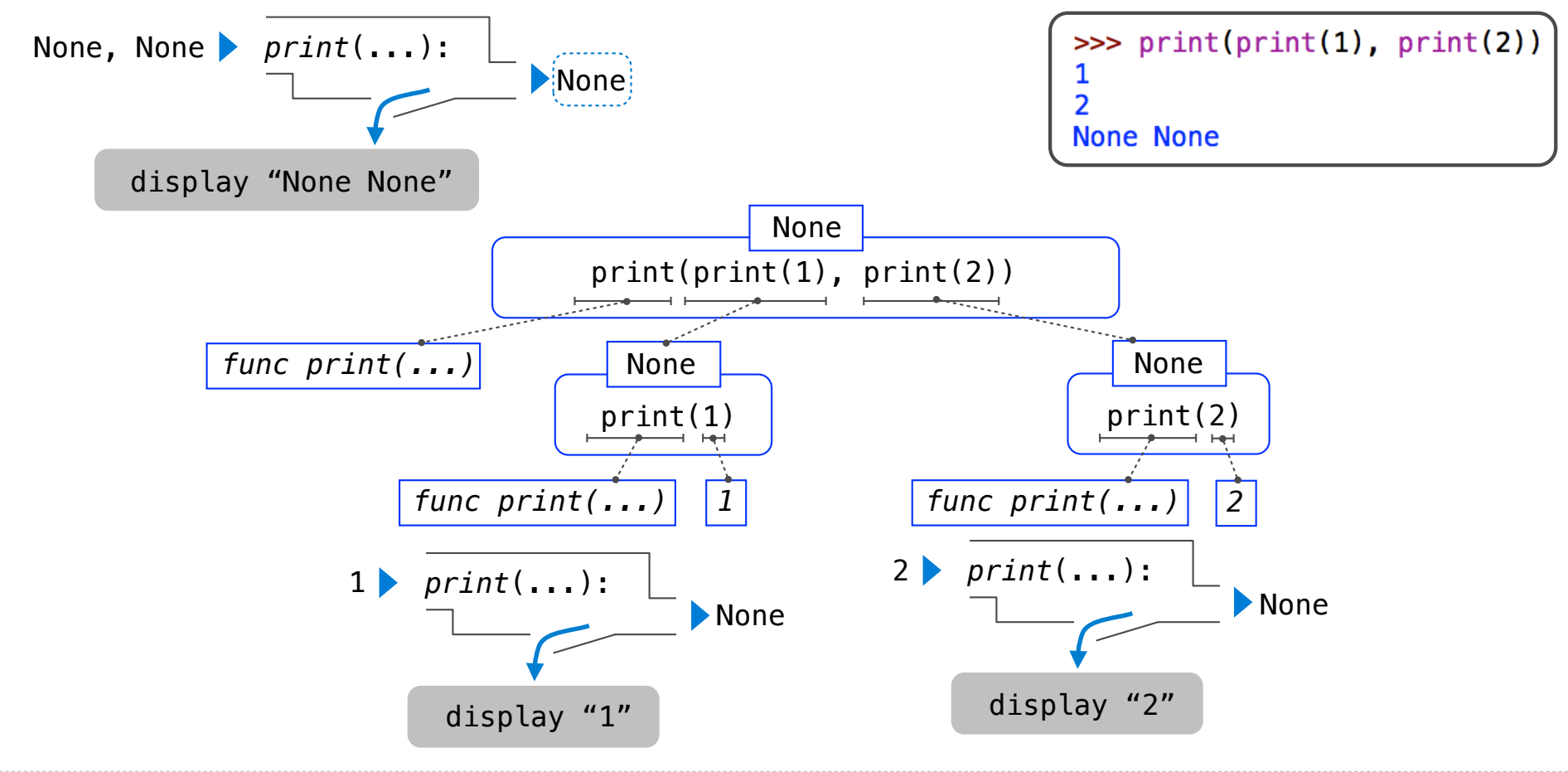

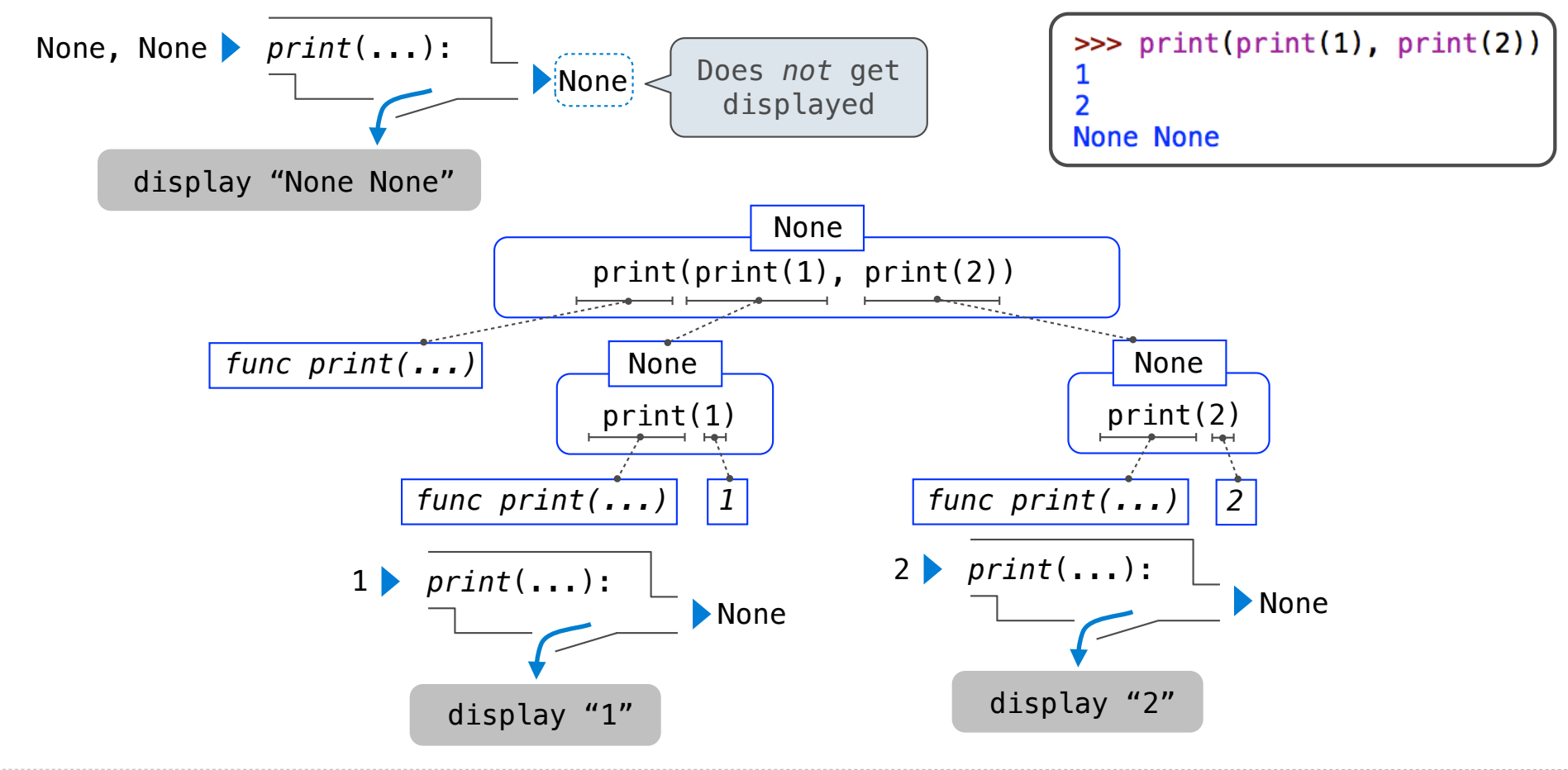